## **МИНИСТЕРСТВО СЕЛЬСКОГО ХОЗЯЙСТВА РОССИЙСКОЙ ФЕДЕРАЦИИ**

Федеральное государственное бюджетное образовательное учреждение высшего образования

## **«КУБАНСКИЙ ГОСУДАРСТВЕННЫЙ АГРАРНЫЙ УНИВЕРСИТЕТ ИМЕНИ И.Т. ТРУБИЛИНА»**

Факультет прикладной информатики Кафедра Компьютерных систем и технологий

## **КУРСОВАЯ РАБОТА**

по дисциплине: Интеллектуальные системы и технологии

на тему: «АСК-анализ вклада разных стран в динамику площадей лесов в мире» Выполнил студент группы: ИТ2241 Крюков Александр Васильевич Допущен к защите

Руководитель проекта д.э.н., к.т.н., профессор Луценко Е.В. ( )

(подпись, расшифровка подписи)

Защищен

 $(\pi \text{ara})$ 

Оценка

Краснодар 2024

#### МИНИСТЕРСТВО СЕЛЬСКОГО ХОЗЯЙСТВА РОССИЙСКОЙ ФЕДЕРАЦИИ Федеральное государственное бюджетное образовательное учреждение высшего образования «КУБАНСКИЙ ГОСУДАРСТВЕННЫЙ АГРАРНЫЙ УНИВЕРСИТЕТ ИМЕНИ И. Т. ТРУБИЛИНА»

#### **Факультет прикладной информатики**

## **РЕЦЕНЗИЯ**

#### **на курсовую работу**

Студента Крюкова Александра Васильевича курса 2 очной формы обучения группы ИТ2241 Направление подготовки 09.04.02 «Информационные системы и технологии» Наименование темы «АСК-анализ вклада разных стран в динамику площадей лесов в мире»

Рецензент: Луценко Евгений Вениаминович, д.э.н., к.т.н., профессор *(Ф.И.О., ученое звание и степень, должность)*

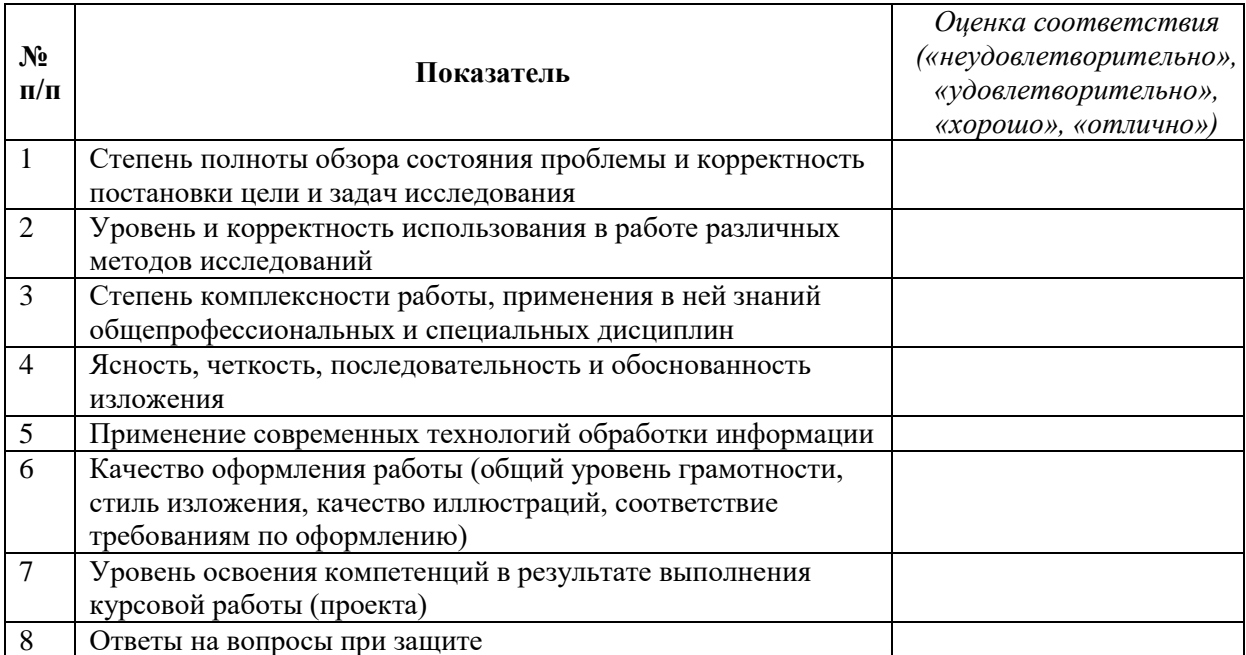

\_\_\_\_\_\_\_\_\_\_\_\_\_\_\_\_\_\_\_\_\_\_\_\_\_\_\_\_\_\_\_\_\_\_\_\_\_\_\_\_\_\_\_\_\_\_\_\_\_\_\_\_\_\_\_\_\_\_\_\_\_\_\_\_\_

\_\_\_\_\_\_\_\_\_\_\_\_\_\_\_\_\_\_\_\_\_\_\_\_\_\_\_\_\_\_\_\_\_\_\_\_\_\_\_\_\_\_\_\_\_\_\_\_\_\_\_\_\_\_\_\_\_\_\_\_\_\_\_\_\_

#### **Оценка качества выполнения курсовой работы**

#### Достоинства работы

Недостатки работы

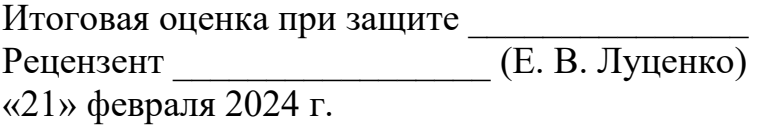

## **РЕФЕРАТ**

Курсовая работа содержит: 86 страниц, 35 рисунков, 17 таблиц, 49 литературных источников.

Ключевые слова: СИСТЕМА ИСКУССТВЕННОГО ИНТЕЛЛЕКТА, AIDOS-X, КОГНИТИВНЫЙ АНАЛИЗ, МОДЕЛИ, ШКАЛЫ, КЛАССЫ.

Целью работы является проведение автоматизированного системнокогнитивного анализа вклада разных стран в динамику площадей лесов в мире

Для достижения поставленной цели необходимо провести анализ методов формирования обобщенных образов классов и решения задач идентификации конкретных объектов с классами принятия решений и исследования моделируемой предметной области путем исследования модели.

#### **АСК-АНАЛИЗ ВКЛАДА РАЗНЫХ СТРАН В ДИНАМИКУ ПЛОЩАДЕЙ ЛЕСОВ В МИРЕ**

Крюков Александр Васильевич Alexander Vasilievich Kryukov студент факультета ИТ, группы ИТ2241 student of faculty of IT, group IT2241 klass.zekurat200@gmail.com klass.zekurat200@gmail.com

*Кубанский Государственный Аграрный университет имени И.Т.Трубилина, Краснодар, Россия*

Суть данной работы заключается в проведения анализа динамики вклада разных стран в площадь лесов в мире. На основе знания этих зависимостей решаются задачи прогнозирования, принятия решений и исследования моделируемой предметной области путем исследования ее системно-когнитивной модели. Это достигается путем вычисления количества информации, содержащегося в градациях номинальных шкал. Приводится краткое описание АСКанализа и его программного инструментария – интеллектуальной системы «Эйдос».

Ключевые слова: АСК-АНАЛИЗ, АВТОМАТИЗИРОВАННЫЙ СИСТЕМНО-КОГНИТИВНЫЙ АНАЛИЗ, ИНТЕЛЛЕКТУАЛЬНАЯ СИСТЕМА «ЭЙДОС»

#### **ASK-ANALYSIS OF THE CONTRIBUTION OF DIFFERENT COUNTRIES TO THE DYNAMICS OF FOREST AREAS IN THE WORLD**

*Kuban State Agrarian University named after I.T. Trubilin, Krasnodar, Russia*

The essence of this work is to analyze the dynamics of the contribution of different countries to the area of forests in the world. Based on the knowledge of these dependencies, the tasks of forecasting, decision-making and research of the modeled subject area are solved by studying its system-cognitive model. This is achieved by calculating the amount of information contained in the gradations of the nominal scales. A brief description of the ASK analysis and its software tools, the intelligent Eidos system, is provided.

Keywords: ASС-ANALYSIS, AUTOMATED SYSTEM-COGNITIVE ANALYSIS, INTELLIGENT SYSTEM "EIDOS"

# **СОДЕРЖАНИЕ**

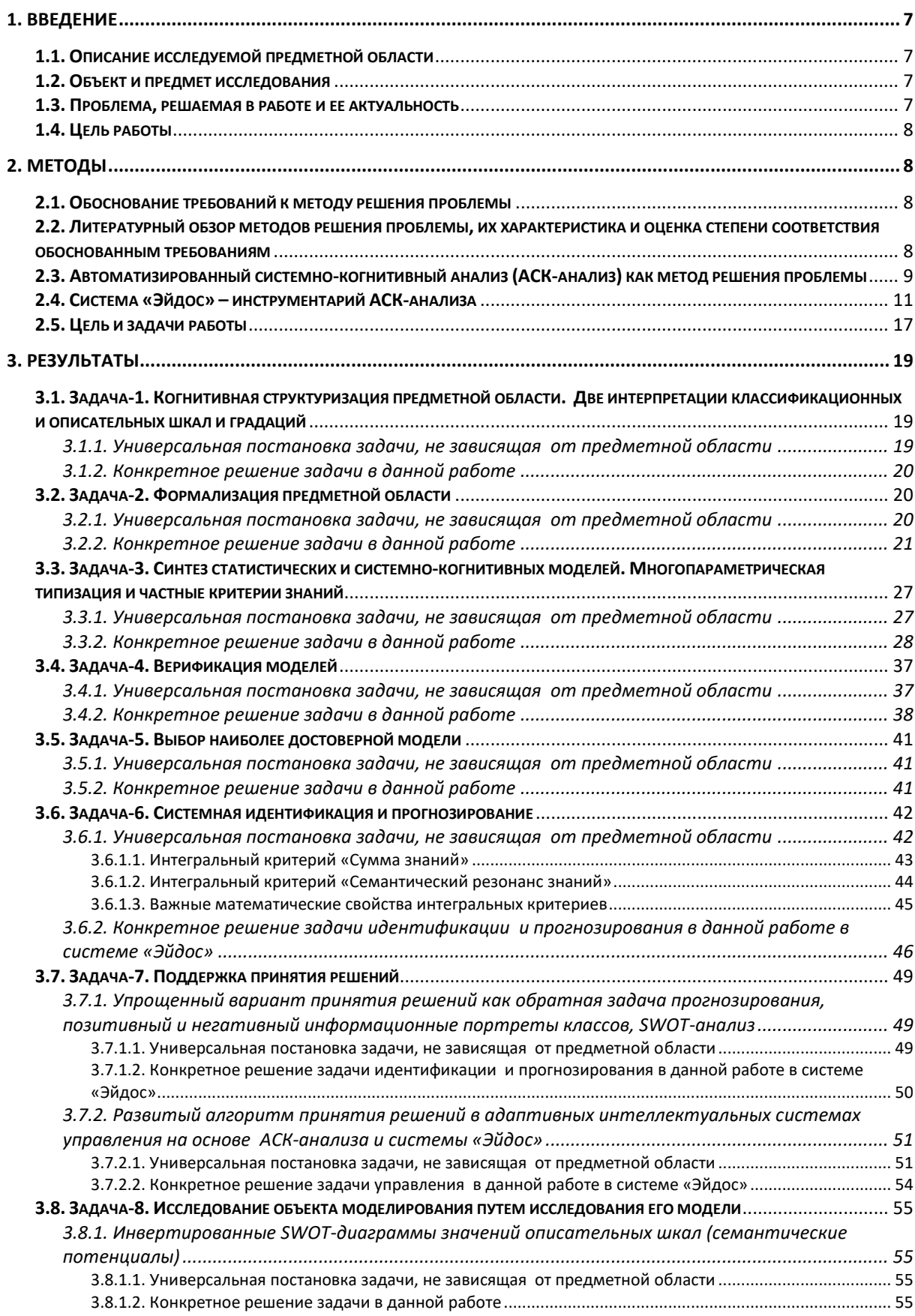

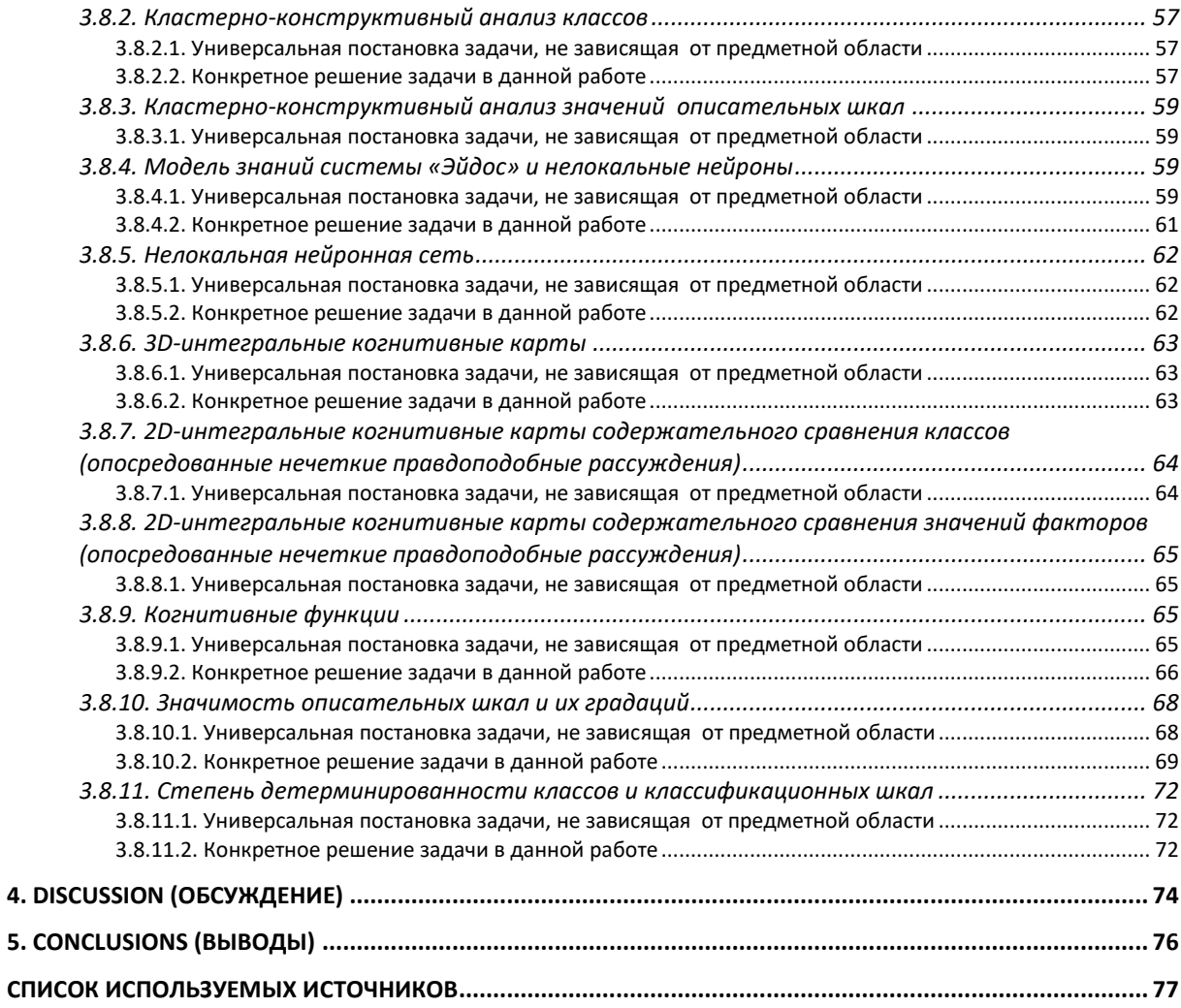

#### 1. ВВЕДЕНИЕ

#### 1.1. Описание исследуемой предметной области

<span id="page-6-1"></span><span id="page-6-0"></span>Данная работа является следствием применения Автоматизированного системно-когнитивного анализа (АСК-анализ) для исследования влияния различных факторов на эмерджентные свойства систем в целом [1-4].

Суть данной работы заключается в проведения анализа динамики вклада разных стран в площадь лесов в мире, а также динамика изменения площадей лесов по годам. На основе знания этих зависимостей решаются задачи прогнозирования, принятия решений и исследования моделируемой предметной области путем исследования ее системно-когнитивной модели.

В данной работе для анализа эмпирических данных в области статистики предлагается использовать Автоматизированный системнокогнитивный анализ (АСК-анализ) и его программный инструментарий интеллектуальную систему «Эйдос». Приводится подробный численный пример. Этот пример содержит много разнообразных наглядных табличных и графических выходных форм и может использоваться для обучения применению АСК-анализа и системы «Эйдос» для научных исследований в плодоводстве, для выработки практических рекомендаций и обоснования научных положений о механизмах действия причинноследственных связей в данной предметной области.

#### 1.2. Объект и предмет исследования

Объект исследования (моделирования) - площадь лесов.

<span id="page-6-2"></span>Предмет исследования - вклад разных стран в мировую картину и динамику по площадям леса.

#### 1.3. Проблема, решаемая в работе и ее актуальность

<span id="page-6-3"></span>Спецификой данной задачи является то, что независимые переменные (факторы, влияющие на объект моделирования), имеют очень формализации, формализуются НИЗКУЮ степень T.K.  $\mathbf{B}$ виде лингвистических (категориальных) переменных. При этом зависимая переменная измеряется в числовой шкале.

Таким образом, в работе решается проблема построения гибридной модели, включающей как номинальные (текстовые), так и числовые шкалы и обеспечивающей сопоставимость обработки данных разных типов, представленных (формализуемых) в разных типах шкал и разных единицах измерения.

данной работе проблемы Решение в сопоставимости при выявлении причинно-следственных зависимостей между взаимосвязью лесных массивов мира между собой делает данную работу актуальной.

#### 1.4. Цель работы

Целью работы является решение поставленной проблемы.

<span id="page-7-0"></span>Достижение поставленной цели обеспечивается решением ряда задач и подзадач, которые являются этапами достижения цели. Конкретная формулировка этих задач зависит от метода решения проблемы, поэтому обоснованно мы сформулируем их в конце раздела, т.е. после обоснованного выбора метода решения проблемы и его краткого описания.

#### 2. МЕТОДЫ

#### 2.1. Обоснование требований к методу решения проблемы

<span id="page-7-2"></span><span id="page-7-1"></span>Из специфики поставленной проблемы сопоставимости обработки в одной модели исходных, представленных в разных типах шкал числовых и текстовых (лингвистических) и в разных единицах измерения, вытекают следующие требования к методу решения проблемы:

обеспечивать  $1.$  Метол должен устойчивое выявление  $\bf{B}$ сопоставимой форме силы и направления причинно-следственных зависимостей в неполных зашумленных (неточных) взаимозависимых (нелинейных) данных большой размерности числовой и не числовой природы, измеряемых в различных типах шкал (номинальных, порядковых и числовых) и в различных единицах измерения.

2. Метод решения проблемы не должен предъявлять чрезмерно жестких требований к исходным данным, которые практически невозможно выполнить, а должен обеспечивать обработку тех данных, которые реально есть.

3. Метод должен не теоретически, а реально на практике решать поставленную проблему, а значит, он должен иметь поддерживающий его программный инструментарий, находящийся  $\mathbf{B}$ полном открытом бесплатном доступе.

## <span id="page-7-3"></span>2.2. Литературный обзор методов решения проблемы, их характеристика и оценка степени соответствия обоснованным требованиям

Поиск в Internet математических методов и реализующих их программных систем, одновременно удовлетворяющих всем требованиям,  $\pi$ .2.1 данной работы обоснованным в показал, что альтернатив системно-когнитивному Автоматизированному анализу  $\overline{M}$  $er<sub>o</sub>$ программному инструментарию - системе «Эйдос» в настоящее время практически нет [1-4].

## **2.3. Автоматизированный системно-когнитивный анализ (АСКанализ) как метод решения проблемы**

<span id="page-8-0"></span>Автоматизированный системно-когнитивный анализ (АСК-анализ) предложен *проф.Е.В.Луценко* в 2002 году в ряде статей 1997-2001 годов<sup>1</sup> и фундаментальной монографии [2].

*Сам термин: «Автоматизированный системно-когнитивный анализ (АСК-анализ)» был предложен проф.Е.В.Луценко в 2001 году. На тот момент этот термин вообще не встречался в Internet.* Сегодня по соответствующему запросу в Гугле находится около 23000 сайтов с этим  $\frac{1}{2}$ сочетанием слов<sup>2</sup>.

#### **АСК-анализ включает:**

– теоретические основы, в частности базовую формализуемую когнитивную концепцию;

– математическую модель, основанную на системном обобщении теории информации (СТИ);

– методику численных расчетов (структуры баз данных и алгоритмы их обработки);

– программный инструментарий, в качестве которого в настоящее время выступает универсальная когнитивная аналитическая система «Эйдос» (интеллектуальная система «Эйдос»).

Более подробно математический метод АСК-анализа описан в работе [3] и ряде других [5]. Около половины из 706 опубликованных автором научных работ посвящены теоретическим основам АСК-анализа и его практическим применениям в ряде предметных областей. На момент написания данной работы автором опубликовано 45 монографий, 27 учебных пособий, в т.ч. 3 учебных пособия с грифами УМО и Министерства, получено 34 патента РФ на системы искусственного интеллекта, 360 публикации в изданиях, входящих в перечень ВАК РФ и приравненных им (по данным [РИНЦ\)](https://www.elibrary.ru/author_profile.asp?id=123162), 17 публикаций в изданиях, входящих в ядро РИНЦ, 6 статей в журналах, входящих в [WoS,](https://publons.com/researcher/1596347/eugene-lutsenko/) 7 публикаций в журналах, входящих в <u>[Скопус](https://www.scopus.com/authid/detail.uri?authorId=57188763047)<sup>3</sup> [5, 6, 7]</u>.

Три монографии включены в фонды библиотеки конгресса США<sup>4</sup>.

АСК-анализ и система "Эйдос" были успешно применены в 8 докторских диссертациях по экономическим, техническим, биологическим наукам и в 8 кандидатских диссертациях по экономическим, техническим, психологическими и медицинским наукам, еще несколько докторских и кандидатских диссертаций по техническим, эконмическим,

l

<sup>&</sup>lt;sup>1</sup> <http://lc.kubagro.ru/aidos/Sprab0802.pdf>(см. с публикации № 48).

<sup>&</sup>lt;sup>2</sup> https://yandex.ru/search/?text=Автоматизированный%2Всистемно-когнитивный%2Ванализ%2B(ACK[анализ\)&lr=35&clid=2327117-18&win=360](https://yandex.ru/search/?text=Автоматизированный%2Bсистемно-когнитивный%2Bанализ%2B(АСК-анализ)&lr=35&clid=2327117-18&win=360)

<sup>3</sup> <http://lc.kubagro.ru/aidos/Sprab0802.pdf>

<sup>&</sup>lt;sup>4</sup> [https://catalog.loc.gov/vwebv/search?searchArg=Lutsenko+E.V.](https://catalog.loc.gov/vwebv/search?searchArg=Lutsenko+E.V) (и кликнуть: "**Search**")

филологическим и медицинским наукам с применением АСК-анализа находятся в стадии выхода на защиту.

Автор является основателем междисциплинарной научной школы: «Автоматизированный системно-когнитивный анализ»<sup>5</sup>. Научная школа: "Автоматизированный системно-когнитивный анализ" является междисциплинарным научным направлением на пересечении, по крайней мере, трех научных специальностей (согласно недавно утвержденной новой номенклатуры научных специальностей ВАК РФ<sup>6</sup>). Основные научные специальности, которым соответствует научная школа:

– 5.12.4. Когнитивное моделирование;

– 1.2.1. Искусственный интеллект и машинное обучение;

– 2.3.1. Системный анализ, управление и обработка информации.

Научная школа: "Автоматизированный системно-когнитивный анализ" включает следующие междисциплинарные научные направления:

– Автоматизированный системно-когнитивный анализ числовых и текстовых табличных данных [1-47];

– Автоматизированный системно-когнитивный анализ текстовых данных [32];

– Спектральный и контурный автоматизированный системнокогнитивный анализ изображений [31];

– Сценарный автоматизированный системно-когнитивный анализ временных и динамических рядов [44].

Приводить здесь ссылки на все эти работы здесь вряд ли целесообразно. Отметим лишь, что у автора есть личный сайт [5] и страничка в РесечГейт [6] и РИНЦ [7], на которых можно получить более полную информацию о методе АСК-анализа и системе «Эйдос». Краткая информация об АСК-анализе и системе «Эйдос» есть в материале: [http://lc.kubagro.ru/aidos/Presentation\\_Aidos-online.pdf.](http://lc.kubagro.ru/aidos/Presentation_Aidos-online.pdf)

На сайте автора размещены тематические подборки публикаций по применению АСК-анализа и системы «Эйдос» в различных предметных областях [26-47].

Решение поставленной в работе проблемы сопоставимости в АСКанализе и системе «Эйдос» обеспечивается *путем* метризации номинальных шкал, т.е. повышения их степени формализации до уровня числовых шкал [8]. Сама метризация номинальных шкал достигается *путем* вычисления количества информации, содержащегося в градациях номинальных шкал о получении той или иной урожайности [8]. Для работы с лингвистическими переменными применяются стандартные возможности АСК-анализа [5].

 $\overline{a}$ <sup>5</sup> <https://www.famous-scientists.ru/school/1608>

<sup>&</sup>lt;sup>6</sup> <https://www.garant.ru/products/ipo/prime/doc/400450248/>

## 2.4. Система «Эйдос» – инструментарий АСК-анализа

<span id="page-10-0"></span>Конечно, на системе «Эйдос» как говорят «Свет клином не сошелся». Существует много очень достойных систем искусственного интеллекта. Чтобы лично убедиться в этом достаточно самостоятельно осуществить поиск в Internet, просто посмотреть файлы: NCKR-1, NCKR-2, NCKR-3, NCKR-4 или пройти по ссылкам: https://learn.microsoft.com/ruru/dotnet/machine-learning/how-does-mldotnet-work. http://chat.openai.com/. https://neural-university.ru/, https://poe.com/, https://dzen.ru/a/ZCKZRKvrlEMBWOk8, https://ora.ai/, https://ora.ai/explore?path=trending. https://ora.ai/eugene-lutsenko/aidos. https://rudalle.ru/. https://poe.com/Aidos-X. https://bard.google.com/. https://chatbot.theb.ai/, https://problembo.com/ru/services (может пригодиться - почта на 10 минут: https://10minutemail.net/), https://poe.com/GPT-3.5-Turbo-Instruct, https://www.seaart.ai/home, https://ui.chatai.com/.

И все же Универсальная когнитивная аналитическая система «Эйдос-X++» отличается от большинства из этих систем, по крайней мере, некоторыми из следующих своих параметров:

- является универсальной и может быть применена во многих предметных областях, т.к. разработана в универсальной постановке, не зависящей от предметной области (http://lc.kubagro.ru/aidos/index.htm) и имеет 6 автоматизированных программных интерфейсов (API) ввода данных из внешних источников данных различных типов: таблиц, текстов и графики. Система «Эйдос» является автоматизированной системой, т.е. предполагает непосредственное участие человека в реальном времени в процессе создания моделей и их использования для решения задач идентификации, прогнозирования, приятия решений и исследования предметной области путем исследования ее модели (автоматические системы работают без такого участия человека);

- является одной из первых и наиболее популярных отечественных систем искусственного интеллекта персонального уровня, т.е. не требует  $\overline{O}$ пользователя специальной ПОДГОТОВКИ  $\mathbf{B}$ области технологий искусственного интеллекта и программирования: есть акт внедрения системы «Эйдос» 1987 года (http://lc.kubagro.ru/aidos/aidos02/PR-4.htm);

работает. обеспечивает устойчивое реально выявление  $\mathbf{B}$ сопоставимой форме силы и направления причинно-следственных зависимостей в неполных зашумленных взаимозависимых (нелинейных) данных очень большой размерности числовой и не числовой природы, измеряемых в различных типах шкал (номинальных, порядковых и числовых) и в различных единицах измерения (т.е. не предъявляет жестких требований к данным, которые невозможно выполнить, а обрабатывает те данные, которые есть);

- имеет «нулевой порог входа»:

- содержит большое количество интеллектуальных локальных (т.е. поставляемых с инсталляцией) и облачных учебных и научных Эйдосприложений (в настоящее время их 31 и более 404, соответственно: http://lc.kubagro.ru/Source data applications/WebAppls.htm) (http://lc.kubagro.ru/aidos/Presentation\_Aidos-online.pdf,

http://lc.kubagro.ru/Presentation\_LutsenkoEV.pdf);

нахолится  $\overline{R}$ ПОЛНОМ ОТКРЫТОМ бесплатном доступе (http://lc.kubagro.ru/aidos/\_Aidos-X.htm), причем с актуальными исходными текстами (http://lc.kubagro.ru/ AidosALL.txt): открытая лицензия: СС ВҮ-SA 4.0 (https://creativecommons.org/licenses/by-sa/4.0/), и это означает, что ей могут пользоваться все, кто пожелает, без какого-либо дополнительного разрешения со стороны первичного правообладателя - автора и разработчика системы «Эйдос» проф. Е.В.Луценко (отметим, что система «Эйдос» создана полностью с использованием только лицензионного инструментального программного обеспечения и на нее имеется 34 свидетельства РосПатента РФ);

- является «интерпретатором интеллектуальных моделей», т.е. с одной стороны является инструментальной оболочкой, позволяющей без какого-либо программирования создавать интеллектуальные приложения на основе конфигуратора статистических и системно-когнитивных моделей, а с другой стороны является run-time системой или средой исполнения, обеспечивающей эксплуатацию этих интеллектуальных приложений в адаптивном режиме.

- чтобы самостоятельно освоить систему Эйдос достаточно скачать со страницы: http://lc.kubagro.ru/aidos/index.htm и установить полную версию систему, а затем в режиме 1.3 скачать и установить из Эйдос-облака одно из интеллектуальных облачных Эйдос-приложений (http://lc.kubagro.ru/Source data applications/WebAppls.htm) и выполнять его, следуя описанию приложения. Обычно это файл readme.pdf в папке: c:\Aidos- $X\$ {AD DATA\Inp data. Лля изучения лучше выбирать самые новые приложения, автором которых является проф.Е.В.Луценко. Кроме того на http://lc.kubagro.ru/aidos/How\_to\_make\_your\_own\_cloud\_Eidosстранице: application.pdf есть более 300 полутора-часовых видео-занятий (на русском языке) и много других учебных материалов и примеров описания интеллектуальных-Эйдос-приложений.

- поддерживает on-line среду накопления знаний и обмена ими, широко используется во всем мире  $(http://lc.kubagro.ru/map5.php);$ 

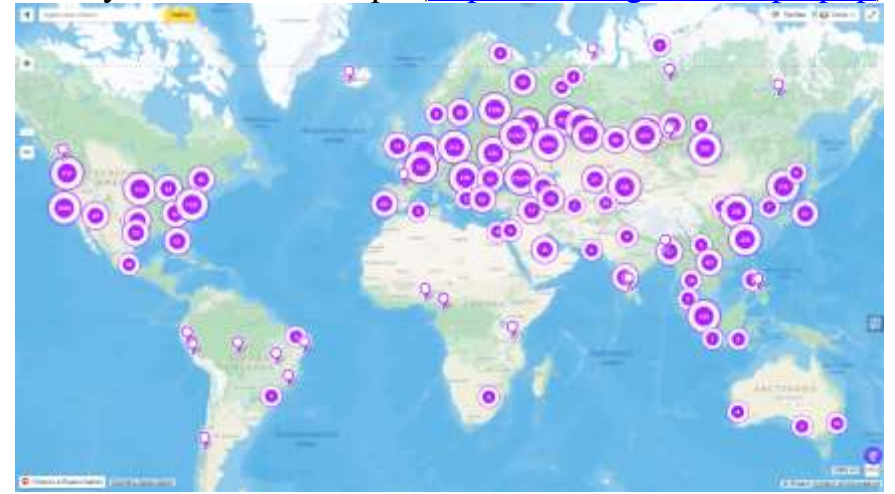

- обеспечивает мультиязычную поддержку интерфейса на 51 языке. Языковые базы входят инсталляцию и могут пополняться в  $\overline{B}$ автоматическом режиме;

- наиболее трудоемкие в вычислительном отношении операции синтеза моделей и распознавания реализует с помощью графического процессора (GPU), что на некоторых задачах обеспечивает ускорение решение этих задач в несколько тысяч раз, что реально обеспечивает интеллектуальную обработку больших данных, большой информации и больших знаний (графический процессор должен быть на чипсете NVIDIA, т.е. поддерживать язык OpenGL);

- обеспечивает преобразование исходных эмпирических данных в информацию, а ее в знания и решение с использованием этих знаний задач прогнозирования, поддержки принятия решений и илентификации. исследования предметной области путем исследования ее системнокогнитивной модели, генерируя при этом очень большое количество табличных и графических выходных форм (развития когнитивная графика), у многих из которых нет никаких аналогов в других системах (примеры  $\phi$ opm можно посмотреть  $\overline{B}$ работе: http://lc.kubagro.ru/aidos/aidos18 LLS/aidos18 LLS.pdf);

- хорошо имитирует человеческий стиль мышления и является инструментом познания: дает результаты анализа, понятные экспертам на основе их опыта, интуиции и профессиональной компетенции, если эти эксперты уже есть, а если их еще нет, то она все равно дает верные результаты познания, что будет признано будущими экспертами, когда они появятся:

- вместо того, чтобы предъявлять к исходным данным практически требования (вроде нормальности неосуществимые распределения, абсолютной точности и полных повторностей всех сочетаний значений независимости факторов ИХ полной  $\overline{M}$ аддитивности)  $\overline{\mathbf{M}}$ автоматизированный системно-когнитивный (АСК-анализ) анализ предлагает без какой-либо предварительной обработки осмыслить те данные, которые есть, и, тем самым, преобразовать их в информацию, а затем преобразовать эту информацию в знания путем ее применения для достижения целей (т.е. для принятия решений и управления) и решения задач классификации, поддержки принятия решений и содержательного эмпирического исследования моделируемой предметной области.

В чем сила подхода, реализованного в системе Эйдос? В том, что она реализует подход, эффективность которого не зависит от того, что мы думаем о предметной области и думаем ли вообще. Она формирует модели непосредственно на основе эмпирических данных, а не на основе наших представлений о механизмах реализации закономерностей в этих данных. Именно ПОЭТОМУ Эйдос-модели эффективны лаже если наши представления о предметной области ошибочны или вообще отсутствуют.

В этом и слабость этого подхода, [реализованного](http://lc.kubagro.ru/aidos/Works_on_identification_presentation_and_use_of_knowledge.htm) в системе Эйдос. Модели системы Эйдос - это феноменологические модели, отражающие эмпирические закономерности в фактах обучающей выборки, т.е. они не отражают причинно-следственного механизма детерминации, а только сам факт и характер детерминации. Содержательное объяснение этих эмпирических закономерностей формулируется уже экспертами на теоретическом уровне познания в содержательных научных законах.

We are briefly describing a new [innovative](http://lc.kubagro.ru/aidos/The_Eidos_en.htm) method of artificial intelligence: Automated [system-cognitive](http://lc.kubagro.ru/aidos/The_Eidos_en.htm) analysis (ASC-analysis), which has its own software tools – [intelligent](http://lc.kubagro.ru/aidos/The_Eidos_en.htm) system called "Eidos" (open source software).

## **В разработке системы «Эйдос» были следующие этапы:**

*1-й этап, «подготовительный»: 1979-1992 годы.* Математическая разработана в 1979 и впервые прошла экспериментальную апробацию в 1981 году (первый расчет на компьютере на основе модели). С 1981 по 1992 система "Эйдос" неоднократно реализовалась на платформе Wang (на компьютерах Wang-2200С). В 1987 году впервые получен акт [внедрения](http://lc.kubagro.ru/aidos/aidos02/PR-4.htm) на одну из ранних версий системы «Эйдос», реализованную в среде персональной технологической системы «Вега-М» разработки автора (см.2-й акт).

*2-й этап, «эра IBM PC и MS DOS»: 1992-2012 годы.* Для IBMсовместимых персональных компьютеров система "Эйдос" впервые реализована на языках CLIPPER-87 и CLIPPER-5.01 (5.02) в 1992 году, а в <u>.</u><br>1994 году уже были получены <u>[свидетельства](http://lc.kubagro.ru/aidos/1994000217.jpg) РосПатента</u>, первые в Краснодарском крае и, возможно, в России на системы искусственного интеллекта (слева приведена титульная видеограмма финальной DOSверсии системы «Эйдос-12.5», июнь 2012 года). С тех пор и до настоящего времени система непрерывно совершенствуется на IBM PC.

*3-й этап, «эра MS Windows xp, 8, 7»: 2012-2020 годы.* С июня 2012 по 14.12.2020 система «Эйдос» развивалась на языке [Аляска-1.9](https://www.alaska-software.com/company/overview.cxp) + Экспресс $++$ + библиотека для работы с Internet xb2net. Система «Эйдос-Х1.9» хорошо работала на всех версиях MS Windows кроме Windows-10, которая требовала специальной настройки. Наиболее трудоемкие в вычислительном отношении операции синтеза моделей и распознавания реализует с помощью графического процессора (GPU), что на некоторых задачах обеспечивает ускорение решение этих задач в несколько тысяч раз, что реально обеспечивает интеллектуальную обработку больших данных, большой информации и больших знаний (графический процессор должен быть на чипсете NVIDIA).

*4-й этап, «эра MS Windows-10»: 2020-2021 годы.* С 13.12.2020 года по настоящее время система «Эйдос» развивается на языке [Аляска-2.0](https://www.alaska-software.com/company/overview.cxp) + [Экспресс++.](http://bb.donnay-software.com/donnay/phpbb3/viewforum.php?f=2) Библиотека xb2net в ней больше не используется, т.к. все возможности работы с Internet входят в базовые [возможности](https://www.xbaseforum.de/) языка [программирования.](https://www.xbaseforum.de/)

*5-й этап, «эра Больших данных, информации и знаний»: 2022 год.* С 2022 года автор и разработчик системы «Эйдос» проф.Е.В.Луценко вплотную занялся разработкой профессиональной версии системы «Эйдос» на языке xBase++eXpress++Advantage Database Server (ADS), обеспечивающей обработку больших данных, информации и знаний (Big Data, Big Information, Big Knowledge).

*6-й этап, «эра Больших данных, информации и знаний»: с 2023 года по настоящее время.* С 2023 развитие системы «Эйдос» будет осуществляться на языках Питон (Python), а также [Аляска-2.0](https://www.alaska-software.com/company/overview.cxp) + [Экспресс++.](http://bb.donnay-software.com/donnay/phpbb3/viewforum.php?f=2)

Скачать и запустить систему [«Эйдос-Х++»](http://lc.kubagro.ru/aidos/_Aidos-X.htm) (самую новую на текущий момент версию) или [обновление](http://lc.kubagro.ru/aidos/_Aidos-X.htm) системы до текущей версии. Это наиболее полная на данный момент незащищенная от несанкционированного копирования портативная (portable) версия системы (не требующая инсталляции) с полными [исходными](http://lc.kubagro.ru/__AidosALL.txt) текстами текущей версии (за исключением ключей доступа к ftp-серверу системы «Эйдос» и ключей лицензионного программного обеспечения), находящаяся в полном открытом бесплатном доступе (около 180 Мб). Обновление имеет объем около 10 Мб. [Кредо.](http://lc.kubagro.ru/aidos/Credo/Credo.htm) Лаборатория в [ResearchGate](https://www.researchgate.net/profile/Eugene_Lutsenko) по АСК-анализу и системе «Эйдос».

[Задание-инструкция](http://lc.kubagro.ru/aidos/How_to_make_your_own_cloud_Eidos-application.pdf) для учащихся по разработке собственного интеллектуального облачного [Эйдос-приложения](http://lc.kubagro.ru/aidos/How_to_make_your_own_cloud_Eidos-application.pdf)

На рисунке 1 приведена титульная видеограмма DOS-версии системы «Эйдос», а на рисунке 2 – титульные видеограммы текущей версии системы «Эйдос» (их в настоящее время 7 и они меняются по

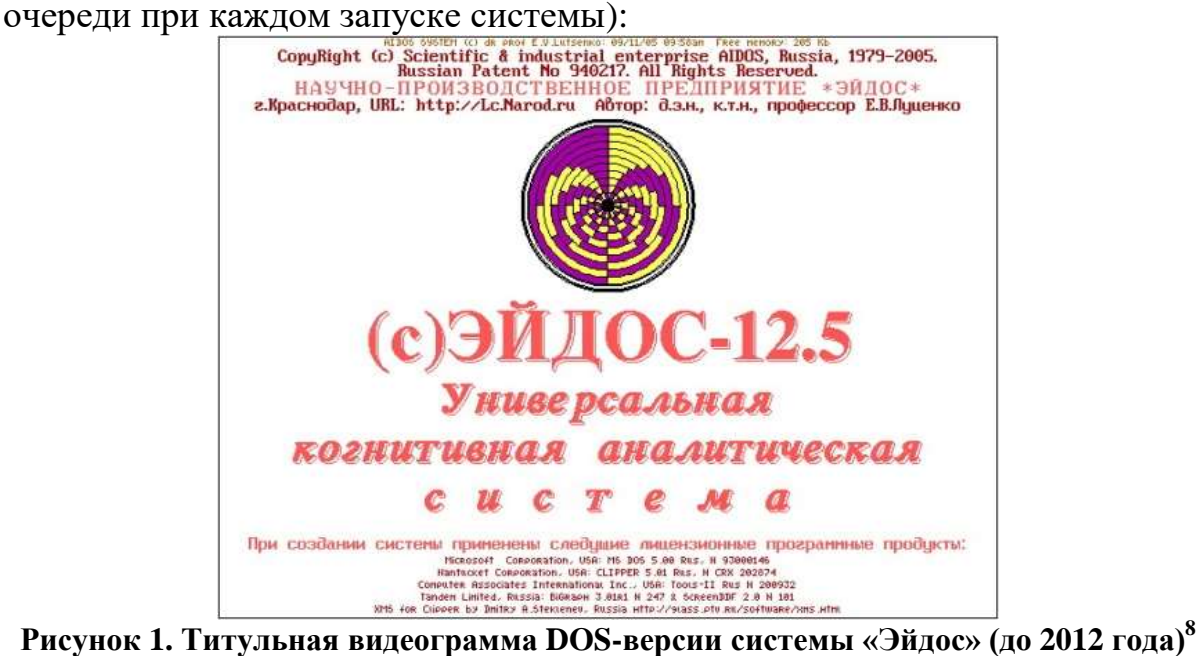

 $\overline{a}$ 

<sup>&</sup>lt;sup>7</sup> http://lc.kubagro.ru/aidos/How to make your own cloud Eidos-application.pdf

<sup>8</sup> [http://lc.kubagro.ru/pic/aidos\\_titul.jpg](http://lc.kubagro.ru/pic/aidos_titul.jpg)

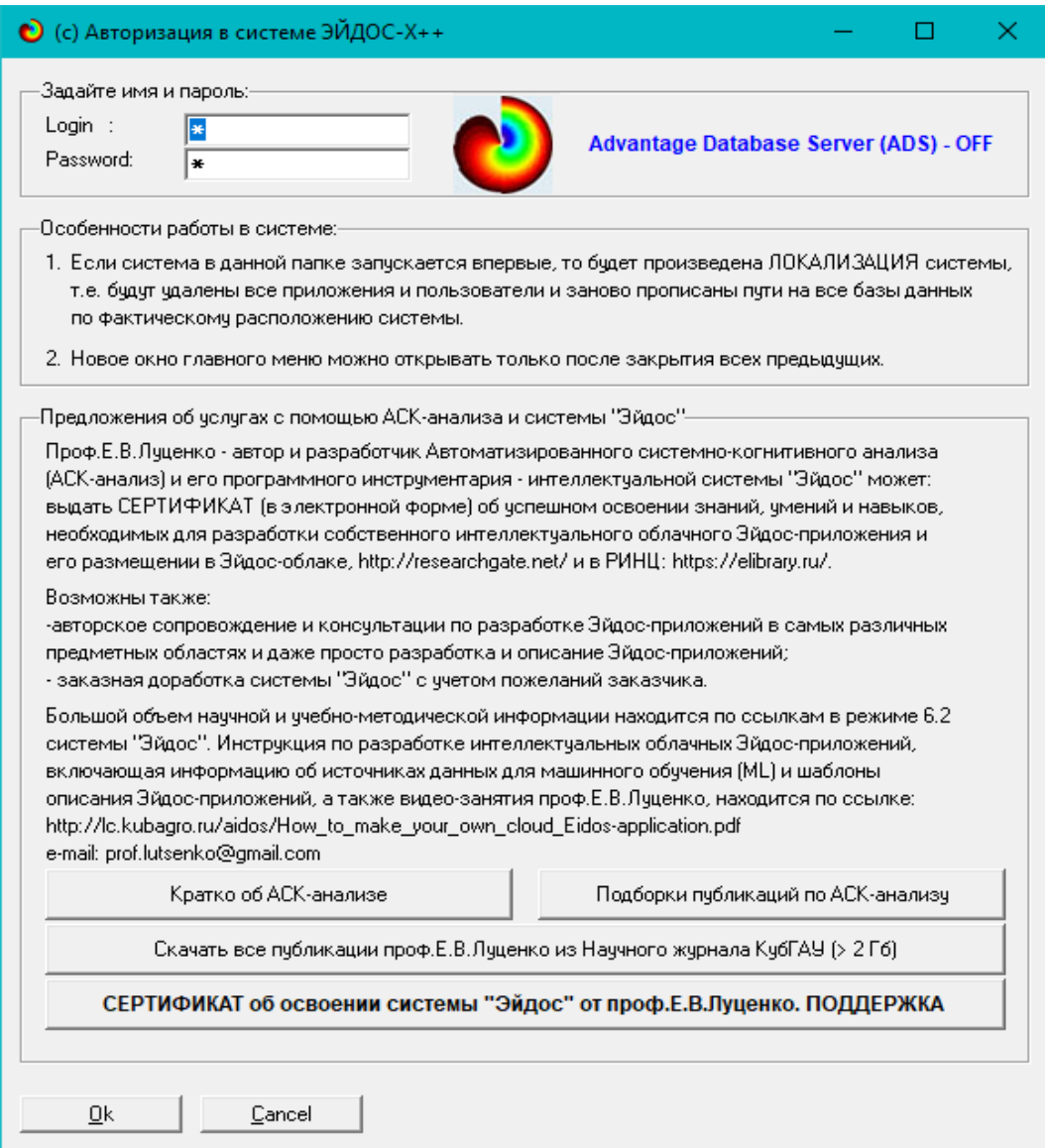

**Рисунок 2. Титульные видеограммы текущей версии системы «Эйдос»**

#### **2.5. Цель и задачи работы**

**Целью** работы является решение поставленной проблемы.

<span id="page-16-0"></span>Достижение поставленной цели в АСК-анализе обеспечивается решением следующих *задач* и подзадач, которые получаются в результате декомпозиции цели и являются *этапами* ее достижения:

*Задача-1.* Когнитивная структуризация предметной области.

*Задача-2.* Формализация предметной области.

*Задача-3.* Синтез статистических и системно-когнитивных моделей. Многопараметрическая типизация и частные критерии знаний.

*Задача-4.* Верификация моделей.

*Задача-5.* Выбор наиболее достоверной модели.

*Задача-6.* Системная идентификация и прогнозирование.

*Задача-7.* Поддержка принятия решений (упрощенный вариант принятия решений как обратная задача прогнозирования, позитивный и негативный информационные портреты классов, SWOT-анализ; развитый алгоритм принятия решений в АСК-анализе).

*Задача-8* исследование объекта моделирования путем исследования его модели, *включает ряд подзадач:*

8.1) инвертированные SWOT-диаграммы значений описательных шкал (семантические потенциалы);

8.2) кластерно-конструктивный анализ классов;

8.3) кластерно-конструктивный анализ значений описательных шкал;

8.4) модель знаний системы «Эйдос» и нелокальные нейроны;

8.5) нелокальная нейронная сеть;

8.6) 3d-интегральные когнитивные карты;

8.7) 2d-интегральные когнитивные карты содержательного сравнения классов (опосредованные нечеткие правдоподобные рассуждения);

8.8) 2d-интегральные когнитивные карты содержательного сравнения значений факторов (опосредованные нечеткие правдоподобные рассуждения);

8.9) когнитивные функции;

8.10) значимость описательных шкал и их градаций;

8.11) степень детерминированности классов и классификационных шкал).

На рисунке 3 приведена последовательность преобразования исходных данных в информацию, а ее в знания и применения этих знаний для решения различных задач в системе «Эйдос»:

#### Последовательность обработки данных, информации и знаний в системе «Эйдос», повышение уровня системности данных, информации и знаний, повышение уровня системности моделей

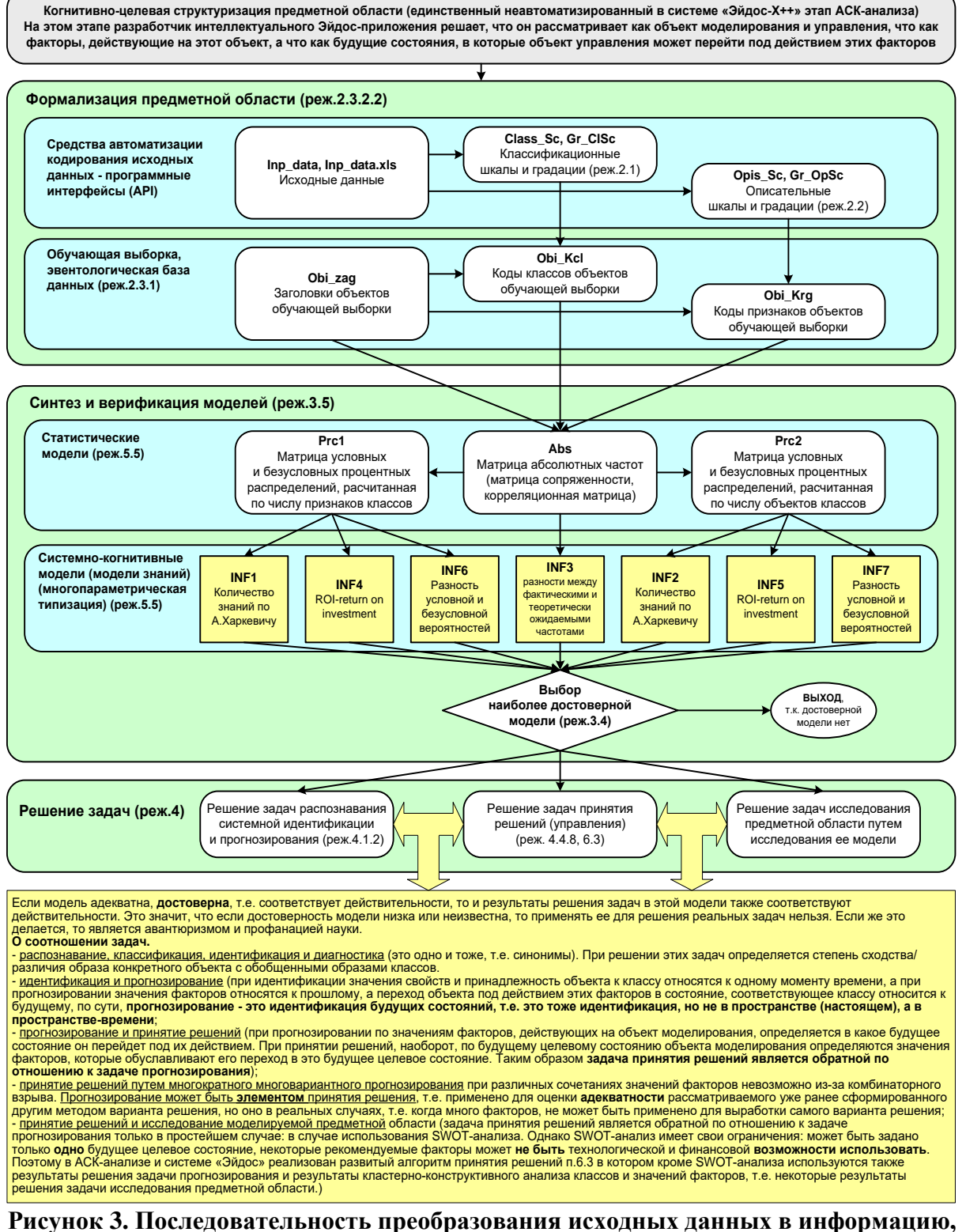

а ее в знания и применения этих знаний для решения различных задач в системе «Эйдос» (этапы АСК-анализа)

## <span id="page-18-1"></span><span id="page-18-0"></span>3.1. Задача-1. Когнитивная структуризация предметной области. Две интерпретации классификационных и описательных шкал и градаций

## 3.1.1. Универсальная постановка задачи, не зависящая от предметной области

<span id="page-18-2"></span>На этапе когнитивно-целевой структуризации предметной области мы неформализуемым путем решаем на качественном уровне, что будем рассматривать в качестве объекта моделирования, что в качестве факторов, действующих на моделируемый объект (причин), а что в качестве результатов действия этих факторов (последствий). По сути это постановка решаемой проблемы.

Описательные шкалы служат для формального описания факторов, а классификационные - результатов их действия на объект моделирования. Шкалы могут быть числовые и текстовые. Текстовые шкалы могут быть номинальные и порядковые.

Когнитивная структуризация предметной области является первым и единственным неавтоматизированном в системе «Эйдос» этапом АСКанализа, т.е. все последующие этапы АСК анализа в ней полностью автоматизированы.

В АСК-анализе и системе «Эйдос» применяется две интерпретации классификационных и описательных шкал и градаций: статичная и динамичная и соответствующая терминология (обобщающая, статичная и динамичная). Есть также обобщающая интерпретация и соответствующая ей терминология.

Статичная интерпретация и терминология:

- градации классификационных шкал - это обобщающие категории видов объектов (классы);

- описательные шкалы - свойства объектов, градации описательных шкал - значения свойств (признаки) объектов.

Динамичная интерпретация и терминология:

- градации классификационных шкал - это обобщающие категории будущих состояний объекта моделирования (классы), описывающие результаты действия факторов на объект моделирования в натуральном и стоимостном выражении: например количество и качество продукции, прибыль и рентабельность;

- описательные шкалы – факторы, действующие на объект моделирования, градации описательных шкал - значения факторов, действующие на объект моделирования.

Обобщающая терминология:

- классификационные шкалы и градации;

- описательные шкалы и градации.

## 3.1.2. Конкретное решение задачи в данной работе

<span id="page-19-0"></span>В данной работе в качестве объекта моделирования выступает площадь лесов в выбранной стране, в качестве факторов все страны мира (таблица 1), а в качестве результатов действия этих факторов: год и доля страны в мировой площади лесных массивов (таблица 2):

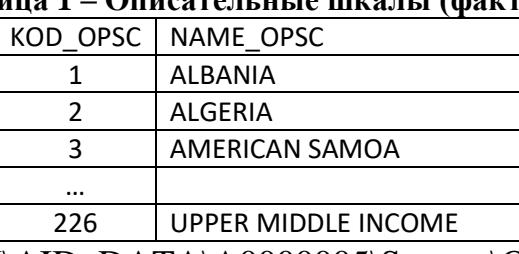

# Таблица 1 – Описательные шкалы (факторы)

Источник: c:\Aidos-X\AID\_DATA\A0000005\System\Opis\_Sc.xlsx

#### Таблица 2 – Классификационные шкалы (результаты действия факторов)

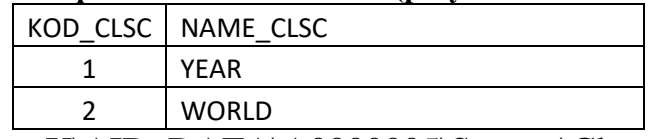

Источник: c:\Aidos-X\AID\_DATA\A0000005\System\Class\_Sc.xlsx

Для формирования xlsx-файлов, приведенных в таблицах 1 и 2, необходимо выполнить в системе "Эйдос" режим 5.12.

## <span id="page-19-1"></span>3.2. Задача-2. Формализация предметной области 3.2.1. Универсальная постановка задачи, не зависящая от предметной области

<span id="page-19-2"></span>На этапе формализации предметной области разрабатываются классификационные и описательные шкалы и градации, а затем исходные данные кодируются с их использованием, в результате чего получается обучающая выборка. Обучающая выборка, по сути, представляет собой исходные данные, нормализованные с помощью классификационных и описательных шкал и градаций. Этим самым подготавливается все необходимое для выполнения следующего этапа АСК-анализа: синтеза и верификации статистических и системно-когнитивных моделей.

В системе «Эйдос» имеется большое количество разнообразных автоматизированных программных интерфейсов (API), обеспечивающих ввод в систему внешних данных различных типов: текстовых, табличных и графических, а также других, которые могут быть представлены в этом виде, например аудио или данные электроэнцефалограммы (ЭЦГ) или кардиограммы (ЭКГ).

Этим обеспечивается возможность комфортного для пользователя применения системы «Эйдос» для проведения научных исследований и решения практических задач в самых различных предметных областях и направлениях науки, практически везде, где человек применяет естественный интеллект [48, 49].

#### **3.2.2. Конкретное решение задачи в данной работе**

<span id="page-20-0"></span>В качестве *источника исходных данных* в данной работе используем таблицу 4 из работы [25] (таблица 3):

#### **Таблица 3 – Исходные данные вклада разных стран в динамику прощадей лесов в мире**

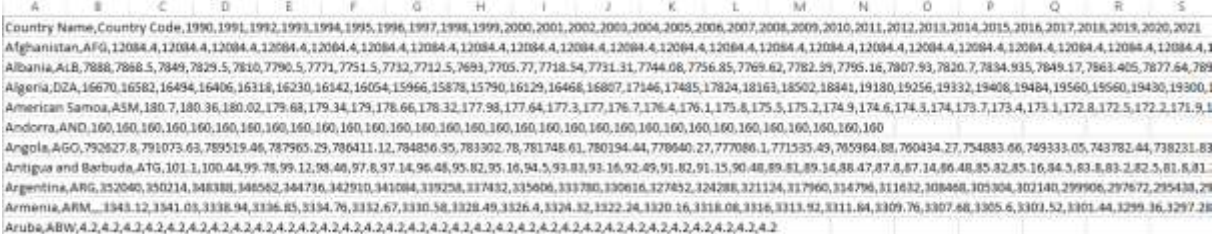

*Источник: [25]:* https://www.kaggle.com/datasets/webdevbadger/worldforest-area

## Используя стандартные возможности MS Excel, *исходные данные из таблицы 3 представим в виде, стандартном для системы «Эйдос»* (таблица 4):

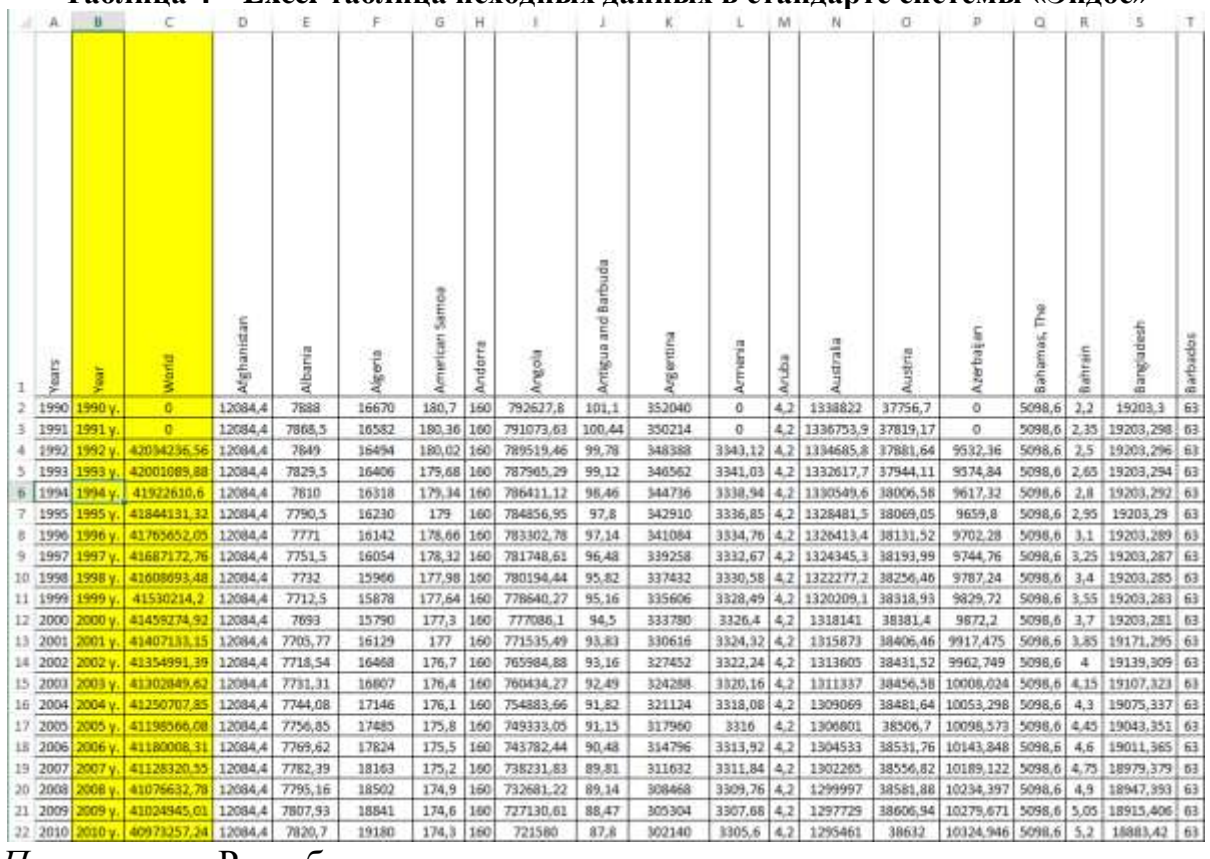

**Таблица 4 – Excel-таблица исходных данных в стандарте системы «Эйдос»**

*Примечание:* Разработка автора

Таблица 4 имеет следующую структуру:

- каждая строка описывает площадь лесных массивов отдельной страны по отношению к миру по годам

- каждое наблюдение описывается одновременно двумя способами: одной стороны значениями факторов, действующих на объект  $\mathbf{c}$ моделирования (лингвистические и числовые переменные, градации описательных шкал, бесцветный фон в таблице 4), а с другой стороны результатами действия этих факторов, т.е. влиянием на весь мировой лесной массив в течении десятка лет, выраженными в текстовых и числовых шкалах в разных единицах измерения (желтый фон). Такая структура описания наблюдений в технологиях искусственного интеллекта называется «онтологией» и модели представлений знаний Марвина Мински (1975) называется «фрейм-экземпляр»;

- 1-я колонка - не является шкалой и содержит номер наблюдения или другую идентифицирующую информацию о том, откуда взято описание этого наблюдения;

- колонки со 2-й по 2-ю - это классификационные шкалы - это шкалы текстового и числового типа описывающие результаты действия факторов в различных единицах измерения (таблица 4), в данном случае площадь лесных массивов. В общем случае в исходных данных может быть значительно больше классификационных шкал, описывающих результаты действия факторов на объект моделирования в натуральном и стоимостном выражении [8]: например количество и качество продукции, прибыль и рентабельность. В системе «Эйдос» существует не очень жесткое ограничение на суммарное количество градаций классификационных шкал: их должно быть не более 2032;

- колонки с 3-й по 6-ю - это описательные шкалы, формализующие факторы, действующие на объект моделирования (таблица 4). Эти шкалы имеют числовой и текстовый тип и ИХ градациями являются лингвистические и числовые переменные:

- при вводе данных в систему «Эйдос» нули и пробелы в исходных данных могут рассматриваться как значащие или как отсутствие данных. 2-й вариант и будет использован в данной работе.

Математическая модель системы «Эйдос» обеспечивает устойчивое выявление в сопоставимой форме силы и направления причиннозависимостей неполных (фрагментированных) следственных  $\overline{R}$ зашумленных взаимозависимых (нелинейных) данных очень большой размерности числовой и не числовой природы, измеряемых в различных типах шкал (номинальных, порядковых и числовых) и в различных единицах измерения.

Таким образом, система «Эйдос» не предъявляет чрезмерно жестких практически невыполнимых требований к исходным данным,  $\overline{a}$  обрабатывает те данные, которые реально есть, например подобные представленным в таблице 4.

В системе «Эйдос» есть 6 основных автоматизированных программных интерфейсов (API), обеспечивающих ввод в систему и интеллектуальную обработку числовых, текстовых и графических данных, представленных в виде таблиц и файлов. Возможна обработка и других видов данных (например, данных землетрясений, ЭЭГ, ЭКГ, аудио и видео), которые возможно представить в этих форматах (рисунок 4).

| ∼                                                                      |
|------------------------------------------------------------------------|
| 2.3.2.1. Импорт данных из текстовых файлов                             |
| 2.3.2.2. Универсальный программный интерфейс импорта данных в систему  |
| 2.3.2.3. Импорт данных из транспонированных внешних баз данных         |
| 2.3.2.4. Оцифровка изображений по внешним контурам                     |
| 2.3.2.5. Оцифровка изображений по всем пикселям и спектру              |
| 2.3.2.6. Сценарный АСК-анализ символьных и числовых рядов-             |
| 2.3.2.7. Транспонирование файлов исходных данных                       |
| 2.3.2.8. Объединение нескольких файлов исходных данных в один          |
| 2.3.2.9. Разбиение ТХТ-файла на файлы-абзацы                           |
| 2.3.2.10. CSV => DBF конвертер системы "Эйдос"                         |
| 2.3.2.11. Прогноз событий по астропараметрам по Н.А.Чередниченко       |
| 2.3.2.12. Прогнозирование землетрясений методом Н.А.Чередниченко       |
| 2.3.2.13. Чемпионат RAIF-Challenge 2017-API-bank                       |
| 2.3.2.14. Чемпионат RAIF-Challenge 2017-APLretail                      |
| 2.3.2.15. Вотавка промежуточных строк в файл исходных данных inp. data |

**Рисунок 4. Автоматизированные программные интерфейсы (API) системы «Эйдос»**

Для ввода исходных данных, представленных в таблице 4, в систему «Эйдос», используется один из ее автоматизированных программных интерфейсов (API), а именно универсальный автоматизированный программный интерфейс ввода данных из файлов MS Excel (API-2.3.2.2).

Требования API-2.3.2.2 к исходным данным подробно описаны в хелпах этого режима (рисунки 5):

|                                                                                                    | @ Tizenup its pieces. 1322 pm cruise fuor debbie nonunei geneer |                                                  |                                      |                                |           | 49 Tomics To precise 22.2.2 percepted Scalinators resigned process that the controlling committee magazines.                                                                                                    |                                         |                                                                     |                               |                                                            |
|----------------------------------------------------------------------------------------------------|-----------------------------------------------------------------|--------------------------------------------------|--------------------------------------|--------------------------------|-----------|----------------------------------------------------------------------------------------------------|-----------------------------------------|---------------------------------------------------------------------|-------------------------------|------------------------------------------------------------|
| There 2322 Seekstocheer rootparent in today remain permanent second films<br>assess Trip (travel)" is controlly "Signal for " in index and season proportion of racity.<br>- Sevent tort personnel integrates: obscreament doprehistory després-co-objects / ni desire détransingues permettes dans étai<br>SIGN-GIRMAN ESSENTIATION DESIGNER V VIDEO TRANSPORTATION AUCTIONAL ET A SERING CONSIGNMENT INVENTOR CONSIGNING<br>This consensual dense as seen methods the United States in Babilities was not sufficient with the test that the China free states in the<br>its sap add pictures single-book rayer. InDIS (UND 39/Mille), date? It's below-avent comparent specimen relationship<br>The children artists and statements statements in parent release and matters are median senate. A 1-1-1 minute on the material president statements that's any<br>with common tips miss implement to connect parameters, is different own. Conditate interesting white a final or project and in SV state executions<br>general fails impowered no membershi to intelligin it mediates degrees as barried fany schmidture sometiment respect if it contact<br>да вом март DAPLN2TE/REFO докоммент од издрхом межчината полно полно какие какие об в солнении линии Don's DEM-NOCKEE.<br>To concern a resigned interministic offered in all parent dealige in demonstrations individually. Our nearly Auto Assessment and 250 concerns<br>Equipperment and a power to be reason parties of specialize of parties of the content of the content of the content of the COTT.<br>a more telepritura as IMB creat e po (Minimum 3) norm MI Excel(203A borel mappes intensive pr (640/8) creat a US\$4 connect<br>Thomas, we want of Trip restricts concerning consumer a statement construct over it fully becomes a service construct of the process of the construction of the process of the construction of<br>ple modest in converse season modest of all allege that saw<br>Clooking resolution workshop that included to entered pro times workshop rules. Economist for special relationship free presention<br>молее вто провесно политику превымается географстат 200-сенема, его кульцовные быть в возможности и не пробедени<br>- Chichan or Jim do Nei workels is unable to applement at John Bacquever (able #10 and a capability passes in standard Balagos carboners)<br>album ta yitaan meessa a soo qooye taxee aa maan u hoon taa afayahaan madaanaa<br>Clusters in 1977 to include us accepted to partners and procedure traditional details between a regional person is ignored at the incompany<br>capitalization and the results of the and contributed in the control contribution capital and contributed<br>В репультате работковных вороданно работа? ЛАНБ ТУТ специаль ИЗ ЛОТ подвестной и написал полученности написанием и<br>contamination age of an executive CTPCRARP. Taxininum dependence is concerned as a considerable and one or climates as Calculates (\$40 for the television and provided as<br>ED SURVEY CALL FOR MANAGER AND DESCRIPTION OF A REPORT OF A RESIDENCE OF A RESIDENCE OF A RESIDENCE CONTINUES OF A REPORT OF THE RESIDENCE OF A REPORT OF THE CALIFORNIA CONTINUES.<br>UNITED AS AN OFFICER AND RESERVED ON A REPORT FOR A STATEMENT OF THE PRODUCT CONTROL CONTROL COMPANY COMPANY OF THE RECORD SHOPPING. THANKING<br>INVESTIGATED were parameter successors and encounter of common mice special special in opmorphism construction of the second construction of the second construction of the second construction of the second construction of<br>иболо В саждай резий те предска передалого эт алектику С использование продолжания современ компании денью предней<br>пространением обучала визархи и предал образу според современным центр также жабло спореда развал RP TANA в содержительно<br>ENBOOK CORRONAL BEST EN THE ENDING WITHOUT AN AN ARRAIGNMENT WORKER CONSERVATION CONTINUES. THE CONTINUES IN THE CONTINUES.<br>седа президент, соответствающие вантах соотвержения междуще или женщинки и поступал распользующем в терапами соответствующем не<br>- Распользования выборка модиациятся на основе выйлы РФ /BASP шировных, также, монекших того, что классичны древным и относенными<br>ad a lai in the pagagua ser titia autori, a serma regionni conservativamente il ingeniere della permissassa in a media servere il seguito service.<br>elity creditor repose a trains SP. RASP duranters are Counting waive WP. RASP general facts have seen as the DATA in a completion-<br>TO RICCO EL HARLEY TO HARMONDARK ITS RAIL ACTOR DAYS DEMOCRATING TOOL CONSULTATION DEMOCRATING |                                                                 |                                                  |                                      |                                |           | FAAH 2322 Shakkpatenet gattorkind original coupla primeries beginning a team (19), limited it college "have fire"<br>TEPARKIJAOLINAISISJA DATEIKI TASSET<br>Dicker tymps we have said to must departumes removed of ourse. Since a synthesis as makers removed, a part to removed record<br>Sch. Ontologianis a food a distinct in the construction of the Third of County in Links for contract to a resident in the County of the report of the county of the county of the county of the county of the county of the co<br>тесности пользоват больше, "станов", посмотран, крали тестору выполнившанию армиончиков разрада. Еслада объект выборов<br>(inflatazione) statute a agodo chapital playera danno anni a il papori riprinamente lati è mostragen decida legan nui interno in lacca di Tatali.<br>стратива плизния казывается ресколько на правили саластердика провеси бромой раз влия перепасно праволжения владей<br>6.000 www.ter.commit-Trace" minimum to touchterprison said a request powering on the construction and<br>A dealer of prices and held by the concess of the company of a contributed as an<br>a regulational compresentation interceptional control (well-students) a trademark have been access to acquisite and response to the constitution<br>a presentational periodicities at chicken experimental and rate density, a statuse figures of the increase derivate.<br>a designment wrapprop control program control process in the company of the<br>A 19 YEAR OLD A PROVIDED WAS THE CORPORATION OF AN ASSAULT COMPANY OR COMPANY OF A CONTRACT A CONTRACT CONTRACT A LOST COMPANY.<br>between the company by a resource as or move to a control to a discover program to the<br>9 SHAREHOLD HESPARTSURE ENGLISH CALIFORNIA SHARE (2003) CALLING SURFACES (STESSING STATES) ENGLISH E ESTELLING<br>SERVICES OF CONSULTANCE PERMITS AN INTERNET REPORT COMMITTEE CONTINUES ON A REPORT OF A REPORT OF A REPORT OF A<br><b>SPONNEW TWA CONSOLE WARRE WO CONVENIENCE</b><br>- Т-в строга факта Тгр, связ Ariz 2 дотажа содержить намирования положе. Эта идиохимировал должны быть во всем оставил при отли<br>requirement and contained postposures. In this teamers are entity and are a more of the any address to an exhibition of professional to a financial container<br>должны быль переприятных производится дне буде в высудных верник, в к нем егд буде добавиться какоемики уздадей В насложен<br>addates region of this pressure at Asturance Explorated Mondostrant. Richer mission between Sankrate a successful a process State. Hall and others-<br>The publication designed manifestations follow to edyphospherical participation and additional and valuations (but vehicle) Suits government and 200 area and<br>Droftsu, sessor is 244, lendon najdama politika is a minutesake parasa a term faitu technological kasasa (2011) hiptometrii<br>and successors would be tended of the lands of the state of the state of the second security of the second support and the second second as a statement of the second second<br>IFTH SEVAL DOLDOGRAPH COVAL SHAND TOCHQUESTERS COV. IP INVESTIGATION SERIES COVARIES TO THE VEHICLE SECTION SEXUAL TRUSHES<br>в подоцного "технологии", "технологии", "технологии", "технологии", функтакована (областия) по просторожение обнового<br>my pathological a higher "Sillaga" "vesta" "reals Schools", "hang valida", "casuel" "Fish lacas. "Plower" (Fire Schools also see<br>в этих-традциях призона следующих положит "15 смех колот", "25 котор", "15 странт", "45 больша", "55 больша",<br>Equities representatively substituted that your executions and vehicle processing time. Exception through remaining exceptions of the processing of the<br>egins) a 11. Igolato-L to (1000) mixine portunal traument. This books in the actions fare in terms some completed<br>Пользования "Варо" в рекомер 21. 23 украинчику из предоден получила полносил о украинском силот, получила должных современности<br>EX EQUATORIAL BANK & A BLACK DISCHIEF FOR ET MARKET MACHINERY AND ANNOUNCED AND RESIDENCE IN CONTRACTOR CONTRACTOR<br>AskA company panient to hold of resument are treatment, acts hat heliteral, to activitates a Euclid-Askan species parameter portfolio and forecast<br>CONTRACTOR IN THE R. P. LEWIS CO., LANSING MICHAEL AND RESIDENCE OF THE COUNTY AND COMPANY PROPERTY AND RELEASED FOR DRIVING WAS ARRESTED FOR DRIVING WAS CONTRACTOR.<br>Welvin progress general in tapid parter connect colonial & booms from teach o carre of one abilitation and connect connect control to broker.<br>and tested as are figure as and announced a coloured superport of their color classical.<br>GATHIN "Stars" pidistics in Modern generic Editor Experimental situations and environment of the contempt of Communications are entitled to a series of the energy<br>DE45ms - a power squas interest DM-DF excels Old Ecrecity Stall surge in the personal objects refining warmers because parameter<br>tract comprehis or pleasure up officers personal fution offered column levels were constructed to the compression of the possibility power. |                                         |                                                                     |                               |                                                            |
|                                                                                                    |                                                                 |                                                  |                                      |                                |           | PHOLOGIES SOLEI COOLS 20 DUND proves (1970) design context area 75 (200 dates of the English A Hoop orthogon).                                                                                                    |                                         |                                                                     |                               |                                                            |
| Thampt air grunson hallmap annalla AS160                                                                                                    |                                                                 |                                                  |                                      | Hammogave: 1.8 Hawwersover 3.8 |           | Initial Phila sumplement a brief 200 couponing                                                                                                    |                                         |                                                                     |                               |                                                            |
| Hamptown of Lact.<br>обычаемый кыйсеки                                                                                                    | <b>Hussingsom 1.4 Plansponsore 1.4</b><br><b>SHARE</b>          | пособношения. клусофикроний<br><b>STATISTICS</b> | <b>International</b>                 | memoratures.<br><b>MARKET</b>  |           | Thomas strategies (disease pergera conta-                                                                                                    |                                         |                                                                     |                               |                                                            |
| Consequence 1.                                                                                                    | <b><i><u>Sansane Linghai</u></i></b>                            | <b>Bankwa croin</b>                              | atteina.<br><b>Depressor product</b> | S-event Litchs                 | <b>LL</b> | Hankaschensen silkanze                                                                                                    | <b>Constitution of the Constitution</b> | timescapiers 1.4 Standardscape 2.4<br><b>Share and an accounted</b> | documental                    | <b>Non-posses 14 Strategicket 24</b><br><b>Boxumentary</b> |
| <b>HOTULET SEVINDARY TRATES</b><br>4 of your oby-secure making as<br>D-i-seli/eigenisti                                                                                                    | To personal and monitor                                         | <b>Summer croning</b>                            | <b>Separate serves</b>               | <b>Zustaining statement</b>    | $\sim$    | otiyyacasi sudacea<br>1. А объему обучаемым анаборов<br><b>Insulations</b> of                                                                                                    | airs.<br><b>Todomer Listers</b>         | <b><i>UNITED</i></b><br><b>Burenas analy</b>                        | salary<br><b>Juneau</b> users | <b>MARINA</b><br>Surveyor Louis                            |

**Рисунок 5. Хелпы API-2.3.2.2 системы «Эйдос»**

Экранные формы управления API-2.3.2.2 системы «Эйдос» с *реальными параметрами*, использованными в данной работе, приведены на рисунках 6:

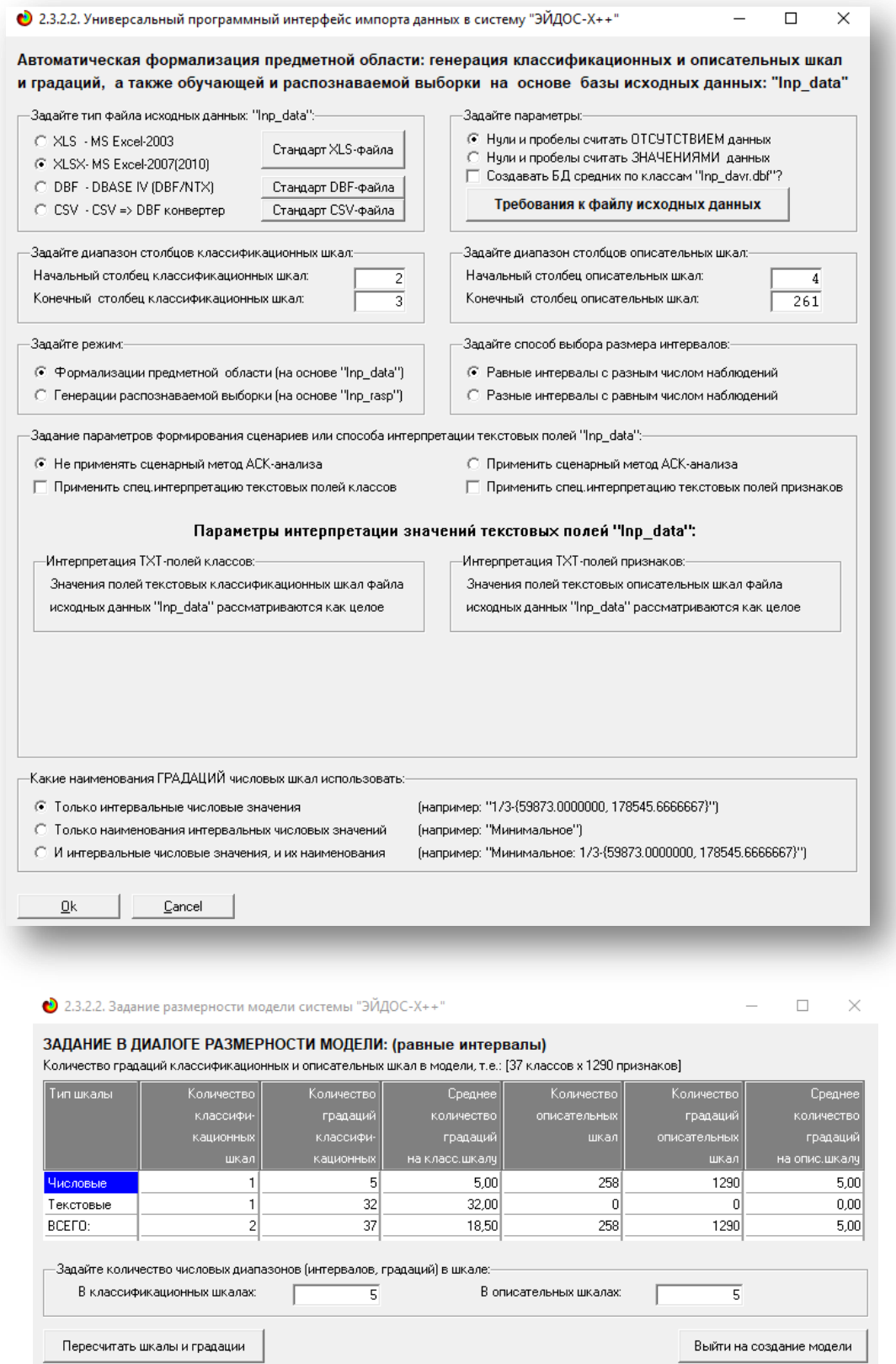

| © 2.3.2.2. Процесс импорта данных из внешней БД "Inp_data" в систему "ЭЙДОС-X++"                                                                                                    |      |                      |  |    |  |  |  |  |  |
|----------------------------------------------------------------------------------------------------|------|----------------------|--|----|--|--|--|--|--|
| Стадии исполнения процесса-<br>1/3: Формирование классификационных и описательных шкал и градаций на основе БД "Inp_data"- Готово<br>2/3: Генерация обучающей выборки и базы событий "EventsKO" на основе БД "Inp_data"- Готово<br>3/3: Переиндексация всех баз данных нового приложения- Готово |      |                      |  |    |  |  |  |  |  |
| ПРОЦЕСС ФОРМАЛИЗАЦИИ ПРЕДМЕТНОЙ ОБЛАСТИ ЗАВЕРШЕН УСПЕШНО !!!<br>-Прогноз времени исполнения-                                                                                                    |      |                      |  |    |  |  |  |  |  |
| Начало: 19:27:33                                                                                                    |      | Окончание: 19:27:58  |  |    |  |  |  |  |  |
|                                                                                                    | 100% |                      |  | Οk |  |  |  |  |  |
| Прошло: 0:00:24                                                                                                    |      | $0$ сталось: 0:00:00 |  |    |  |  |  |  |  |

Рисунок 6. Экранные формы управления API-2.3.2.2 системы «Эйдос»

В таблицах 5, 6, 7 приведены классификационные и описательные шкалы и градации, а также обучающая выборка, сформированные АРІ-2.3.2.2 при параметрах, показанных на рисунках 6.

Отметим, что суммарное количество градаций на 2-м рисунке 6 и в таблице 6 может не совпадать, если в некоторых описательных шкалах есть градации «Пробел» или нули, которые в соответствии с параметрами на 1-м рисунке 6 рассматривается не как значащие, а как *отсутствие*  $\partial$ *aHHMY* 

 $I$ *Ilod* несбалансированностью  $\partial$ анных понимается распределения значений свойств объекта неравномерность моделирования или действующих на него факторов по диапазону изменения значений числовых шкал и между шкалами, как числовыми, так Математическая модель АСК-анализа  $\mathcal{U}$ текстовыми. позволяет корректно преодолеть несбалансированность данных путем перехода от абсолютных частот к относительным и к количественным мерам знаний в системно-когнитивных моделях (мы увидим это ниже).

| KOD CLS | NAME CLS                                       |
|---------|------------------------------------------------|
|         | YEAR-1990 y.                                   |
|         |                                                |
| 32      | YEAR-2021 y.                                   |
| 33      | WORLD-1/5-{40449474.7400000, 40766427.1040000} |
| 34      | WORLD-2/5-{40766427.1040000, 41083379.4680000} |
| 35      | WORLD-3/5-{41083379.4680000, 41400331.8320000} |
| 36      | WORLD-4/5-{41400331.8320000, 41717284.1960000} |
| 37      | WORLD-5/5-{41717284.1960000, 42034236.5600000} |

Таблица 5 – Классификационные шкалы и градации (полностью)

Источник:  $c:\Ados-X\Delta ID$  DATA\A0000005\System\Classes.xlsx

| <b>KOD ATR</b> | NAME ATR                                                     |
|----------------|--------------------------------------------------------------|
| 1              | ALBANIA-1/5-{7693.0000000, 7732.7750000}                     |
| 2              | ALBANIA-2/5-{7732.7750000, 7772.5500000}                     |
| 3              | ALBANIA-3/5-{7772.5500000, 7812.3250000}                     |
| 4              | ALBANIA-4/5-{7812.3250000, 7852.1000000}                     |
| 5              | ALBANIA-5/5-{7852.1000000, 7891.8750000}                     |
| $\cdots$       |                                                              |
| 1127           | UPPER MIDDLE INCOME-1/5-{20679406.4300000, 20826622.5960000} |
| 1128           | UPPER MIDDLE INCOME-2/5-{20826622.5960000, 20973838.7620000} |
| 1129           | UPPER MIDDLE INCOME-3/5-{20973838.7620000, 21121054.9280000} |
| 1130           | UPPER MIDDLE INCOME-4/5-{21121054.9280000, 21268271.0940000} |
| 1131           | UPPER MIDDLE INCOME-5/5-{21268271.0940000, 21415487.2600000} |

**Таблица 6 – Описательные шкалы и градации (полностью)**

*Источник:* c:\Aidos-X\AID\_DATA\A0000005\System\Attributes.xlsx

| NAME OBJ | N <sub>2</sub> | N3 | N4 | N5 | N6 | N255     |
|----------|----------------|----|----|----|----|----------|
| 1990     | $\mathbf{1}$   | 0  | 0  | 5  | 7  | <br>1099 |
| 1991     | 2              | 0  | 0  | 5  | 7  | <br>1099 |
| 1992     | 3              | 37 | 0  | 4  | 6  | <br>1100 |
| 1993     | 4              | 37 | 0  | 4  | 6  | <br>1100 |
| 1994     | 5              | 37 | 0  | 3  | 6  | <br>1100 |
| 1995     | 6              | 37 | 0  | 3  | 6  | <br>1100 |
| 1996     | 7              | 37 | 0  | 2  | 6  | <br>1100 |
| 1997     | 8              | 36 | 0  | 2  | 6  | <br>1100 |
|          | $\cdots$       |    |    |    |    |          |
| 2014     | 25             | 34 | 0  | 5  | 10 | <br>1097 |
| 2015     | 26             | 33 | 0  | 5  | 10 | <br>1097 |
| 2016     | 27             | 33 | 0  | 5  | 10 | <br>1097 |
| 2017     | <u>28</u>      | 33 | 0  | 5  | 10 | 1096     |
| 2018     | 29             | 33 | 0  | 5  | 10 | <br>1096 |
| 2019     | 30             | 33 | 0  | 5  | 10 | <br>1096 |
| 2020     | 31             | 33 | 0  | 5  | 10 | <br>1096 |
| 2021     | 32             | 33 | 0  | 5  | 10 | 1096     |

**Таблица 7 – Обучающая выборка (полностью)**

*Источник:* c:\Aidos-X\AID\_DATA\A0000005\System\EventsKO.xlsx

Отметим, что в системе «Эйдос» обычно используются базы данных с расширением «dbf». Они открываются в MS Excel или могут быть конвертированы в файлы xlsx с помощью онлайн-сервисов или в режиме 5.12 (этот режим системы «Эйдос» написан на Питоне).

## <span id="page-26-0"></span>3.3. Задача-3. Синтез статистических и системно-когнитивных моделей. Многопараметрическая типизация и частные критерии знаний

#### 3.3.1. Универсальная постановка задачи, не зависящая от предметной области

<span id="page-26-1"></span>Математические модели, на основе которых рассчитываются статистические и системно-когнитивные модели автоматизированного системно-когнитивного анализа (АСК-анализ) и интеллектуальной системы «Эйдос», подробно описаны в ряде монографий и статей автора [1-4]. Поэтому в данной работе мы рассмотрим эти вопросы очень кратко, акцентируя внимание лишь на математической взаимосвязи коэффициента возврата инвестиций (ROI) с мерой у-квадрат Карла Пирсона и с семантической целесообразности информации мерой Александра Харкевича.

Отметим, что модели системы «Эйдос» основаны на матрице абсолютных частот, отражающей число встреч градаций описательных шкал по градациям классификационных шкал (фактов). Но для решения всех задач используется не непосредственно сама эта матрица, а матрицы условных и безусловных процентных распределений и системнокогнитивные модели, которые рассчитываются на ее основе и отражают информации содержится в факте наблюления какое количество определенной градации описательной шкалы о том, что объект моделирования перейдет в состояние, соответствующее определенной градации классификационной шкалы (классу).

Математическая модель АСК-анализа и системы «Эйдос» основана на системной нечеткой интервальной математике [1-7] и обеспечивает сопоставимую обработку больших объемов фрагментированных зашумленных взаимозависимых (нелинейных) данных, представленных в различных типах шкал (дихотомических, номинальных, порядковых и числовых) и различных единицах измерения.

## <span id="page-27-0"></span>3.3.2. Конкретное решение задачи в данной работе

#### Суть математической модели АСК-анализа состоит в следующем.

Непосредственно на основе эмпирических данных рассчитывается матрица абсолютных частот (таблица 8):

|                                                                          |                               |                | Классы                                                    |  |                     |                                                                          |
|--------------------------------------------------------------------------|-------------------------------|----------------|-----------------------------------------------------------|--|---------------------|--------------------------------------------------------------------------|
|                                                                          |                               | 1              |                                                           |  | W                   | Сумма                                                                    |
|                                                                          | $\mathbf{1}$                  |                |                                                           |  | $\bm N$<br>1W       |                                                                          |
|                                                                          |                               |                |                                                           |  |                     |                                                                          |
| Значения факторов                                                        | $\mathbf{i}$<br>$\frac{i}{i}$ |                | $N^{}_{ij}$                                               |  | $\overline{N}_{iW}$ | $N_{i\Sigma} = \sum N_{ij}$<br>$\overline{\phantom{ii}i=1}$              |
|                                                                          |                               |                |                                                           |  |                     |                                                                          |
|                                                                          | M                             | M <sub>1</sub> | $N_{\mathit{M}j}$                                         |  | $N_{_{MW}}$         |                                                                          |
| Суммарное<br>количество<br>признаков по<br>классу                        |                               |                | $\boldsymbol{M}$<br>$N_{\Sigma j} = \sum N_{ij}$<br>$i=1$ |  |                     | W<br>$\boldsymbol{M}$<br>$N_{\Sigma\Sigma} = \sum N_{ij}$<br>$i=1$ $j=1$ |
| Суммарное<br>количество<br>объектов<br>обучающей<br>выборки по<br>классу |                               |                | $N_{\Sigma j}$                                            |  |                     | $N_{\Sigma\Sigma} = \sum_{j=1}^{N} N_{\Sigma j}$                         |

Таблица 8 – Матрица абсолютных частот (статистическая модель ABS)

На основе таблицы 8 рассчитываются матрицы условных и безусловных процентных распределений (таблица 9).

Отметим, что в АСК-анализе и его программном инструментарии интеллектуальной системе «Эйдос» используется два способа расчета матриц условных и безусловных процентных распределений:

<u>1-й способ</u>: в качестве  $N_{\Sigma i}$  используется суммарное количество признаков по классу;

2-й способ: в качестве  $N_{\Sigma i}$  используется суммарное количество объектов обучающей выборки по классу.

На практике часто встречается существенная несбалансированность данных, под которой понимается сильно отличающееся количество наблюдений объектов обучающейся выборки, относящихся к различным градациям одной классификационной или описательной шкалы. Поэтому решать задачу на основе непосредственно матрицы абсолютных частот (таблица 8) было бы очень неразумно (за исключением меры взаимосвязи хи-квадрат) и переход от абсолютных частот к условным и безусловным относительным частотам (частостям) (таблица 9) является весьма обоснованным и логичным.

|                                      |                  |              | Классы                         |          | Безусловная                              |
|--------------------------------------|------------------|--------------|--------------------------------|----------|------------------------------------------|
|                                      |                  | $\mathbf{1}$ |                                | <br>W    | вероятность<br>признака                  |
|                                      | $\mathbf{1}$     |              |                                | $P_{1W}$ |                                          |
|                                      |                  |              |                                |          |                                          |
| Значения факторов                    | $\boldsymbol{i}$ | $P_{i1}$     | ij<br>$\ddot{y}$<br>$\Sigma j$ | $P_{iW}$ | $i\Sigma$<br>$i\Sigma$<br>$\Sigma\Sigma$ |
|                                      |                  |              |                                |          |                                          |
|                                      | $\boldsymbol{M}$ | $P_{\rm M1}$ | $P_{Mj}$                       | MW       |                                          |
| Безусловная<br>вероятность<br>класса |                  |              |                                |          |                                          |

Таблица 9 - Матрица условных и безусловных процентных распределений (статистические модели PRC1 и PRC2)

Этот переход полностью снимает проблему несбалансированности данных, т.к. в последующем анализе используется не матрица абсолютных частот (таблица 8), а матрицы условных и безусловных процентных распределений (таблица 9), а также матрицы системно-когнитивных моделей, рассчитываемые на основе матрица абсолютных частот и матрицы условных и безусловных процентных распределений. Этот подход снимает также проблему обеспечения сопоставимости обработки в одной модели исходных данных, представленных в различных видах шкал (дихотомических, номинальных, порядковых и числовых) и в разных единицах измерения [8]. В системе «Эйдос» этот подход применяется всегда при решении любых задач.

Затем на основе таблиц 8 и 9 с использованием частных критериев, знаний приведенных таблице 10, рассчитываются матрицы 7 системнокогнитивных моделей (таблица 11).

В таблице 10 приведены формулы:

- для сравнения фактических и теоретических абсолютных частот;

- для сравнения условных и безусловных относительных частот («вероятностей»).

И это сравнение в таблицах 8 и 9 осуществляется двумя возможными способами: путем вычитания и путем деления.

#### **Таблица 10– Различные аналитические формы частных критериев знаний, применяемые в АСК-анализе и системе «Эйдос»**

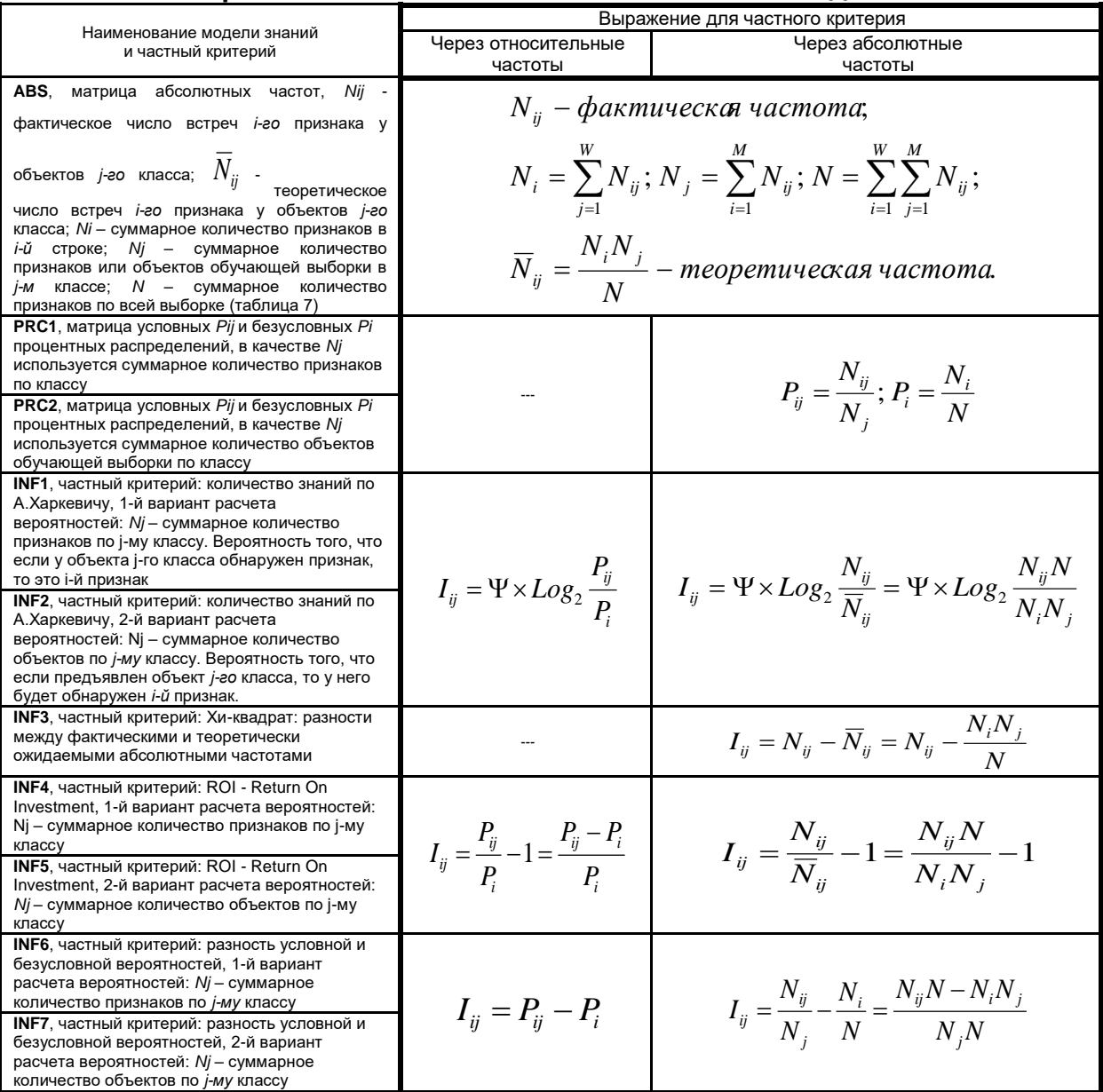

#### *Обозначения к таблице:*

*i – значение прошлого параметра;*

*j - значение будущего параметра;*

*Nij – количество встреч j-го значения будущего параметра при i-м значении прошлого параметра;*

*M – суммарное число значений всех прошлых параметров;*

*W - суммарное число значений всех будущих параметров.*

*Ni – количество встреч i-м значения прошлого параметра по всей выборке;*

*Nj – количество встреч j-го значения будущего параметра по всей выборке;*

*N – количество встреч j-го значения будущего параметра при i-м значении прошлого параметра по всей выборке.*

*Iij – частный критерий знаний: количество знаний в факте наблюдения i-го значения прошлого параметра о том, что объект перейдет в состояние, соответствующее j-му значению будущего параметра;*

*Ψ – нормировочный коэффициент (Е.В.Луценко, 2002), преобразующий количество информации в формуле А.Харкевича в биты и обеспечивающий для нее соблюдение принципа соответствия с формулой Р.Хартли;*

*Pi – безусловная относительная частота встречи i-го значения прошлого параметра в обучающей выборке;*

*Pij – условная относительная частота встречи i-го значения прошлого параметра при j-м значении будущего параметра.*

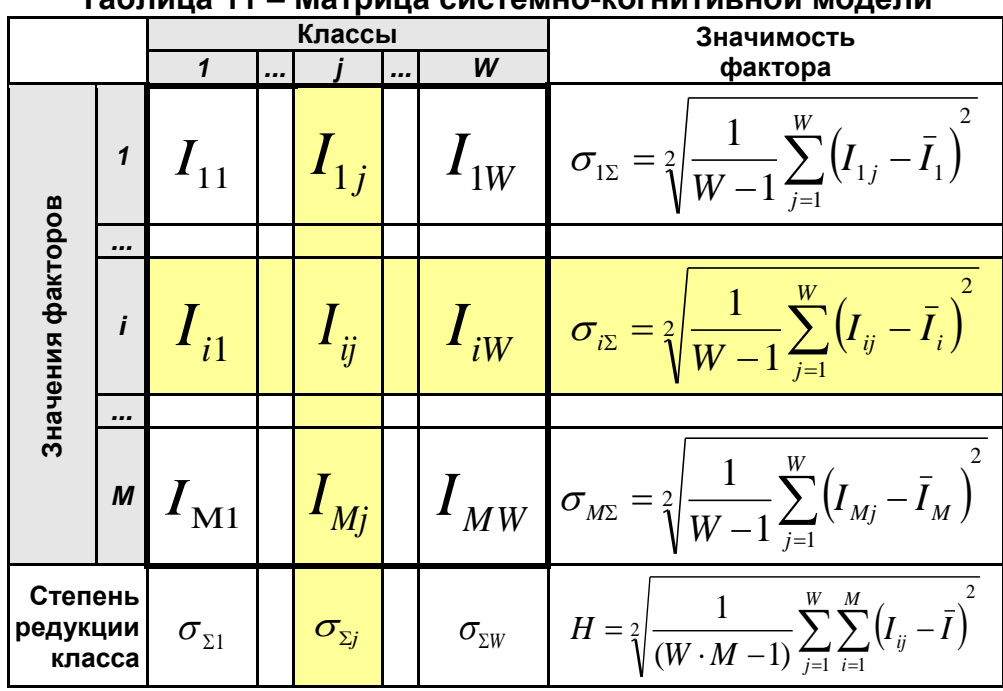

Количество частных критериев знаний и основанных на них системно-когнитивных моделей (таблица 10), применяемых в настоящее время в системе «Эйдос» равное 7 определяется тем, что они получаются путем всех возможных вариантов сравнения фактических и теоретических абсолютных частот, условных и безусловных относительных частот путем вычитания и путем деления, и при этом Nj рассматривается как суммарное количество или признаков, или объектов обучающей выборки в *j*-м классе, а нормировка к нулю (для аддитивных интегральных критериев), если нет связи между наличием признака и принадлежностью объекта к классу, осуществляется либо логарифмированием, либо вычитанием единицы (таблица 12).

|                                      | Способ<br>сравнения | Нормировка<br>не требуется                 | Нормировка к 0<br>путем взятия<br>логарифма | Нормировка к 0 путем<br>вычитания 1                   |
|--------------------------------------|---------------------|--------------------------------------------|---------------------------------------------|-------------------------------------------------------|
| Сравнение фактических                | Путем<br>деления    |                                            | INF1, INF2,<br>Александра<br>Харкевича      | INF4, INF5,<br>Коэффициент возврата<br>инвестиций ROI |
| и теоретических<br>абсолютных частот | Путем<br>вычитания  | INF3, $\chi$ -<br>квадрат Карла<br>Пирсона |                                             |                                                       |
| Сравнение условных и<br>безусловных  | Путем<br>деления    |                                            | INF1, INF2,<br>Александра<br>Харкевича      | INF4, INF5,<br>Коэффициент возврата<br>инвестиций ROI |
| относительных частот                 | Путем<br>вычитания  | INF6, INF7                                 |                                             |                                                       |

Таблица 12- Конфигуратор системно-когнитивных моделей АСК-анализа и интеплектуальной системы «Эйлос»

Обратим особое внимание на то, что сравнение фактических и абсолютных теоретических частот путем деления Приводит при  $(TT<sup>O</sup>)$ применения нормировках к нулю нужно ДЛЯ аддитивных интегральных критериев) путем взятия логарифма и путем вычитания 1 к тем же самым моделям, что и сравнение условных и безусловных относительных частот путем деления с теми же самыми способами нормировки. Таким образом, если на основе матрицы абсолютных частот рассчитать матрицы условных и безусловных процентных распределений, а затем сравнить фактические абсолютные частоты с теоретическими путем вычитания и деления, а также сравнить условные и безусловные относительные частоты также путем вычитания и деления и провести нормировку к 0 путем взятия логарифма и путем вычитания 1, то получается 3 статистических модели: матрица абсолютных частот и две матрицы относительных частот, т.е. условных и безусловных процентных распределений, а также всего 7 системно-когнитивных моделей. Других же системно-когнитивных моделей, рассчитываемых на основе приведенных моделей просто Het. Это статистических  $\mathbf{M}$ есть конфигуратор статистических и когнитивных моделей в смысле В.А.Лефевра. Под конфигуратором В.А.Лефевр понимал минимальный полный набор понятийных шкал или конструктов, т.е. понятий, достаточный для *адекватного описания предметной области* [4]<sup>9</sup>. Необходимо отметить, что все эти модели рассчитываются в интеллектуальной системе «Эйдос».

Когда мы сравниваем фактические и теоретические абсолютные частоты путем вычитания у нас получается частный критерий знаний: «хиквадрат» (СК-модель INF3), когда же мы сравниваем их путем деления, то у нас получается частный критерий: «количество информации по А. Харкевичу» (СК-модели INF1, INF2) или «коэффициент возврата инвестиций ROI» - Return On Investment (СК-модели INF4, INF5) в зависимости от способа нормировки.

Когда же мы сравниваем условные и безусловные относительные частоты путем вычитания у нас получается частный критерий знаний: «коэффициент взаимосвязи» (СК-модели INF6, INF7), когда же мы сравниваем их путем деления, то у нас получается частный критерий: «количество информации по А.Харкевичу» (СК-модели INF1, INF2).

Таким образом, мы видим, что все частные критерии знаний тесно взаимосвязаны друг с другом. Особенно интересна связь знаменитого критерия хи-квадрат К.Пирсона с замечательной мерой количества информации А.Харкевича и с известным в экономике коэффициентом ROI.

Вероятность рассматривается как предел, к которому стремится относительная частота (отношение количества благоприятных исходов к числу испытаний) при неограниченном увеличении количества испытаний.

<sup>9</sup> См. 1.2.1.2.1.1. Определение понятия конфигуратора, http://lc.kubagro.ru/aidos/aidos06\_lec/index.htm

Ясно, что вероятность - это математическая абстракция, которая никогда не встречается на практике (также как и другие математические и физические абстракции, типа математической точки, материальной точки, бесконечно малой и т.п.). На практике встречается только относительная частота. Но она может быть весьма близкой к вероятности. Например, при 480 наблюдений различие между относительной частой и вероятностью (погрешность) составляет около 5%, при 1250 наблюдениях – около 2.5%, при 10000 наблюдениях - 1%.

Суть этих методов в том, что вычисляется количество информации в значении фактора о том, что объект моделирования перейдет под его действием в определенное состояние, соответствующее классу. Это обрабатывать позволяет сопоставимо  $\mathbf{M}$ корректно разнородную информацию о наблюдениях объекта моделирования, представленную в измерительных шкал различных различных типах  $\mathbf{M}$ единицах измерения [8].

На основе системно-когнитивных моделей, представленных в таблице 11 (отличаются частыми критериями, приведенными в таблице 10), решаются задачи идентификации (классификации, распознавания, диагностики, прогнозирования), поддержки принятия решений (обратная задача прогнозирования), а также задача исследования моделируемой предметной области путем исследования ее системно-когнитивной модели.

Отметим. значимость что как значения фактора, степень детерминированности класса и ценность или качество модели в АСКанализе рассматривается вариабельность значений частных критериев этого значения фактора, класса или модели в целом (таблица 13).

| No | Традиционные термины<br>(синонимы)                                                                                                    | Новый<br>термин                                             | Формула                                                                                      |
|----|----------------------------------------------------------------------------------------------------|-------------------------------------------------------------|----------------------------------------------------------------------------------------------|
|    | 1. Значимость значения фактора<br>(признака).<br>2. Дифференцирующая<br>мощность значения фактора<br>(признака).<br>3. Ценность значения фактора<br>(признака) для решения задачи<br>идентификации и других задач | Корень из<br>информационной<br>мощности значения<br>фактора | $\sigma_{i\sum} = \sqrt[2]{\frac{1}{W-1} \sum_{i=1}^{W} (I_{ij} - \bar{I}_{i})^2}$           |
|    | 1. Степень детерминированности<br>класса.<br>2. Степень обусловленности<br>класса.                                                                                                    | Корень из<br>информационной<br>мощности класса              | $\sigma_{\Sigma j} = \sqrt[2]{\frac{1}{M-1} \sum_{i=1}^{M} (I_{ij} - \bar{I}_{j})}$          |
|    | 3   1. Качество модели.<br>2. Ценность модели.<br>3. Степень сформированности<br>модели.<br>4. Количественная мера степени<br>выраженности закономерностей<br>в моделируемой предметной<br>области                | Корень из<br>информационной<br>мощности модели              | $H = \sqrt[2]{\frac{1}{(W \cdot M - 1)} \sum_{i=1}^{W} \sum_{j=1}^{M} (I_{ij} - \bar{I})^2}$ |

Таблица 13 - Уточнение терминологии АСК-анализа

Численно эта вариабельность может измеряться разными способами, например средним отклонением модулей частных критериев от среднего, дисперсией или среднеквадратичным отклонением или его квадратом. В системе «Эйдос» принят последний вариант, т.к. эта величина совпадает с мощностью сигнала, в частности мощностью информации, а в АСКанализе все модели рассматриваются как источник информации об объекте моделирования. Поэтому есть все основания уточнить традиционную терминологию АСК-анализа (таблица 13):

Итак, в разделе раскрывается простая Математическая взаимосвязь меры у-квадрат Карла Пирсона с коэффициентом возврата инвестиций (ROI) и с семантической мерой целесообразности информации Александра Харкевича. Эта взаимосвязь обнаруживается, если на основе матрицы абсолютных частот рассчитать матрицы условных и безусловных процентных распределений, а затем сравнить фактические абсолютные частоты с теоретическими путем вычитания и деления, а также сравнить условные и безусловные относительные частоты также путем вычитания и деления и выполнить нормировку к нулю путем взятия логарифма или вычитания 1. При этом получается 3 статистических модели: матрица абсолютных частот и две матрицы относительных частот, т.е. условных и безусловных процентных распределений, а также всего 7 системнокогнитивных моделей. Именно 7, а не большее количество системно-КОГНИТИВНЫХ моделей в итоге получается потому, **ЧТО** модели, получающиеся в результате сравнения фактических и теоретических абсолютных частот путем деления и нормировки к нулю путем взятия логарифма или вычитания 1 тождественно совпадают с моделями, получающимися путем сравнения условных и безусловных относительных частот путем деления и нормировки к нулю путем взятия логарифма или вычитания 1. Это и есть конфигуратор статистических и когнитивных моделей в смысле В.А.Лефевра, содержащий минимальное количество моделей, позволяющих полно описать моделируемую предметную область.

Показательно, примечательно и весьма замечательно, что модель меры Карла Пирсона ү-квадрат  $\overline{u}$ статистики оказалась математически тесно связанной с коэффициентом возврата инвестиций (ROI), применяемой в экономике в теории управления портфелем информации Александра Харкевича инвестиций и с мерой  $\overline{u}$ семантической теории информации и теории управления знаниями. Все эти модели рассчитываются в интеллектуальной системе «Эйдос».

В системе «Эйдос» синтез моделей производится в режиме 3.5 (рисунок 7):

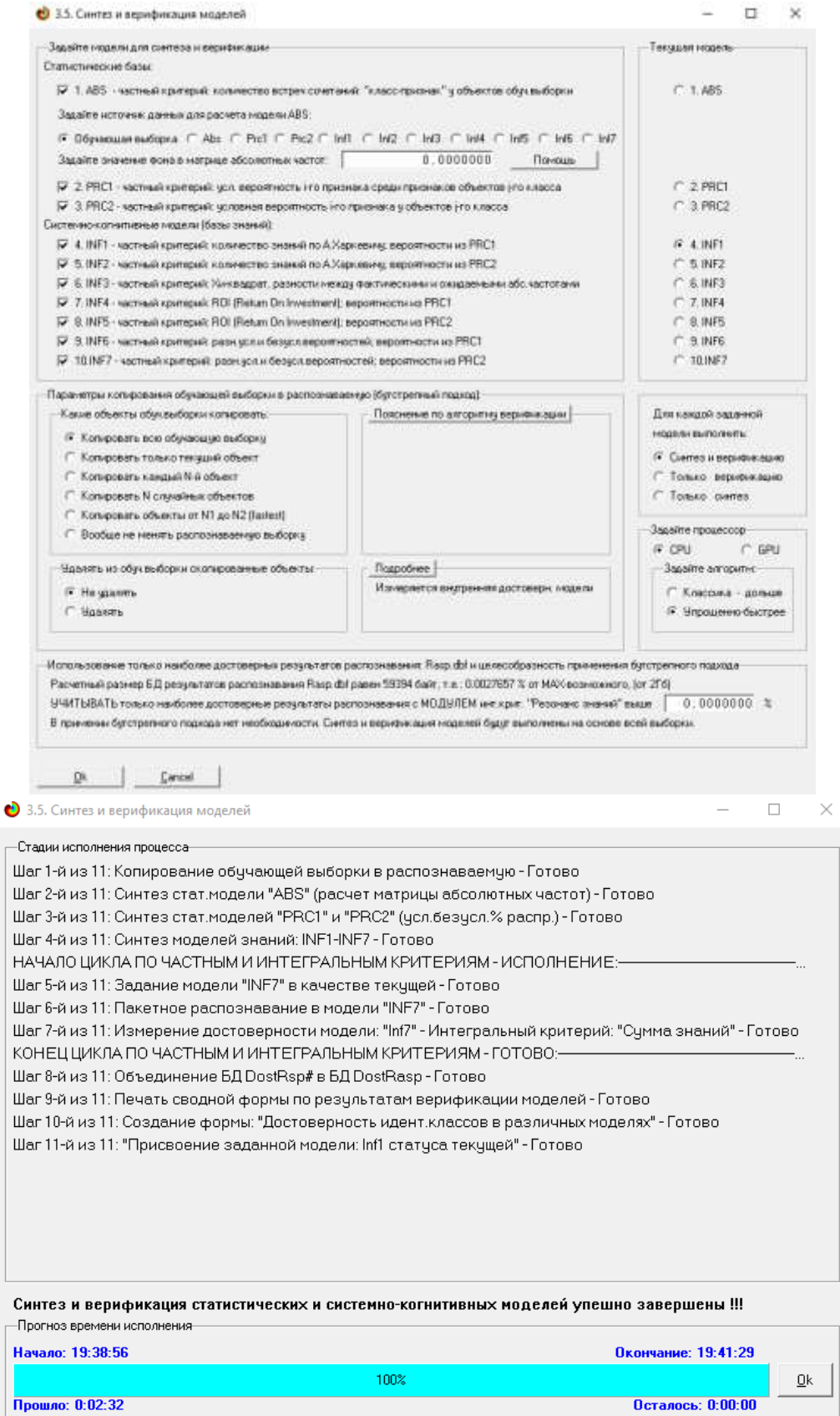

 $\overline{\phantom{a}}$ 

 $\overline{1}$  $\overline{\phantom{a}}$  $\overline{\mathbf{I}}$ 

**Рисунок 7. Экранные формы режима синтеза и верификации моделей**

В результате работы режима 3.5 создано 3 статистических и 7 системно-когнитивных моделей, некоторые из которых приведены на рисунках 8-11:

A "Companies" a officers a shown to

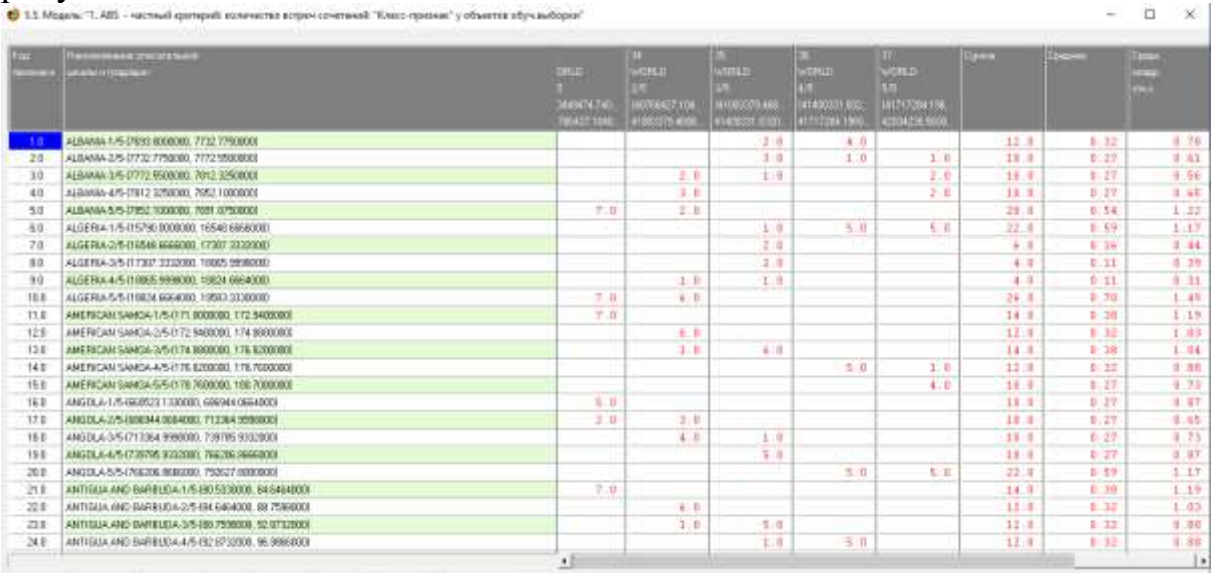

**Рисунок 8. Статистическая модель «ABS», матрица абсолютных частот (фрагмент)**

| -                 | <b>The entrance and artificially</b><br><b>MARINERSHIP</b> | . .        | <b>INJY IE</b><br>- | ш.<br><b>SCIENCE</b><br><b>MARGETA</b><br><b>AVOID ATT 1</b> | 51<br>WEITELL!<br><b>HITTING TT</b><br><b>ATTORITY A</b> | <b>Chair</b><br><b>ATTOLITINA</b><br>ASASETE IL | <b>STATISTICS</b><br>LETANOLITI I<br>41112341 | 31.<br><b>WEITELL!</b><br>101217-041<br><b>AUTOLITY R</b> | <b>Surger</b><br><b>CONTRACTOR</b> | <b>Property</b> | <b>County</b><br><b>invo</b> |
|-------------------|------------------------------------------------------------|------------|---------------------|--------------------------------------------------------------|----------------------------------------------------------|-------------------------------------------------|-----------------------------------------------|-----------------------------------------------------------|------------------------------------|-----------------|------------------------------|
| T <sub>0</sub>    | ALBANA-1/5-1763 LODGER 7732 7752 800                       |            |                     |                                                              |                                                          | 12, 333                                         | 02 503                                        |                                                           | 19, 355                            | 19.279          | 38 443                       |
| 2D                | ALBANA-2/5-17732.7793000.7772.9503000                      |            |                     |                                                              |                                                          | 50.000                                          | 21:102                                        | 20 000                                                    | 16, 129                            | 15.988          | 34:517                       |
| 30 <sub>2</sub>   | ALEXANA 3/5-17772 5500000. 7012 1250000                    |            |                     |                                                              | 20 571                                                   | 16.663                                          |                                               | 40.000                                                    | 16, 136                            | 16:013          | 34.7%                        |
| 4.0.              | ALEKANA 4/5-17812 32/50800, 70/2 1000000                   |            |                     |                                                              | 42.987                                                   |                                                 |                                               | 10.000                                                    | 16.129                             | $15 - 753$      | 26.062                       |
| 50                | ALEXANA-S/S-17052 1000000, 7831 8750000                    | <b>D3D</b> | 100.001             | ips spg                                                      | 28,571                                                   |                                                 |                                               |                                                           | 12:258                             | 33.008          | 67,147                       |
| 6B                | ALBERIA 1/5/15790.0800000.19548.6666000                    |            |                     |                                                              |                                                          | 16.683                                          | 103 103                                       | 100 000                                                   | 39, 494                            | <b>JE-E86</b>   | 48:139                       |
| プ目                | ALGERAL 2/5-T6549 GEEGED, 17367-3332800                    |            |                     |                                                              |                                                          | 33 233                                          |                                               |                                                           | $0 - 677$                          | 11,713          | 31.439                       |
| <b>DD</b>         | ALCOHOL: 3/5/17/307.3332000. 19:005.000000000              |            |                     |                                                              |                                                          | 331333                                          |                                               |                                                           | $1 - 432$                          | E. 106          | 23.387                       |
| 9.6               | ALGERIA 4/5/10005 9990006, 19334 6684900                   |            |                     |                                                              | 14.296                                                   | I6.663                                          |                                               |                                                           | $0 - 451$                          | 6.242           | 22.996                       |
| 10.0              | ALGERIA S/S-R9804 GEGADOL, 19583 22000001                  | mitt       | 100.001             | 100 000                                                      | 15.714                                                   |                                                 |                                               |                                                           | 41.93E                             | 40.354          | 43, 354                      |
| $\overline{11.0}$ | ARER CAN SAMON-175-1171.0000000. 172.54000001              | 030        | 108.808             | 103.303                                                      |                                                          |                                                 |                                               |                                                           | 12.581                             | 21.622          | 41.734                       |
| 12.0              | AMERICAN SAMOA 2/5-1172 940000E, 174 800000E               |            |                     |                                                              | 85.714                                                   |                                                 |                                               |                                                           | 19.356                             | 16:533          | 38.968                       |
| 120               | AMERICAN SAMDA-3/5-1174 BRODOCE, 176 ROODOOL               |            |                     |                                                              | 14.286                                                   | 130.000                                         |                                               |                                                           | 22191                              | 27.000          | 41.595                       |
| 14.0              | AMERICAN SAMDA-4/5-1176.6200000. 176.78000001              |            |                     |                                                              |                                                          |                                                 | 101 101                                       | 20 000                                                    | 10.255                             | 19.458          | 39.577                       |
| 15.0              | ANERICAN SAMDA 5/5 (178,7800008, 180,7800008)              |            |                     |                                                              |                                                          |                                                 |                                               | 60,000                                                    | 16.129                             | 18, 178         | 38.695                       |
| 16.0              | 4NGOLA 1/5-560523 1330000 6889HL0G6000                     | 03D        | 100.008             | 71.129                                                       |                                                          |                                                 |                                               |                                                           | 56.129                             | $15 - 188$      | 35.454                       |
| tro               | AN EIGLA-2/5-938244 0064000 713364 3389000                 |            |                     | 28.576                                                       | 42.057                                                   |                                                 |                                               |                                                           | 16:129                             | 15.464          | 34,853                       |
| 18.0              | 4450(A-3/5-D13984-999000), 739785 9332000                  |            |                     |                                                              | 37.143                                                   | 16, 681                                         |                                               |                                                           | 16 129                             | 15.508          | 39:219                       |
| 19.8              | ANGOLA-4/5-0783/95 RESIDED. 766/FE BERGORD                 |            |                     |                                                              |                                                          | 88.111                                          |                                               |                                                           | 16 120                             | 15 766          | 34 419                       |
| 30.0              | AN GOLA 6/5 (70/20), NIASODE, 752627, 8000000              |            |                     |                                                              |                                                          |                                                 | <b>208 800</b>                                | 100.000                                                   | 15.434                             | 37.838          | 43.167                       |
| 21.0              | ANTIQUA AND BARBUDA 1/S (80 5310000), 64 5464000           | 030        | 100.008             | 100.000                                                      |                                                          |                                                 |                                               |                                                           | 12,881                             | 21.432          | 41 754                       |
| 22.0              | ANTIQUA AND BARRAIDA US-SILGAGARDO RE 75980001             |            |                     |                                                              | <b>PE. 734</b>                                           |                                                 |                                               |                                                           | 19.000                             | 15.332          | 38.958                       |
| 230               | ANTIQUA AND BARRIDA 3/5-38, 7590000, SLETT2000             |            |                     |                                                              | 14.786                                                   | 83.333                                          |                                               |                                                           | 19.355                             | 18,855          | 38.728                       |
| 38.0              | 4NT 63UA AND BARBUDA-A/5-30.67 12800, 9E 5066080           |            |                     |                                                              |                                                          | 16,887                                          | 101.103                                       |                                                           | 14.566                             | 14 34.47        | 39.580                       |
|                   |                                                            | ٠ī         |                     |                                                              |                                                          |                                                 |                                               |                                                           |                                    |                 | ×                            |

**Рисунок 9. Статистическая модель «PRC2», матрица условных и безусловных процентных распределений (фрагмент)**

 $\times$
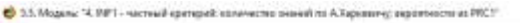

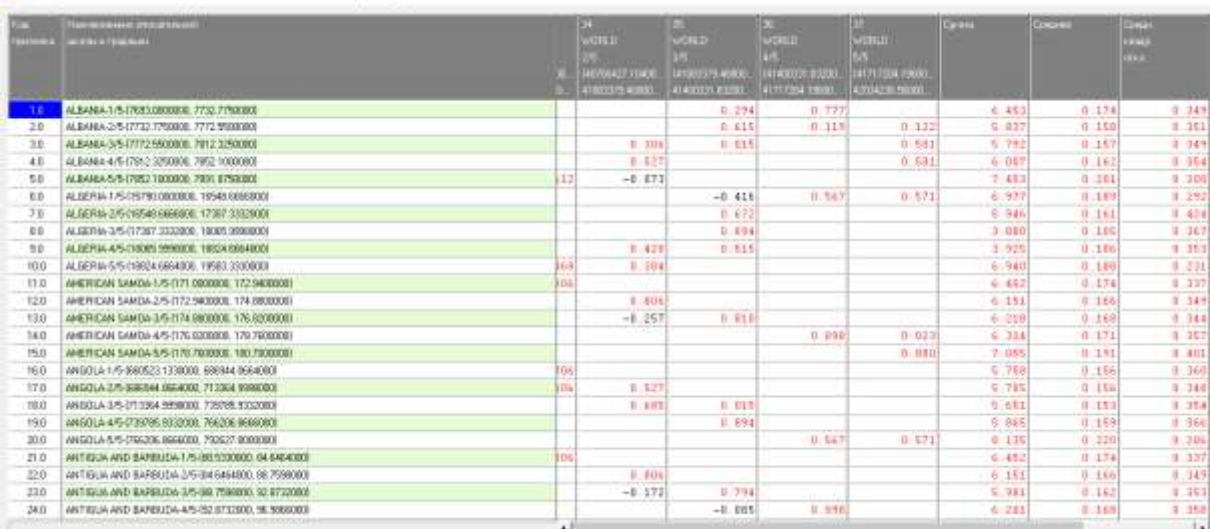

**Рисунок 10. Системно-когнитивная модель «INF1», матрица информавностей (по А.Харкевичу) (фрагмент)**

| -             | <b><i>The exchange procurers of</i></b>                                            |      | ю                                     |                                       | <b>P.O.</b>                         | <b>BIB.</b>                                | <b>Carried</b> | <b>Calgarette</b> | <b>RECO</b>            |
|---------------|------------------------------------------------------------------------------------|------|---------------------------------------|---------------------------------------|-------------------------------------|--------------------------------------------|----------------|-------------------|------------------------|
|               | <b>WE RENT AT \$100 MILES</b>                                                      |      | <b>ATTED</b>                          | <b>ATURD</b>                          | <b>WORLD</b>                        | WORLD ()                                   |                |                   | ≕                      |
|               |                                                                                    |      |                                       |                                       |                                     | w                                          |                |                   |                        |
|               |                                                                                    |      | <b>MENAZE BAR</b><br><b>AUSTRALIA</b> | 1410013754011<br><b>ALCOHOL: 1933</b> | <b>MONTHS ROOM</b><br>ATTENDA 19800 | <b>SAVEY FUTURE FORCES</b><br>ATTACHED (D) |                |                   |                        |
| 11110         | SUB-SAHARAN APROA 4.45-92231794 7790000, 6453961 5230000                           |      | $-1.371$                              | $-1.168$                              | $-8.965$                            | $-0.951$                                   |                |                   | 0.915                  |
| 1112.8        | SUB-GANNONN ARTICA-2/5-SUSTED 5222080, GOVIEC 26740000                             | 171  | 3.929                                 | $-1.166$                              | $-3.365$                            | $-0.158$                                   |                |                   | 0.770                  |
| <b>TITEE</b>  | SHE SAHARAN APRICA 1/5-9474032 2674000, GRIGNOLDI HODD                             | IT1  | 1.639                                 | $7 - 322$                             | $-5.365$                            | $-8.958$                                   |                |                   | 0.647                  |
| 1114.5        | 508-SAHARAN AFRICA 4/5-19890903 0116000, 7115673-7558000                           | 199  | $-1.599$                              | $+537$                                | 3 874                               | $-1.119$                                   |                |                   | 0.870                  |
| THEE          | TATE GANNOVAL APPROVALS/5/17/18073-7550030, 7201634-5000000                        | 71   | $-1.371$                              | $-1.164$                              | $-5.365$                            | 4.040                                      |                |                   | 0.002                  |
| TTEE          | SUB-SAHARAN APRICA (DKCLUDNG HIGH INCOME) 175-6231452798300, GM300A52328001        | 39   | $-1.371$                              | $-1.168$                              | $-5.165$                            | $-1.161$                                   |                |                   | 0.333                  |
| 1117.2        | SUB-SAHARAN AFRICA (EXCLUDING HIGH INCOME) 2/5 (645303 523000) 667/698 26741001    |      | 1.629                                 | $-1.168$                              | $-8.965$                            | $-0.951$                                   |                |                   | 0.770                  |
| TITES         | SUB-SANARAN ARTICA (EXCLUDING HIGH-INDDHE)-3/5-BRZASSE 2074000, 0090166.07168061   | 171  | 8.429                                 | 2.422                                 | $-5.365$                            | $-0.359$                                   |                |                   | 0.687                  |
| 1119.8        | SHE SAHARAN APRICA JENCLI DING HIGH INCOME HAS KRIGGED IN 19000 7117736 TRIGODI    | 99   | $-1.591$                              | 1.637                                 | 1.171                               | $-1.111$                                   |                |                   | 0.870                  |
| 1126.8        | SUE SAHARAN AFRICA (EXCLUDING HIGH INCONE) IS/5 (7117796 7998000, 7339307 SBODIER) | 71   | $-1.371$                              | $-1.168$                              | $-8.965$                            | 4.945                                      |                |                   | 0.982                  |
| 1523.8        | SUB-SANARAN ARTICA (EUA 6 SIRI) COUNTRIES (175-(623) 790-7790000, 6453361-5232000  |      | $-1.171$                              | $-1.168$                              | $-5.965$                            | $-0.153$                                   |                |                   | 0.932                  |
| 1122 E        | SUE SAHARAH AFRICA (D.A. & SRI) COUNTRIES) 2/5-(685336) 5232000 6674322 2674090    |      | 1.629                                 | $-1.168$                              | $-3.365$                            | $-0.959$                                   |                |                   | 3:776                  |
| 1123.8        | SUB-SANARAN AFRICA 30 A & ERID COUNTRIES (-3/5-98074932 2674800, 6896903 9116080)  |      | 0.829                                 | 2:432                                 | $+8.965$                            | $-0.354$                                   |                |                   | 0.687                  |
| <b>1124 E</b> | SUB-SANARAN ARRICA (IDA ILIDRID COUNTRIES) 4/5-GOODSDLOTTGBOD, T119872 7558000     | 109  | $-1.599$                              | 4.527                                 | 3.176                               | $-1.119$                                   |                |                   | 0.010                  |
| 1125.8        | SHE SAHAFAN AFFICA JOA & BRD COUNTRELIS/S CT 18073 7939800, 7339614 5000000        | 71   | $-1.371$                              | $-1:168$                              | $-5.365$                            | $4 - 111$                                  |                |                   | D.843                  |
| 11268         | UPPER MIDDLE INCOME 1/5 (20678406.4300080, 20826622.5980000)                       | 5.8  | 1.251                                 | $-2:336$                              | $-1$ 931                            | $-1.918$                                   |                |                   | 1.09%                  |
| 1127.8        | LIPPER MIDDLE INCOME-375-UDEINAS2 YAKOOD, 20873038 7630000                         | 39   | II 401                                | 3.627                                 | $-3:126$                            | $-1.119$                                   |                |                   | 0 015                  |
| 112831        | LIPPER MEDILE INCOME G/5 (JERTSES) 7620000, 21121054 3280000                       | H    | $-1.114$                              | 1.721                                 | 2.164                               | $-0.111$                                   |                |                   | 0.553                  |
| 1129.8        | UPPER MISOLE INCOME 4/5 (21121054 928008), 21268271.89400001                       | 85   | $-1.685$                              | $-1.584$                              | 1:513                               | 0.521                                      |                |                   | 0.427                  |
| 1120.8        | LIPPER MEDLE 1800ME 6/5 (212GET) (SHOOK), 21315457-2680000                         | 13-4 | $-2.914$                              | $-0.779$                              | $-3.644$                            | 3.368                                      |                |                   | 0.697                  |
|               | Oyress                                                                             |      |                                       |                                       |                                     |                                            |                |                   |                        |
|               | Colorett                                                                           |      |                                       |                                       |                                     |                                            |                |                   |                        |
|               | Concerte Ang Attrebole OS Aprése in                                                | 18   | 1.381                                 | 1,704                                 | 1733                                | 1.731                                      |                |                   | 0.774                  |
|               | Суниа числа объектая обучвыберну                                                   | m    | 7.001                                 | 4.3177                                | 5.801                               | 5 896                                      | 62.000         |                   |                        |
|               | to a complete the complete that the contract of the                                |      |                                       |                                       |                                     |                                            |                |                   | $\left  \cdot \right $ |

**Рисунок 11 . Системно-когнитивная модель «INF3», матрица Хи-квадрат (по К.Пирсону) (фрагмент)**

*Полученные модели корректно использовать для решения задач только в том случае, если они достаточно достоверны (адекватны), т.е. верно отражают моделируемую предметную область*. Поэтому в следующем разделе оценим достоверность созданных статистических и системно-когнитивных моделей.

### **3.4. Задача-4. Верификация моделей**

# **3.4.1. Универсальная постановка задачи, не зависящая от предметной области**

Оценка достоверности моделей в системе «Эйдос» осуществляется путем решения задачи классификации объектов обучающей выборки по обобщенным образам классов и подсчета количества истинных и ложных

 $n - x$ 

положительных и отрицательных решений по F-мере Ван Ризбергена, а также по критериям L1- L2-мерам проф. Е.В.Луценко, которые предложены для того, чтобы смягчить или полностью преодолеть некоторые недостатки F-меры [9].

Достоверность моделей можно оценивать и путем решения других задач, например задач прогнозирования, выработки управляющих решений, исследования объекта моделирования путем исследования его модели. Но это более трудоемко и даже всегда возможно, особенно на экономических и политических моделях.

В режиме 3.4 системы «Эйдос» и ряде других изучается достоверность каждой частной модели в соответствии с этими мерами достоверности.

### **3.4.2. Конкретное решение задачи в данной работе**

В соответствии с критерием достоверности L1-мерой проф.Е.В.Луценко наиболее достоверной является СК-модель INF3 (хиквадрат К.Пирсона) с интегральным критерием: «Сумма знаний»: **L1=0.655** при максимуме 1 (рисунок 12). *Эту модель и будем использовать для решения поставленных в работе задач*.

| <b>The collection</b><br><b>HALTMARK GIVEN BEING</b>                                           | <b><i><u>Montrage Contract Contract Contract Contract Contract Contract Contract Contract Contract Contract Contract Contract Contract Contract Contract Contract Contract Contract Contract Contract Contract Contract Contract Con</u></i></b> | --<br><b>COLOR</b><br>$-111$ | <b>INNER</b> | <b>All Control</b> | <b>COLOR</b><br>-<br><b>COLLEGE</b> | <b>Carried Company</b><br>$ -$<br>$\frac{1}{2}$ | <b>SPECIAL</b><br><b>CONTRACTOR</b><br><b>COMPANY</b><br><b>CONTRACTOR</b> | <b>Convention</b><br>---<br><b>COLORADOR</b><br>$-0.01$ | and intal.<br>---<br><b>SANDARE</b><br><b>Promised Links</b> | <b>Ridgeway</b><br>-- | <b>Stored</b><br>$-$ | <b>U</b> Chang<br>▄<br><b>EXISTE</b> |
|------------------------------------------------------------------------------------------------|----------------------------------------------------------------------------------------------------|------------------------------|--------------|--------------------|-------------------------------------|-------------------------------------------------|----------------------------------------------------------------------------|---------------------------------------------------------|--------------------------------------------------------------|-----------------------|----------------------|--------------------------------------|
| ABI Harrison spendel conservation responses and Total                                          | доск наши вбе часто в рос-                                                                                                    |                              | 0.128        | 1.010              |                                     | 51.198                                          | 100.516                                                                    | 161.1674                                                |                                                              | 0.198                 | 1.000                | r. ett                               |
| 1.445 годовый кричено аданитно встречениемых. Мак-                                             | queen adultation no resonan-                                                                                                    |                              | 0.452        | <b>T.MAR</b>       | 101                                 | 23 1224                                         |                                                                            | 28.923                                                  |                                                              | 0.12                  | 1.110                | 1.00                                 |
| E FRO<br>NACTION EXECUTIVE WITH ORDON WITH TYPE REPORTED SERVE                                 | Едуальщин шлент кого в п.                                                                                                    |                              | 0.128        | 1.011              |                                     | 56.198                                          | 109.516                                                                    | 161.674                                                 |                                                              | 0.155                 | 1.380                | -89                                  |
| Z FRO<br>Approval a protected tech sequences into residence comp.                              | aves a processor to may.                                                                                                    |                              | 0.462        | 1 030              | .101                                | 55.101                                          |                                                                            | 265.990                                                 |                                                              | 0.177                 | 1.980.               | $\Box$                               |
| 2.9902<br>частный идинтрий: эклеания редовникты (по присмана                                   | Е времящих моготичестот е к.                                                                                                    |                              | 0.128        | 1.010              | <b>TOP</b>                          | 51.198                                          | 100:5161                                                                   | 161.674                                                 |                                                              | 0.198                 | 1.880                | ri et e                              |
| 5.998.2<br>NOTINAL EDITORIC SERIOUS ESSORECTA (70 YEARS)                                       | liness airliter saint do mani-                                                                                                    |                              | 0.152        | 1.010              | 1.300                               | 54, 428                                         |                                                                            | 262,263                                                 |                                                              | 0.172                 | 1.380                | m                                    |
| частный притерый кольчество знаний го А.Уаанминге и.<br>4.89                                   | Exhibit resources passes are a                                                                                                    |                              | 0.170        | 1.000              | ाडा                                 | 51:405                                          | 352.822                                                                    | 121.334                                                 |                                                              | 0.755                 | 1.380                | ti est                               |
| частный сделерой колонастер знаний го АУданзинче и.<br>4.38                                    | Davis skaide                                                                                                    |                              | 0.154        | 3.000              | 1.301                               | 41.974                                          | 0.117                                                                      | 165, 236                                                |                                                              | 0.210                 | 1.380                | <b>TIME</b>                          |
| 5.882<br>ASCONNE CARRIERE CONVECTIVE DIGNIE OIL A MAINTERES, IL.                               | Emilenvisionist centered into                                                                                                    |                              | 0.570        | 3.010              | 1.291                               | 52,125                                          | 154.109                                                                    | 122,484                                                 |                                                              | $0 - 190$             | 1.380                | - 33                                 |
| sectional experience, sciences that between its Artage interest in-<br>5.163                   | <b>Casero Scientist</b>                                                                                                    |                              | 0.154        | 1.010              | 1.101                               | 68.531                                          | 31.2023                                                                    | 566, 564                                                |                                                              | 0.719                 | 1.010                | - 11                                 |
| $E = 24.7$<br>selfmakesemedi Kesaygar, pateottevelsig darber.                                  | models precised christmas, mea-                                                                                                    |                              | 0.153        | 1.010              | ×                                   | 54.001                                          | 191.144                                                                    | 117, 160                                                |                                                              | 0.792                 | 1.980                | <b>THE</b>                           |
| <b>SAVEYA AT LONGYOUR. THE RANGERY, EXECUTE AT A RIGHT AT REAL PROPERTY</b><br><b>ALCOHOL:</b> | greats in senals.                                                                                                    |                              | <b>WINDS</b> |                    |                                     | 4 445                                           | 52.7                                                                       |                                                         |                                                              | m                     | - 100                | n en                                 |
| actual carried fill Fergriftsheet<br><b>were all the monitoring</b>                            | discussions a paint to add a painter of contemporary                                                                                                    |                              |              |                    |                                     |                                                 | . .<br>1843.                                                               |                                                         |                                                              |                       |                      | <b>TO</b>                            |
| acresivgence für Hear Onlinenteel, second.<br>84'1                                             | <b>GAAA WARAS</b>                                                                                                    |                              | 0.157        | 1.885              |                                     | 28,963                                          | 0.105                                                                      | 99.126                                                  |                                                              | 0.257                 | 1.310                |                                      |
| servati compat ft3 Pinan (in Invertion), separat.<br>0. BPS                                    | положенных разрешениях по                                                                                                    |                              | 0.1%         | 1.010              |                                     | 51.003                                          | 160, 051                                                                   | 91.315                                                  |                                                              | 0.358                 | 1.410                | 521                                  |
| servani ravegual FDI Platen Dr Invertiser& exported.<br>1.347                                  | Daniel Genetic                                                                                                    |                              | 0.853        | 1.015              |                                     | 34,781                                          | 0.005                                                                      | 111, 457                                                |                                                              | 0.158                 | 1.410                | 356                                  |
| NACTWARE EDITIONAL SASKING IN ONE REPORT FOR THE WAS<br>5.891                                  | Сенами-неский резонанс: эна.                                                                                                    |                              | 0.183        | 1.088              |                                     | 53, 317                                         | 130, 454                                                                   | 135, 336                                                |                                                              | 0.162                 | 1.000                | 448                                  |
| частный кампазий, зарисволь безнольносого остой, вед.<br>3 861                                 | Connels (papell)                                                                                                    |                              | 0.453        | 1.088              | m                                   | 41.903                                          | 0.061                                                                      | 191.181                                                 |                                                              | 0.194                 | 1.000                | 124                                  |
| чатный криткому разнадать безультероитностей; ме-<br>13.847                                    | Estate/translated constraint ave.                                                                                                    |                              | 0.151        | 1.085              | 264                                 | 53.701                                          | 137,597                                                                    | 136.947                                                 |                                                              | 0.792                 | 1,000                | $-0.00$                              |
| 13,9447.<br>states a raceous plan actording a second creter as                                 | Essays areas of                                                                                                    |                              | 0.153        | 1.085              | 1,181                               | 83.195                                          | 0.066                                                                      | 204, 396                                                |                                                              | 0.194                 | 1.000                | <b>Parties</b>                       |
|                                                                                                |                                                                                                    | H.                           |              |                    |                                     |                                                 |                                                                            |                                                         |                                                              |                       |                      | Æ                                    |

**Рисунок 12. Экранные формы режима измерения достоверности моделей 3.4**

На рисунках 13 приведены частотные распределения количества истинных и ложных, положительных и отрицательных решений в наиболее достоверной по L1-мере проф.Е.В.Луценко [9] СК-модели INF3.

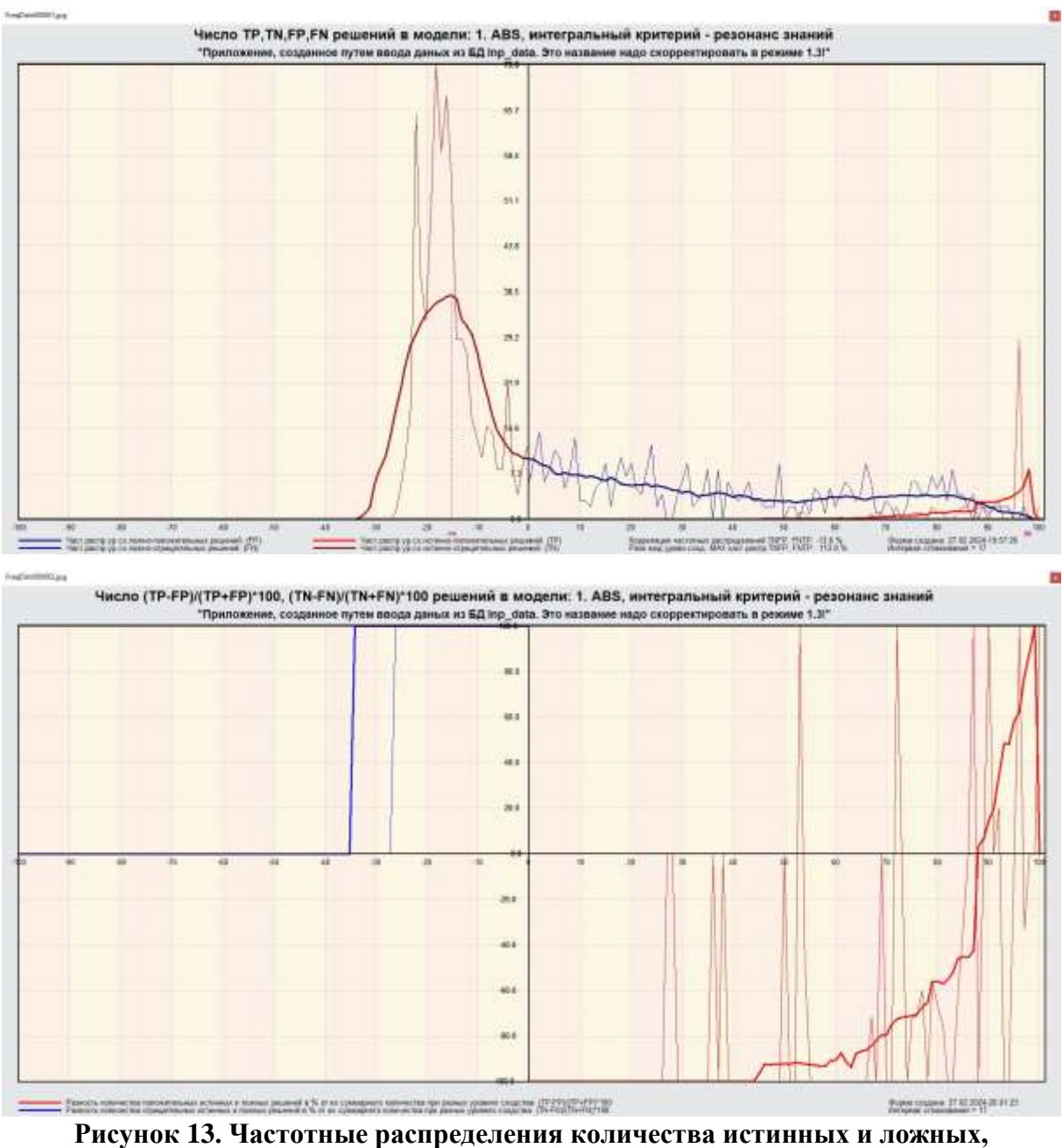

**положительных и отрицательных решений в наиболее достоверной по L1-мере проф.Е.В.Луценко СК-модели INF3 [9]**

Из этих частотных распределений видно, что в наиболее достоверной по критерием достоверности L1-мерой проф.Е.В.Луценко СК-модели INF3:

– отрицательные ложные решения в данной задаче вообще не встречаются не встречаются, а в общем случае такие решения практически не встречаются за исключением очень небольшого количества случаев с очень низкими уровнями различия;

– при уровнях сходства меньше 20% в данной задаче преобладают ложные положительные решения, а при более высоких уровнях сходства –

истинные положительные решения. В общем случае при уровнях сходства выше 60% ложных положительных решений практически вообще нет;

– *чем выше уровень сходства, тем больше доля истинных решений. Поэтому уровень сходства является адекватной внутренней мерой системы «Эйдос», так сказать адекватной мерой самооценки или аудита степени достоверности решений и уровня риска ошибочного решения*.

На рисунках 14 приведены экранные формы хелпов режима 3.4, в которых подробно объясняется смысл этого режима. Эти формы приводятся в данной работе вместо более детального описания данного режима.

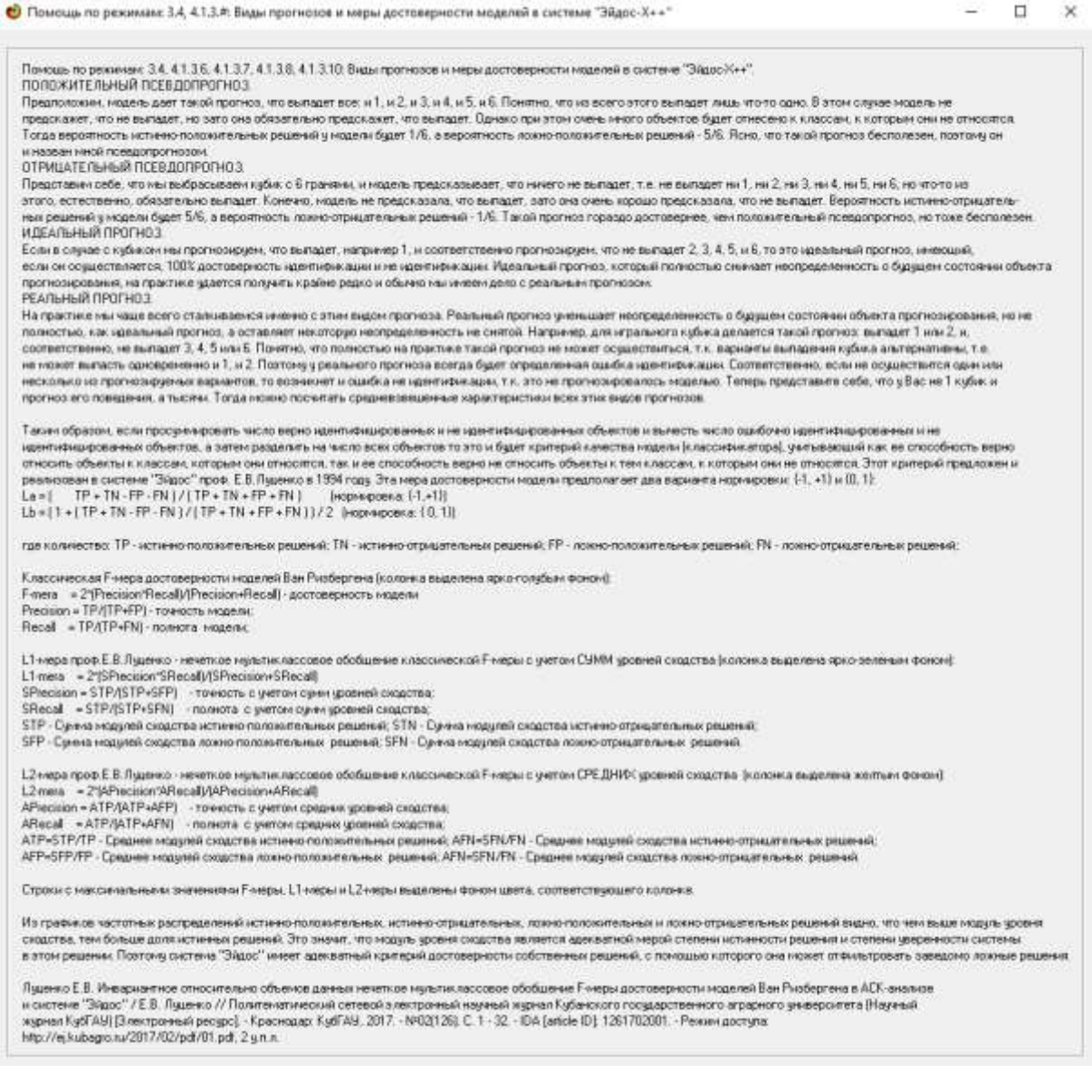

• Помощь по режилу 3.4. (С) Система "ЭЙДОС-Х++"

Peaces 41 311 PACUET IN FRADULIECKAR RM 344 (MASILIME VACTOTHER CRATIFY DE REHMA VERBHER CARDICTRA

По накапно кнопк: [TP\_TN\_FP\_FN], [ITP-FP], [TN\_FN]], [IT-F)/(T+F)\*102) отображнося графики частотных распределений для моделе и нитегр которой в экранной форме 3.4 стоит курсор. По клику на кнопке: (IT-F)/T+F)\*100) выводятся графики частотных распределяемий: (TP-FP)/TP+FP)\*100 и (TN-FN)/TP+FP|\*100 и (TN-FN)/TP+FP|\*100 и ros.

TP-True-Positive: TN-True-Negative: FP-False Positive: FN-False-Negative: колечество истинных и пожных положительных и отрицательных решений

Луценко Е.В. Инвернантное относительно объемов данных нечеткое муньтикиссовое обобщение F-неры достоверности наделей Ван Русфертена в АСК-анализе и системе "ЗАдос" / Е. В. Луденко // Политематический сетевой электронный неумый журнал Кубанского государственного аграристо университета (Научный журнал КубГАЧ) (Электронный ресурс). - Краснодар: КубГАМ, 2017. - NH02(126). С. 1 - 32. - IDA (article ID): 1261702001. - Режиндоступа: НФ://ej.kubagro.ru/2017/02/pdf/01.pdf, 2.y.n.n.

.<br>Причерные графики TP,TN,FP,FN, а также F «еры и критериев L1, L2 при увеличении объема выборки

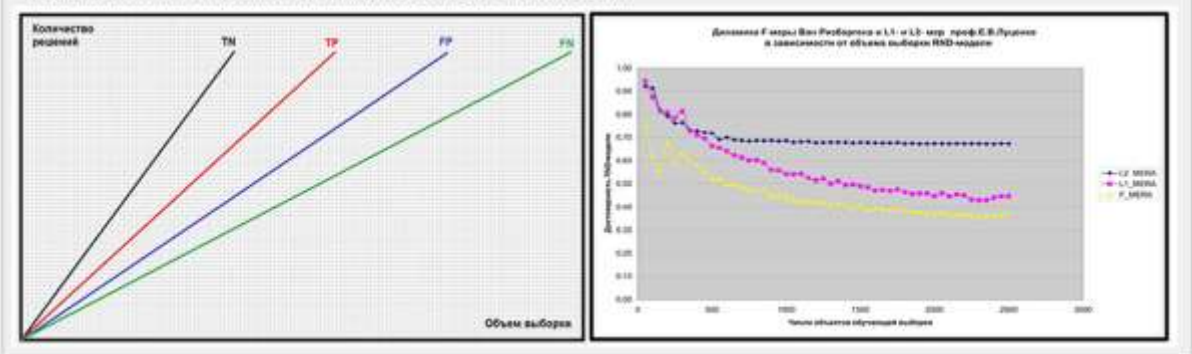

Рисунок 14. Экранные формы хелпов режима измерения достоверности моделей

### 3.5. Залача-5. Выбор наиболее лостоверной молели 3.5.1. Универсальная постановка задачи, не зависящая от предметной области

Все последующие задачи решаются в наиболее достоверной модели. Причины этого просты. Если модель достоверна, то:

- идентификация объекта с классом достоверна, т.е. модель относит объекты к классам, к которым они действительно принадлежат;

- прогнозирование достоверно, т.е. действительно наступают те события, которые прогнозируются;

- принятие решений адекватно (достоверно), т.е. после реализации принятых управляющих решений объект управления действительно переходит в целевые будущие состояния;

T.e.  $- ucc$ ледование достоверно, полученные  $\, {\bf B}$ результате исследования модели объекта моделирования выводы могут быть с полным основанием отнесены к объекту моделирования.

### 3.5.2. Конкретное решение задачи в данной работе

Технически сам выбор наиболее достоверной модели и задание ее текущей осуществляется в режиме 5.6 системы «Эйдос» и проходит быстро (рисунки 15). Это необходимо делать лишь для решения задачи идентификации и прогнозирования (в режиме 4.1.2), которая требует и потребляет наибольшие вычислительные ресурсы и поэтому решается только для модели, заданной в качестве текущей. Все остальные расчеты проводятся в системе «Эйдос» сразу во всех моделях.

si

 $\Box$ 

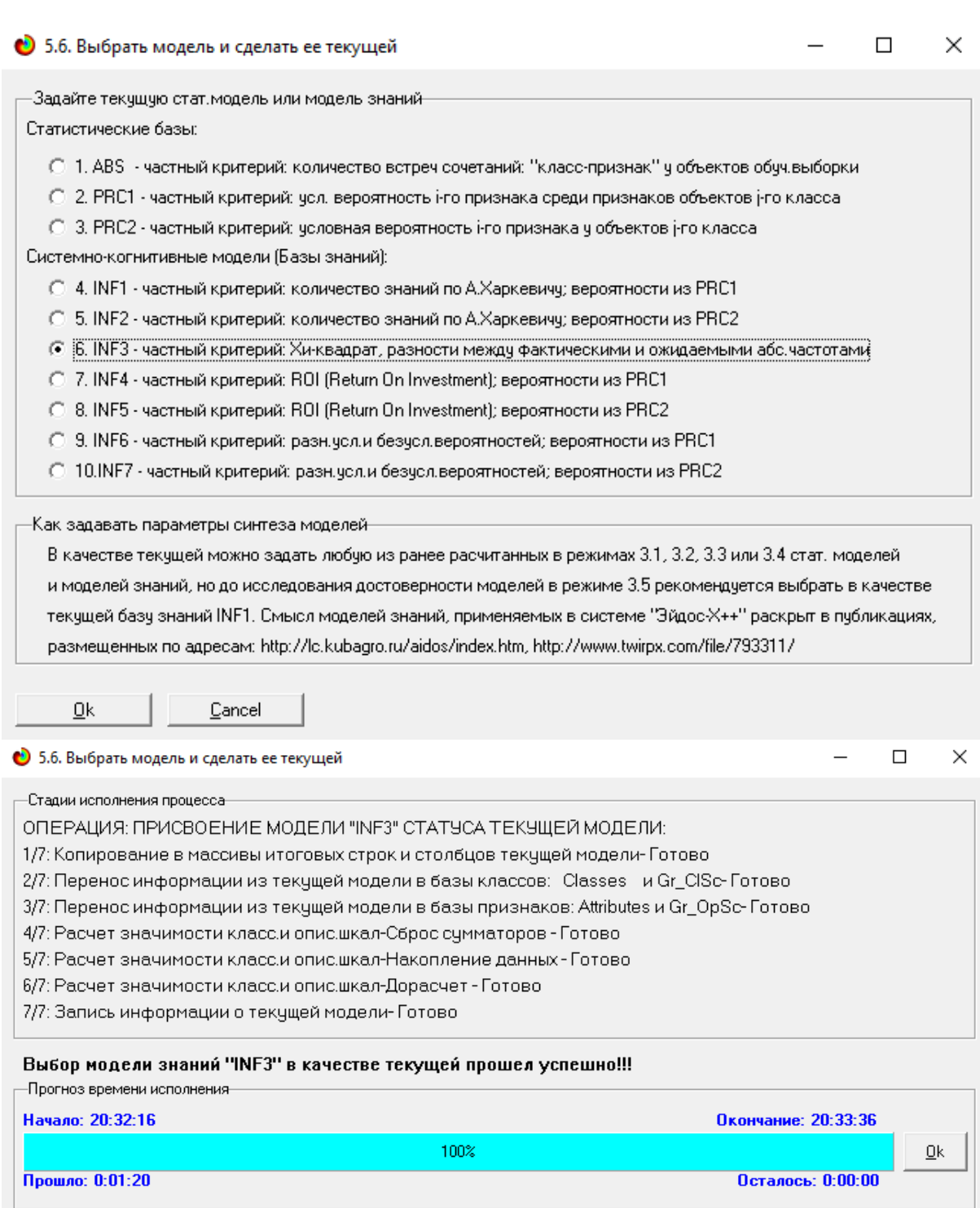

42

**Рисунок 15. Задание СК-модели INF3 в качестве текущей**

# **3.6. Задача-6. Системная идентификация и прогнозирование**

# **3.6.1. Универсальная постановка задачи, не зависящая от предметной области**

При решении *задачи идентификации* каждый объект распознаваемой выборки сравнивается по всем своим признакам с каждым из обобщенных образов классов. Смысл решения задачи идентификации заключается в том, что при определении принадлежности конкретного объекта к обобщенному образу классу об этом конкретном объекте *по аналогии* становится известно все, что известно об объектах этого класса, по крайней мере, самое существенное о них, т.е. чем они отличаются от объектов других классов.

Задачи идентификации и прогнозирования взаимосвязаны и мало чем отличаются друг от друга. Главное различие между ними в том, что при идентификации значения свойств и принадлежность объекта к классу относятся к одному моменту времени, а при прогнозировании значения факторов относятся к прошлому, а переход объекта под действием этих факторов в состояние, соответствующее классу относится к будущему (рисунок 3).

Задача решается в модели, заданной в качестве текущей, т.к. является весьма трудоемкой в вычислительном отношении. Правда с с разработкой и реализацией в системе «Эйдос» высокоэффективных алгоритмов распознавания и использованием графического процессора (GPU) для расчетов эта проблема практически снялась.

Сравнение осуществляется путем применения неметрических интегральных критериев, которых в настоящее время в системе «Эйдос» используется два. Эти интегральные критерии интересны тем, что корректны<sup>10</sup> в неортонормированных пространствах, которые всегда и встречаются на практике, и являются фильтрами подавления шума.

### 3.6.1.1. Интегральный критерий «Сумма знаний»

Интегральный критерий «Сумма знаний» представляет собой суммарное количество знаний, содержащееся в системе факторов характеризующих различной природы, cam объект управления, управляющие факторы и окружающую среду, о переходе объекта в будущие целевые или нежелательные состояния.

Интегральный критерий представляет собой аддитивную функцию от частных критериев знаний, представленных в help режима 5.5:

$$
I_j=(\vec{I}_{ij},\vec{L}_i).
$$

B скобками обозначено выражении круглыми скалярное произведение. В координатной форме это выражение имеет вид:

$$
I_{j}=\sum_{i=1}^{M}I_{ij}L_{i},
$$

где:  $M$  – количество градаций описательных шкал (признаков);

 $\vec{I}_{ii} = \{I_{ii}\}$ – вектор состояния j–го класса;

 $^{10}\,\mathrm{B}$ отличие от Евклидова расстояния, которое используется для подобных целей наиболее часто

 $\vec{L}_i = \{L_i\}$  – вектор состояния распознаваемого объекта, включающий все виды факторов, характеризующих сам объект, управляющие воздействия и окружающую среду (массив-локатор), т.е.:

$$
\vec{L}_i = \begin{cases} 1, ecnu i - \check{u} \space d\alpha \kappa mop \space \partial e \check{u} \text{cm} \text{syem}; \\ n, zde : n > 0, ecnu i - \check{u} \space d\alpha \kappa mop \space \partial e \check{u} \text{cm} \text{syem } c \space ucmu + normo \space m; \\ 0, ecnu i - \check{u} \space d\alpha \kappa mop \space u \text{ce} \text{dc} \text{cm} \text{syem}. \end{cases}
$$

В текущей версии системы «Эйдос-X++» значения координат вектора состояния распознаваемого объекта принимались равными либо 0, если признака нет, или n, если он присутствует у объекта с интенсивностью n, т.е. представлен n раз (например, буква «о» в слове «молоко» представлена 3 раза, а буква «м» - один раз).

# 3.6.1.2. Интегральный критерий «Семантический резонанс знаний» Интегральный критерий «Семантический резонанс знаний»

собой нормированное суммарное количество прелставляет знаний. содержащееся в системе факторов различной природы, характеризующих сам объект управления, управляющие факторы и окружающую среду, о переходе объекта в будущие целевые или нежелательные состояния.

Интегральный критерий представляет собой аддитивную функцию от частных критериев знаний, представленных в help режима 3.3 и имеет вид:

$$
I_{j} = \frac{1}{\sigma_{j}\sigma_{l}M} \sum_{i=1}^{M} (I_{ij} - \bar{I}_{j}) (L_{i} - \bar{L}),
$$

гле:

- количество градаций описательных шкал (признаков);  $\overline{I}_i$  $\boldsymbol{M}$ - средняя информативность по вектору класса;  $\overline{L}$  - среднее  $\Pi$ <sup>O</sup> вектору объекта;

 $\sigma_i$  - среднеквадратичное отклонение частных критериев знаний вектора класса;  $\sigma_l$  – среднеквадратичное отклонение по вектору распознаваемого объекта.

 $\vec{I}_{ii} = \{I_{ii}\}$ – вектор состояния j–го класса;  $\vec{L}_i = \{L_i\}$ – вектор состояния распознаваемого объекта (состояния или явления), включающий все виды факторов, характеризующих сам объект, управляющие воздействия и окружающую среду (массив-локатор), т.е.:

[1, если і – й фактор действует;  $\vec{L}_i = \begin{cases} n, \text{ } z \geq 0, \text{ } e \in \mathbb{R} \ n, \text{ } z \geq 0, \text{ } e \in \mathbb{R} \ n \text{ } i - \check{u} \text{ } \text{ } \phi \text{ } a \text{ } \text{ } m \text{ } o \text{ } p \text{ } \text{ } e \text{ } \text{ } i \text{ } m \text{ } \text{ } s \text{ } n \text{ } \text{ } n \text{ } \text{ } i \text{ } n \text{ } \text{ } i \text{ } \text{ } \text{ } i \text{ } \text{ } \text{ } a \text{ } \text{ } i \text{$ 

В текущей версии системы «Эйдос-X++» значения координат вектора состояния распознаваемого объекта принимались равными либо 0, если признака нет, или n, если он присутствует у объекта с интенсивностью n, т.е. представлен n раз (например, буква «о» в слове «молоко» представлена 3 раза, а буква «м» - один раз).

Приведенное выражение ДЛЯ интегрального критерия «Семантический резонанс знаний» получается непосредственно из выражения для критерия «Сумма знаний» после замены координат векторов  $\overline{HX}$ стандартизированными перемножаемых значениями:  $I_{ij} \rightarrow \frac{I_{ij} - \bar{I}_j}{\sigma_i}$ ,  $L_i \rightarrow \frac{L_i - \bar{L}}{\sigma_i}$ . Поэтому по своей сути он также является скалярным произведением двух стандартизированных (единичных) векторов класса и объекта. Существуют и много других способов нормирования, например, путем применения вейвлетов и сплайнов, в частности линейной<br>интерполяции:  $I_{ij} \rightarrow \frac{I_{ij} - I_{j}^{\min}}{I_{j}^{\max} - I_{j}^{\min}}$ ,  $L_{i} \rightarrow \frac{L_{i} - L^{\min}}{L^{\max} - L^{\min}}$ , Это позволяет предложить

неограниченное количество других видов интегральных критериев. Но результаты их применения едва ли они будут существенно отличаться от уже существующих, поэтому они не реализованы в системе «Эйдос».

# 3.6.1.3. Важные математические свойства интегральных критериев

Данные интегральные критерии обладают очень интересными математическими свойствами, которые обеспечивают ему важные достоинства:

Во-первых, интегральный критерий имеет неметрическую природу, т.е. он являются мерой сходства векторов класса и объекта, но не расстоянием между ними, а косинусом угла между ними, т.е. это межвекторное или информационное расстояние. Поэтому его применение является корректным в неортонормированных пространствах, которые, как правило, и встречаются на практике и в которых применение Евклидова расстояния (теоремы Пифагора) является некорректным.

Во-вторых, данный интегральный критерий являются фильтром, подавляющим белый шум, который всегда присутствует в эмпирических исходных данных и в моделях, созданных на их основе. Это свойство подавлять белый шум проявляется у данного критерия тем ярче, чем больше в модели градаций описательных шкал.

В-третьих, интегральный критерий сходства представляет собой количественную меру сходства/различия конкретного объекта  $\mathbf{c}$ обобщенным образом класса и имеет тот же смысл, что и функция принадлежности элемента множеству в нечеткой логике Лотфи Заде. Однако в нечеткой логике эта функция задается исследователем априорно путем выбора из нескольких возможных вариантов, а в АСК-анализе и его программном инструментарии - интеллектуальной системе «Эйдос» она рассчитывается в соответствии с хорошо обоснованной математической моделью непосредственно на основе эмпирических данных.

В-четвертых, кроме того значение интегрального критерия сходства представляет собой адекватную самооценку степени уверенности отрицательном решении положительном или системы  $\overline{B}$ принадлежности/непринадлежности объекта к классу или риска ошибки при таком решении.

В-пятых, при распознавании происходит  $\overline{10}$ CVTH, расчет коэффициентов  $I_i$  разложения функции объекта  $L_i$  в ряд по функциям классов  $I_{ij}$ , т.е. определяется вес каждого обобщенного образа класса в образе объекта, что подробнее описано в работах [2, 3, 4].

На рисунках 17 приведены экранные формы режима идентификации и прогнозирования 4.1.2 системы «Эйдос»:

# 3.6.2. Конкретное решение задачи идентификации и прогнозирования в данной работе в системе «Эйдос»

В АСК-анализе разработаны, а в системе «Эйдос» реализованы развитые методы прогнозирования, основанные на сценарном методе АСК-анализа или сценарном АСК-анализе [11]. Но в задачи данной работы не входит их подробное рассмотрение, тем более, что они подробно освящены и на теоретическом уровне, и с детальными численными примерами в работах [4-7, 11] и в ряде других [48].

Поэтому в данной работе рассмотрим стандартный несколько упрощенный вариант решения задачи идентификации и прогнозирования. Запустим режим 4.1.2 системы «Эйдос» (рисунок 16).

По результатам решения задачи идентификации и прогнозирования в системе «Эйдос» выдается большое количество разнообразных выходных форм, которых в настоящее время 14 (рисунок 17).

Из этих выходных форм рассмотрим только две: 4.1.3.1 и 4.1.3.2 (рисунок 18).

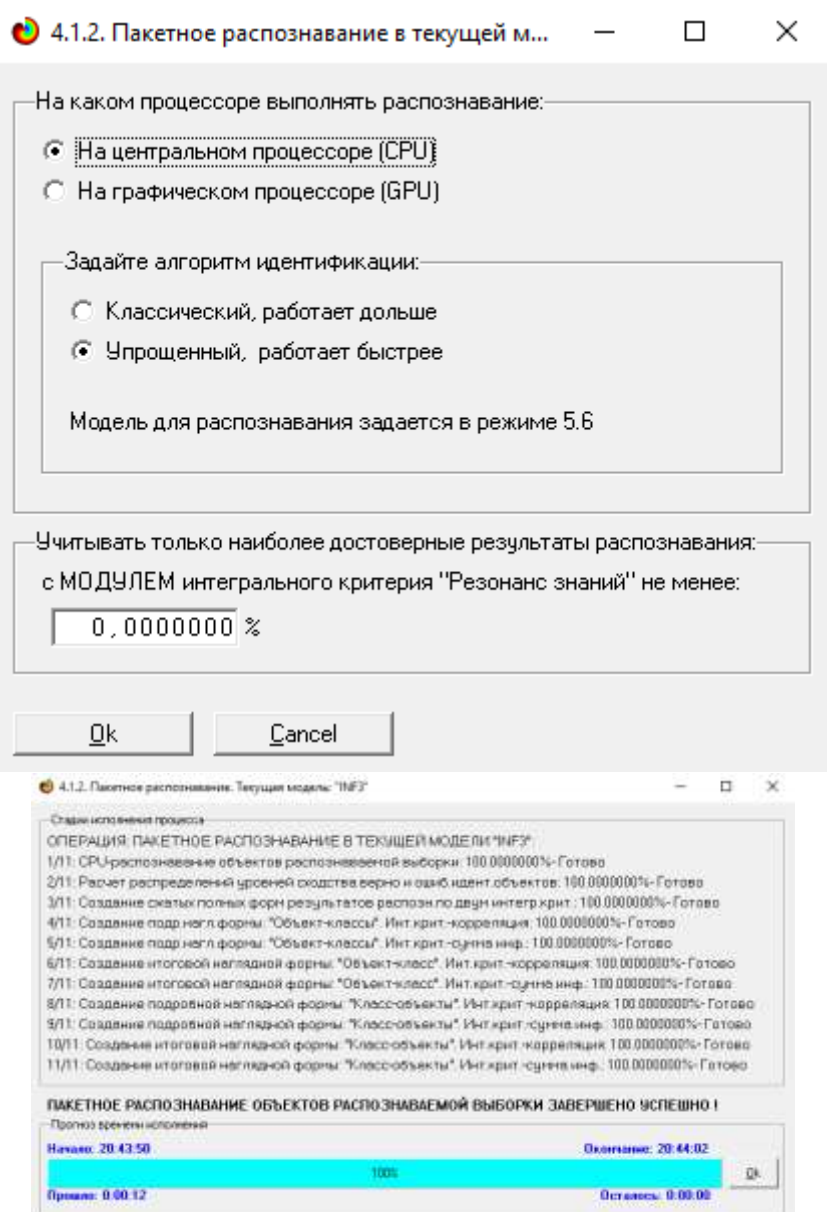

**Рисунок 16. Экранные формы режима 4.1.2 идентификации и прогнозирования** 

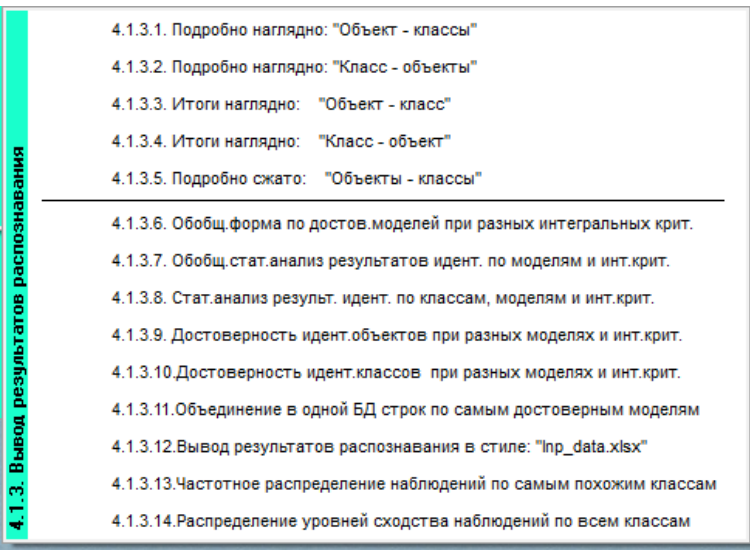

### **Рисунок 17. Меню подсистемы 4.1.3 системы «Эйдос», обеспечивающей вывод форм по результатам решения задачи идентификации и прогнозирования**

|             | Распознаваеные объекты |                      |                |                                                                                                    | Интегральный критерий сходства: "Семантический резонанс энаний" |                           |    |                            |                |
|-------------|------------------------|----------------------|----------------|----------------------------------------------------------------------------------------------------|-----------------------------------------------------------------|---------------------------|----|----------------------------|----------------|
| <b>Tout</b> | Наинобъекта            | ٠                    | l da           | Наиннование клюсса                                                                                                    |                                                                 | Скодство                  | œ  | Croscieo                   |                |
|             | 1990                   |                      |                | YEAR-1990 y                                                                                                    |                                                                 | $100.00$ v.               |    | ,,,,,,,,,,,,,,,,,,,        |                |
|             | 2 1991                 |                      |                | 2 YEAR-1991 y                                                                                                    |                                                                 | 97.32                     |    | ,,,,,,,,,,,,,,,,           |                |
|             | 3 1992                 |                      |                | 3 YEAR-1992 y                                                                                                    |                                                                 | 90,78.                    |    | ,,,,,,,,,,,,,,,,,,,        |                |
|             | 4 1993                 |                      |                | 4 YEAR-1993 y                                                                                                    |                                                                 | 70.09                     |    | ,,,,,,,,,,,,,,,,           |                |
|             | 5 1994                 |                      |                | 37 WORLD 5/5 (41717284.2, 42034236.6)                                                                                                    |                                                                 | 56.42                     |    |                            |                |
|             | 6 1995                 |                      |                | 5 YEAR-1994 y                                                                                                    |                                                                 | 59.19.                    |    | ,,,,,,,,,,,,,              |                |
|             | 7 1996                 |                      |                | 6 YEAR-1995 y.                                                                                                    |                                                                 | 43,62                     |    | ,,,,,,,,,,,                |                |
|             |                        |                      |                |                                                                                                    |                                                                 |                           |    |                            |                |
|             | 8 1997                 |                      |                | 7 YEAR-1996 y                                                                                                    |                                                                 | 31,31                     |    | .                          |                |
|             | 9 1998<br>10 1999      |                      | 8 YEAR-1997 y  | 4,172                                                                                                    |                                                                 | o                         |    |                            |                |
|             |                        |                      |                | 9 YEAR-1998 y                                                                                                    |                                                                 | $-0.791.$                 |    |                            |                |
|             | 11 2000                | ٠                    |                |                                                                                                    |                                                                 |                           |    |                            |                |
|             | 12 2001                |                      |                |                                                                                                    | Интегральный критерий сходства. "Сунна энаний"                  |                           |    |                            |                |
|             | 13 2002                |                      | lian.          | Наимпоеменласса                                                                                                    |                                                                 | <b>CHANTES</b><br>Сищетес |    |                            |                |
|             | 14 2003                |                      |                | 37 WORLD-5/5-(41717294.2, 42034236.6)                                                                                                    |                                                                 | 48,70.                    |    | ,,,,,,,,,,,                |                |
|             | 15 2004                |                      |                | 1 YEAR-1990 y                                                                                                    |                                                                 | 16.34.                    | W. | 1933                       |                |
|             | 16 2005                |                      |                | 2 YEAR-1991 y                                                                                                    |                                                                 | 15.97.                    |    | 10.83                      |                |
|             | 17 2006                |                      |                | 3 YEAR-1992 y                                                                                                    |                                                                 | 13.92                     |    | m                          |                |
|             | 18 2007                |                      |                | 4 YEAR-1993 y                                                                                                    |                                                                 | 11.98                     |    | m                          |                |
|             | 19 2008                |                      |                | 5 YEAR-1994 y                                                                                                    |                                                                 | 10.10.                    |    | 481                        |                |
|             | 20 2009                |                      |                | 6 YEAR-1995 y                                                                                                    |                                                                 | 7,390.                    |    | m                          |                |
|             | 21 2010                |                      |                | 7 YEAR-1996 y                                                                                                    |                                                                 | 5,300                     |    | п                          |                |
|             | 22 2011                |                      |                | 8 YEAR-1997 y.                                                                                                    |                                                                 | 0.703.                    |    |                            |                |
|             | 23 2012                | ۰                    |                | 9 YEAR-1998 y                                                                                                    |                                                                 | $-0.132$                  |    |                            |                |
|             |                        | ¥.                   | ۰              |                                                                                                    |                                                                 |                           |    |                            |                |
|             | 9 классов.             | Классы с MaxMin UpCx |                | 9 kneccos c MaxMin UpCx<br><b>BEE</b> KABCCbi<br>19 4.1.3.1. Визуализация результатов распознавания в отношении: "Объект-классы". Текущая модель: "INF3" | ВКЛ, фильтр по класс шкале                                      |                           |    | ВЫКЛ фильтр по класс шкале | □              |
|             | Распознаваемые объекты |                      |                |                                                                                                    | Интегральный критерий сходства. "Сементический резонанс энаний" |                           |    |                            |                |
|             |                        | ÷                    |                |                                                                                                    |                                                                 |                           |    |                            |                |
| Помощь      | Нависобъекта           |                      |                | Намничавание класса                                                                                                    |                                                                 | Exogento                  |    | <b>T. Exacted</b>          | Граф диагранны |
|             | 1 1990                 |                      |                | 2 YEAR-2012 y                                                                                                    |                                                                 | .22.30                    |    | 11111                      |                |
|             | 2 1991                 |                      |                | 32 YEAR-2021 v                                                                                                    |                                                                 | $-22.76$                  |    |                            |                |
|             | 3 1992                 |                      |                | 28 YEAR-2018 y                                                                                                    |                                                                 | $-23.03.$                 |    | ,,,,,,                     |                |
|             | 4 1993                 |                      |                | 28 YEAR-2017 y                                                                                                    |                                                                 | $-23.04$                  |    |                            |                |
|             | 5 1994                 |                      |                | 27 YEAR-2016 y                                                                                                    |                                                                 | $-23.06$                  |    | (11131                     |                |
|             | 6 1995                 |                      |                | 26 YEAR-2015 y                                                                                                    |                                                                 | $-23,10.$                 |    | ,,,,,,                     |                |
|             | 7 1996                 |                      |                | 31 YEAR-2020 y                                                                                                    |                                                                 | $-23.56$                  |    | .                          |                |
|             | 8 1997                 |                      |                | 30 YEAR-2019 y                                                                                                    |                                                                 | $-23.62$                  |    | 132232                     |                |
|             | $9 - 1999$             |                      |                | 33 WORLD-1/5-(40449474.7, 40766427.1)                                                                                                    |                                                                 | $-25.49.$                 |    | ,,,,,,                     |                |
|             | 10 1999                |                      |                | 34 WORLD-2/5-(40766427.1, 41083379.5)                                                                                                    |                                                                 | 28.41.                    |    | .                          |                |
| 11          | 2000                   |                      | $\blacksquare$ |                                                                                                    |                                                                 |                           |    |                            |                |
|             | 12 2001                |                      |                |                                                                                                    | Интегральный критеріяй скодства: "Сумма знаний"                 |                           |    |                            |                |
|             | 13 2002                |                      | 79             | Наинепание класса                                                                                                    |                                                                 | <b>Despites</b>           |    | <b>P. Courtes</b>          |                |
|             | 14 2003                |                      |                | 28 YEAR-2015 y                                                                                                    |                                                                 | 3,548.                    |    | D                          |                |
|             | 15 2004                |                      |                | 27 YEAR-2016 y                                                                                                    |                                                                 | $-3.548.$                 |    | ĸ                          |                |
|             | 16 2005                |                      |                | 28 YEAR-2017 y                                                                                                    |                                                                 | 3,548.                    |    | B                          |                |
|             | 17 2006                |                      |                | 29 YEAR-2018 y                                                                                                    |                                                                 | $-3.548.$                 |    | н                          |                |
|             | 18 2007                |                      |                | 32 YEAR-2021 y                                                                                                    |                                                                 | $-3.548.$                 |    | ¢                          |                |
|             | 19 2008                |                      |                | 30 YEAR-2019 y                                                                                                    |                                                                 | 3.652.                    |    | в                          |                |
|             | 20 2009                |                      |                |                                                                                                    |                                                                 |                           |    |                            |                |
|             | 21 2010                |                      |                | 31 YEAR-2020 y.                                                                                                    |                                                                 | $-3.652$                  |    | ۵                          |                |
|             | 22 2011                |                      |                | 35 WORLD-3/5-(41083379.5, 41400331.6)                                                                                                    |                                                                 | $+16.12.$                 |    | <b>MTE</b>                 |                |
|             | 23 2012                | ۰                    |                | 34 WORLD-2/5-(40766427.1, 41083379.5)<br>33 WORLD 175 (4044 9474.7, 4076 64 27.1)                                                                        |                                                                 | $-22,64.$<br>$-25.04.$    |    | ,,,,,,<br>,,,,,,           |                |

**Рисунок 18. Некоторые экранные формы результатов идентификации и прогнозирования 4.1.3 системы «Эйдос»**

Эти выходные формы, учитывая сказанное выше об интегральных критериях системы «Эйдос», как говорят «интуитивно понятны» и не требуют особых комментариев.

3.7. Задача-7. Поддержка принятия решений

# 3.7.1. Упрощенный вариант принятия решений как обратная задача прогнозирования, позитивный и негативный информационные портреты классов, SWOT-анализ

# 3.7.1.1. Универсальная постановка задачи, не зависящая от предметной области

Задачи прогнозирования и принятия решений относятся друг к другу как прямая и обратная задачи:

- при прогнозировании по значениям факторов, действующих на объект моделирования, определяется в какое будущее состояние он перейдет под их действием:

- при принятии решений, наоборот, по будущему целевому состоянию объекта моделирования определяются значения факторов, которые обуславливают его переход в это будущее целевое состояние.

Таким образом, задача принятия решений является *обратной* по отношению к задаче прогнозирования. Но это так только в простейшем случае: в случае использования SWOT-анализа (режим 4.4.8 системы «Эйдос») [10] (рисунки 19).

На первом рисунке 19 приведена экранная форма задания в диалоге параметров отображения SWOT-диаграммы. На этой экранной форме в верхнем окне пользователь курсором выбирает исследуемый класс, внизу слева задает модель для исследования, а справа внизу задает отображать ли SWOT-диаграмму. Кроме того пользователь может включить или выключить фильтры по факторам и посмотреть помощь по режиму. При включении фильтра по фактору, на котором стоит курсор, на экранных формах отображается влияние только значения этого фактора.

Графические выходные формы, приведенные на рисунках 19, интуитивно понятны и не требуют особых комментариев. Отметим лишь, что на SWOT-диаграммах наглядно показаны знак и сила влияния каждого значения фактора на переход объекта моделирования в состояние, соответствующее классу, выбранному в верхнем окне. Знак показан цветом, а сила влияния - толщиной линии.

Слева SWOT-диаграмме приведены значения на факторов, способствующих объекта моделирования состояние. переходу  $\overline{R}$ соответствующее классу, выбранному в верхнем окне (показаны красным цветом), а справа - препятствующих этому переходу (показаны синим цветом). Сила влияния каждого значения фактора на поведение объекта моделирования показана толщиной линии.

Необходимо подчеркнуть, что в системе «Эйдос» SWOT-диаграммы формируются автоматически на основе статистических и системно-**КОГНИТИВНЫХ** моделей, созданных непосредственно на основе эмпирических данных, а не как обычно не формализуемым экспертным

путем на основе интуиции, опыта и профессиональной компетенции, т.е. практически «на глазок», а в некоторых случаях и вообще «от фонаря».

### **3.7.1.2. Конкретное решение задачи идентификации и прогнозирования в данной работе в системе «Эйдос»**

| N other ros (and )<br>Koa Hainerroea-se knacca<br>Редовция клас-<br>YEAR-1990 y.<br>189<br>0.3957288<br>2 YEAR-1991 y.<br>0.3874068<br>192<br>3 YEAR-1992 y.<br>0.4067506<br>219<br>4 YEAR-1993 y<br>0.4036126<br>222<br>222<br>0.4029788<br>5 YEAR-1994 y<br>222<br>0.3997948<br>6 YEAR-1995 v.<br>Препятствующие факторы и сила их влияния<br>Kas Haierenceanne Eartopa<br>Cuna-<br>Кла Нанченование фактора.<br>Cuns<br>и его негервьевного электии.<br>a ero antecederatoro presente.<br><b>B. Nationalist</b><br><b>B.Raciteta</b><br>TOBLE PACIFIC ISLAND SMALL STATES-1/5-(41141.6000000.<br>920 CENTRAL EUROPE AND THE BALTICS 5/5-G46544.09.<br>0.996<br>$-0.792$<br>245 DOMINICA 5/5-(498.2200000, 503.1000000)<br>0.973<br>DOMINICA-1/5-(478.7000000, 483.5800000)<br>-0.655<br>241<br>296 FINLAND-1/5-(218753.3000000, 219893.9200000)<br>0.973<br>845 UNITED ARAB EMIRATES 5/5-(3028 4000000, 3173.00.<br>-0.628<br>916 CENTRAL EUROPE AND THE BALTICS 1/5/203939.00.<br>8.973<br>765 ST. VINCENT AND THE GRENADINES 5/5 (283 400000.<br>0.629<br>941 EURO AREA 1/5-(805473.9100000; 851983.5014000)<br>0.973<br>590 NEW ZEALAND 5/5 (98012 7536000, 99085 2670000)<br>-0.629<br>961 EUROPEAN UNION-1/5-(1295357.3100000, 1355113.21.<br>0.973<br>495 LIECHTENSTEIN-5/5-/66.6000000. 67.0000000)<br>$-0.628$<br>976 HIGH INCOME-1/5-(10110421.9800000.10190922.5780.<br>0.973<br>225 CYPRUS-5/5-11704 9408000, 1728 4008000<br>$-0.629$<br>1071<br>OECD MEMBERS-1/5-11348539.6100000.11405621.64.<br>0.973<br>585 NEW CALEDONIA-5/5-(8374 4200000, 8390 2000000)<br>$-0.601$<br>1086 POST-DEMDSRAPHIC DIVIDEND-1/5-(9572911.179000.<br>0.973<br>310 FRENCH POLYNESIA-5/5-(1484.5400008, 1494.6000000)<br>$-0.601$<br>131<br>CABD VERDE-1/5-(153.8000000, 215.0800000)<br>0.545<br>1351<br>CABO VERDE 5/5-(398 9200000, 460 2000000)<br>$-0.573$<br>431 KAZAKHSTAN-1/5-(30821.7950000.31625.2744000)<br>221<br>CYPRUS-1/5-(1611.1000000, 1634.5600000)<br>0.945<br>0.546<br>DOMINICAN REPUBLIC-1/5-15948 9000000, 17063 500.<br>791<br>TAJIKISTAN-T/5-(4084.0000000, 4116.8000000)<br>$-0.519$<br>2461<br>0.945<br>290 ETHIOPIA 5/5 (197259 4800000, 204085 6000000)<br>751<br>SRI LANKA-1/5-(21036.2000000, 21529.6200000)<br>-0.519<br>0.94%<br>٠<br>306 FRENCH POLYNESIA-1/5-0444-300000, 1454-3600000<br>0.945<br>201 COSTA RICA 1/5 (28572-2000000 28968-2400000<br>8519<br>41<br>ВКЛЮЧИТЬ фильтр по фактору<br>ВЫКЛЮЧИТЬ фильтр по фактору<br>ВКЛЮЧИТЬ фильтр по фактору<br>ВЫКЛЮЧИТЬ фильтр по фактору<br>ln13<br>Inf5<br>Pic1<br>Pic2<br>Inf1<br>Int2<br>Ini4<br>Info<br>Inf7<br>SWDT-диаграмма<br>Abs<br>SWOT-ДИАГРАММА КЛАССА В МОДЕЛИ: "INF3"<br>Приложение: "АСК-АНАЛИЗ ВКЛАДА РАЗНЫХ СТРАН В ДИНАМИКУ ПЛОЩАДЕЙ ЛЕСОВ В МИРЕ"<br>Шкала: [2] WORLD<br>Класс: [33] 1/5-(40449474.7, 40766427.1)<br>ПРЕПЯТСТЕНОШИЕ значения факторов и сила их влияния<br>2012年10月<br>141115-09030 24031<br>150710 1729<br>5.401<br><b>Kalin</b><br><b>MITSAG TUME AND PRINTER</b><br>NHESE IST S. SOU 21<br>2916400 840<br><b>HLAIT</b><br>4.044<br><b>Tallers</b><br>8000 Stamp-Reserve<br><b>Insurance</b><br>125218044<br>120103-000 0.0001<br>64218<br>15.81<br>1031 MALTA<br>11111-04:37<br>4717<br>15.411<br>技術的法和过程功能<br><b>ILIPITAL SOBRE IL SPIERE ILI</b><br>48107<br>15.400<br><b>DELIGAMENTAN</b><br>14015-01000337-100A7-0<br><b>CASTE</b><br>15.495 |        | Выбор класса, соответствующего будущему состоянию объекта управления |  |  |                  |
|----------------------------------------------------------------------------------------------------|--------|----------------------------------------------------------------------|--|--|------------------|
| SWOT-анализ класса:1 "YEAR-1990 у." в модели:6 "INF3"<br>Способствующие факторы и сила их влияния<br>эΙ<br>INTEGRAPCIONES IN 2-0<br>СПОСОБСТВУЮЩИЕ значения факторов и сила их влияния<br><b>DE AMBIRICAN SAMOA</b><br>REANTIQUA AND BARBUDA<br>19880UMA<br>80315.(500207.120575.0)<br><b>DOBBOTTIVAMMA</b><br>940 10-(151304.0, 150000.0)<br><b>IPS BURKINA FASO</b><br>12号15 (61684 0, 64764 4)<br>DZI CENTRAL AFRICAN HEPUBUC<br>168 15-(222730.0, 224690.0)<br><b>DIGITION</b><br>100 55 (2009143.2, 2018577.5)                                                                                                    |        |                                                                      |  |  | N oct-extrat [5] |
|                                                                                                    |        |                                                                      |  |  | 3.1250000        |
|                                                                                                    |        |                                                                      |  |  | 3.1250000        |
|                                                                                                    |        |                                                                      |  |  | 3.1250000        |
|                                                                                                    |        |                                                                      |  |  | 3.1250000        |
|                                                                                                    |        |                                                                      |  |  | 3.1250000        |
|                                                                                                    |        |                                                                      |  |  | 3,1250000        |
|                                                                                                    |        |                                                                      |  |  |                  |
|                                                                                                    |        |                                                                      |  |  |                  |
|                                                                                                    |        |                                                                      |  |  |                  |
|                                                                                                    |        |                                                                      |  |  |                  |
|                                                                                                    |        |                                                                      |  |  |                  |
|                                                                                                    |        |                                                                      |  |  |                  |
|                                                                                                    |        |                                                                      |  |  |                  |
|                                                                                                    |        |                                                                      |  |  |                  |
|                                                                                                    |        |                                                                      |  |  |                  |
|                                                                                                    |        |                                                                      |  |  |                  |
|                                                                                                    |        |                                                                      |  |  |                  |
|                                                                                                    |        |                                                                      |  |  |                  |
|                                                                                                    |        |                                                                      |  |  |                  |
|                                                                                                    |        |                                                                      |  |  |                  |
|                                                                                                    |        |                                                                      |  |  |                  |
|                                                                                                    |        |                                                                      |  |  |                  |
|                                                                                                    |        |                                                                      |  |  |                  |
|                                                                                                    | Помощь |                                                                      |  |  |                  |
|                                                                                                    |        |                                                                      |  |  |                  |
|                                                                                                    |        |                                                                      |  |  |                  |
|                                                                                                    |        |                                                                      |  |  |                  |
|                                                                                                    |        |                                                                      |  |  |                  |
|                                                                                                    |        |                                                                      |  |  |                  |
|                                                                                                    |        |                                                                      |  |  |                  |
|                                                                                                    |        |                                                                      |  |  |                  |
|                                                                                                    |        |                                                                      |  |  |                  |
|                                                                                                    |        |                                                                      |  |  |                  |

**Рисунок 19. Примеры экранных формы режима автоматизированного SWOT-анализа (режим 4.4.8 системы «Эйдос»)**

Из приведенных выходных форм SWOT-анализа четко видно, какие страны в большей и меньшей степени влияют на мировые показатели площади лесов.

# 3.7.2. Развитый алгоритм принятия решений в адаптивных интеллектуальных системах управления на основе АСК-анализа и системы «Эйдос»

# 3.7.2.1. Универсальная постановка задачи, не зависящая от предметной области

Однако SWOT-анализ (режим 4.4.8 системы «Эйдос») имеет свои ограничения: может быть задано только одно будущее целевое состояние, целевые состояния **MOLAL** быть недостижимыми одновременно (альтернативными) или совместимыми по системе обуславливающих их значений факторов, некоторые рекомендуемые факторы может не быть технологической и финансовой возможности использовать и возможно надо искать им замену, примерно так же влияющую на объект моделирования.

Поэтому в АСК-анализе и системе «Эйдос» реализован развитый алгоритм принятия решений (режим 6.3) в котором кроме SWOT-анализа используются также результаты решения задачи прогнозирования и результаты кластерно-конструктивного анализа классов и значений факторов, т.е. некоторые результаты решения задачи исследования предметной области. Этот алгоритм описан в работах [11, 12, 13] и в ряде других работ.

Приведем этот алгоритм и в данной работе (рисунок 20).

Шаг 1-й. Руководство ставит цели управления, т.е. определяет будущие целевые состояния объекта управления. Обычно целевые состояния в натуральном выражении - это количество и качество продукции, а в стоимостном выражении - прибыль и рентабельность. Объект управления как система, эффективность объекта управления как системное свойство, повышение уровня системности объекта управления как цель управления (нелинейность). Модель отражает определенный уровень технологий, поэтому целевые состояния, недостижимые в одной модели, могут оказаться достижимыми в другой с большим числом факторов [11, 12, 13, 14, 15, 16].

Шаг 2-й (см.реж.6.4). Когнитивно-целевая структуризация и формализация предметной области (реж.2.3.2.2), синтез и верификация моделей (реж.3.5), определяем наиболее достоверную из них по Fкритерию Ван Ризбергена и критериям L1 и L2 проф.Е.В.Луценко (реж.3.4) [9]. Повышение уровня системности и адекватности модели объекта управления (принцип Уильяма Росса Эшби) [14, 15].

Шаг 3-й. Если целевое состояние одно, то переходим на шаг 6, а иначе на шаг $\,4.$ 

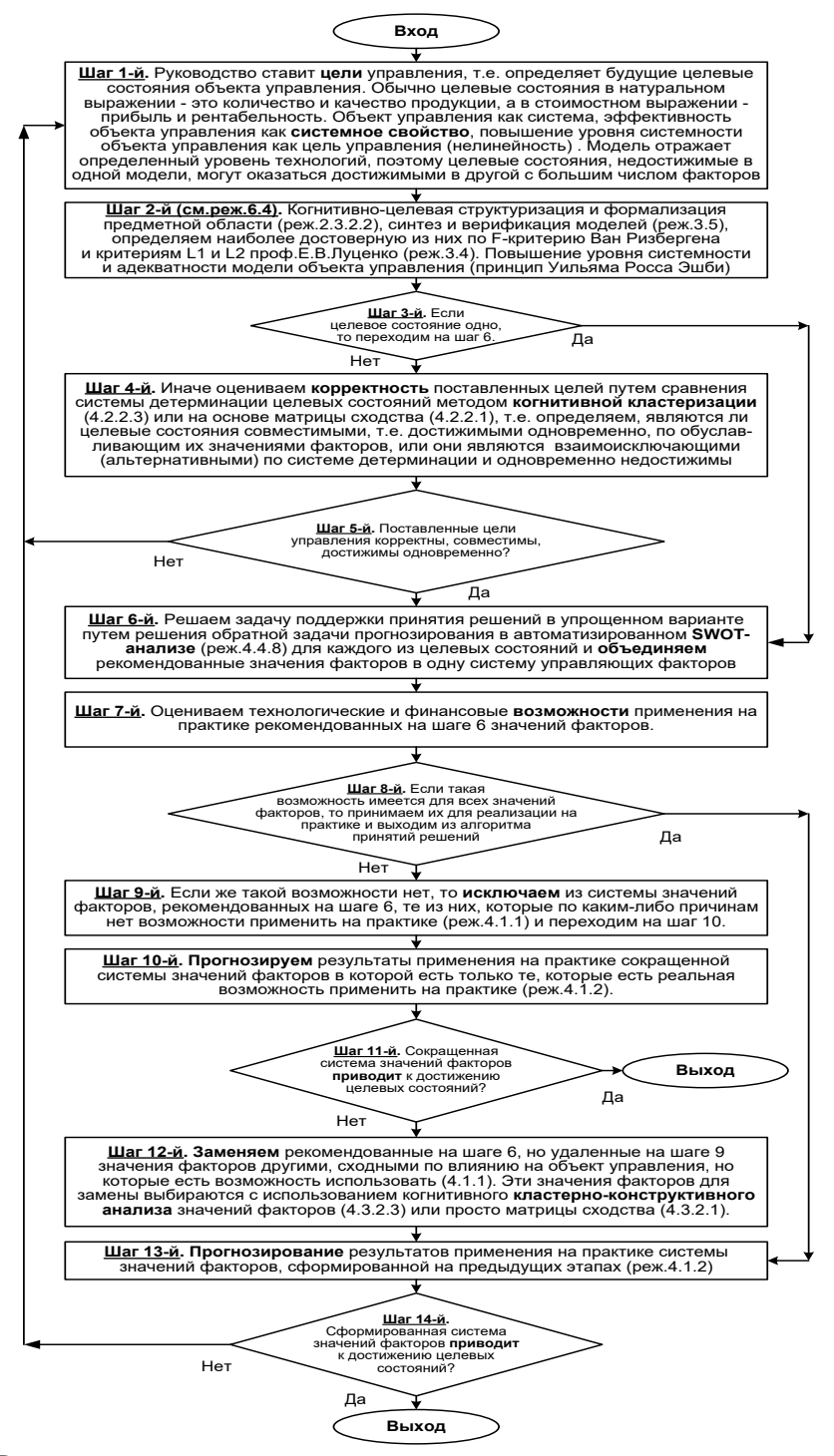

Рисунок 20. Развитый алгоритм принятия решений в интеллектуальных системах управления на основе АСК-анализа и системы «Эйдос»

Шаг 4-й. Иначе оцениваем корректность поставленных целей путем сравнения системы детерминации целевых состояний методом когнитивной кластеризации (4.2.2.3) или на основе матрицы сходства (4.2.2.1), т.е. определяем, являются ли целевые состояния совместимыми, т.е. достижимыми одновременно, по обуславливающим их значениями факторов, или они являются взаимоисключающими (альтернативными) по системе детерминации и одновременно недостижимы.

**Шаг 5-й.** Поставленные цели управления корректны, совместимы, достижимы одновременно? Если да – переход на шаг 6, иначе на шаг 1.

**Шаг 6-й.** Решаем задачу поддержки принятия решений в упрощенном варианте путем решения обратной задачи прогнозирования в автоматизированном **SWOT-анализе** (реж.4.4.8) для каждого из целевых состояний и **объединяем** рекомендованные значения факторов в одну систему управляющих факторов [10].

**Шаг 7-й.** Оцениваем технологические и финансовые **возможности**  применения на практике рекомендованных на шаге 6 значений факторов.

**Шаг 8-й.** Если такая возможность имеется для всех значений факторов, то принимаем их для реализации на практике и переходим на шаг 13 для проверки эффективности принятых решений, а иначе переходим на шаг 9.

**Шаг 9-й.** Если же такой возможности нет, то **исключаем** из системы значений факторов, рекомендованных на шаге 6, те из них, которые по каким-либо причинам нет возможности применить на практике (реж.4.1.1) и переходим на шаг 10.

**Шаг 10-й. Прогнозируем** результаты применения на практике сокращенной системы значений факторов в которой есть только те, которые есть реальная возможность применить на практике (реж.4.1.2).

**Шаг 11-й.** Сокращенная система значений факторов **приводит** к достижению целевых состояний? Если да, то выход из алгоритма принятия решений, а иначе переход на шаг 12.

**Шаг 12-й. Заменяем** рекомендованные на шаге 6, но удаленные на шаге 9 значения факторов другими, сходными по влиянию на объект управления, но которые есть возможность использовать (4.1.1). Эти значения факторов для замены выбираются с использованием когнитивного **кластерно-конструктивного анализа** значений факторов (4.3.2.3) или просто матрицы сходства (4.3.2.1) [16].

**Шаг 13-й. Прогнозирование** результатов применения на практике системы значений факторов, сформированной на предыдущих этапах (реж.4.1.2)

**Шаг 14-й.** Сформированная система значений факторов **приводит** к достижению целевых состояний? Если да – то выход из алгоритма принятия решений, а иначе переход на шаг 1.

Приведенный выше развитый алгоритм принятия решений может быть применен в адаптивных интеллектуальных системах управления на основе АСК-анализа и системы «Эйдос». Принципиальная схема подобной системы приведена на рисунке 21:

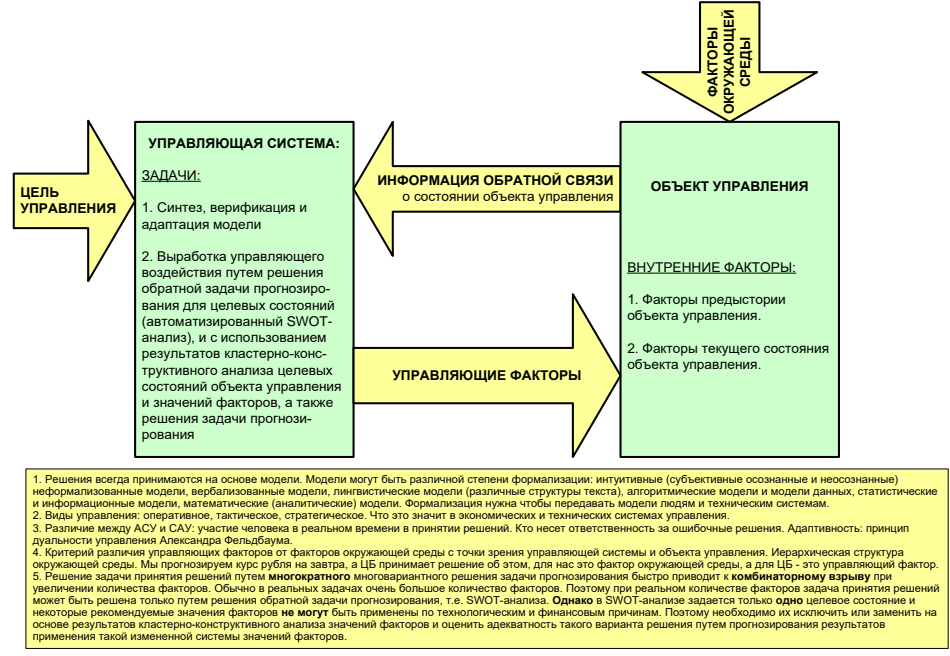

**Рисунок 21. Принципиальная схема адаптивной интеллектуальной системы управления на основе АСК-анализа и системы «Эйдос»**

Как мы видим в развитом алгоритме принятия решений широко используются результаты конкретного решения различных задач: и задачи прогнозирования, и некоторых задач исследования объекта моделирования путем исследования его модели. Необходимо особо отметить, что система «Эйдос» поддерживает решение всех этих задач, которые необходимо решать в развитом алгоритме принятия решений. Потому ниже кратко рассмотрим решение этих и некоторых других задач.

# **3.7.2.2. Конкретное решение задачи управления в данной работе в системе «Эйдос»**

Необходимо отметить, что модели системы Эйдос – это феноменологические модели, отражающие эмпирические закономерности в фактах обучающей выборки, т.е. они не отражают причинноследственного *механизма* детерминации, а только сам факт и характер детерминации (силу и направление влияния факторов). *Содержательное* объяснение конкретных механизмов этих эмпирических закономерностей формулируется уже экспертами на теоретическом уровне познания в содержательных научных законах [12, 17].

**3.8. Задача-8. Исследование объекта моделирования путем исследования его модели**

# **3.8.1. Инвертированные SWOT-диаграммы значений описательных шкал (семантические потенциалы)**

# **3.8.1.1. Универсальная постановка задачи, не зависящая от предметной области**

Инвертированные SWOT-диаграмм (предложены автором в работе [10]), отражают силу и направление влияния конкретной градации описательной шкалы на переход объекта моделирования в состояния, соответствующие градациям классификационных шкал (классы). Это и есть *смысл* (семантический потенциал) этой градации описательной шкалы. Инвертированные SWOT-диаграммы выводятся в режиме 4.4.9 системы «Эйдос».

# **3.8.1.2. Конкретное решение задачи в данной работе**

Примеры инвертированных SWOT-диаграмм приведены на рисунках 22 для некоторых значений факторов:

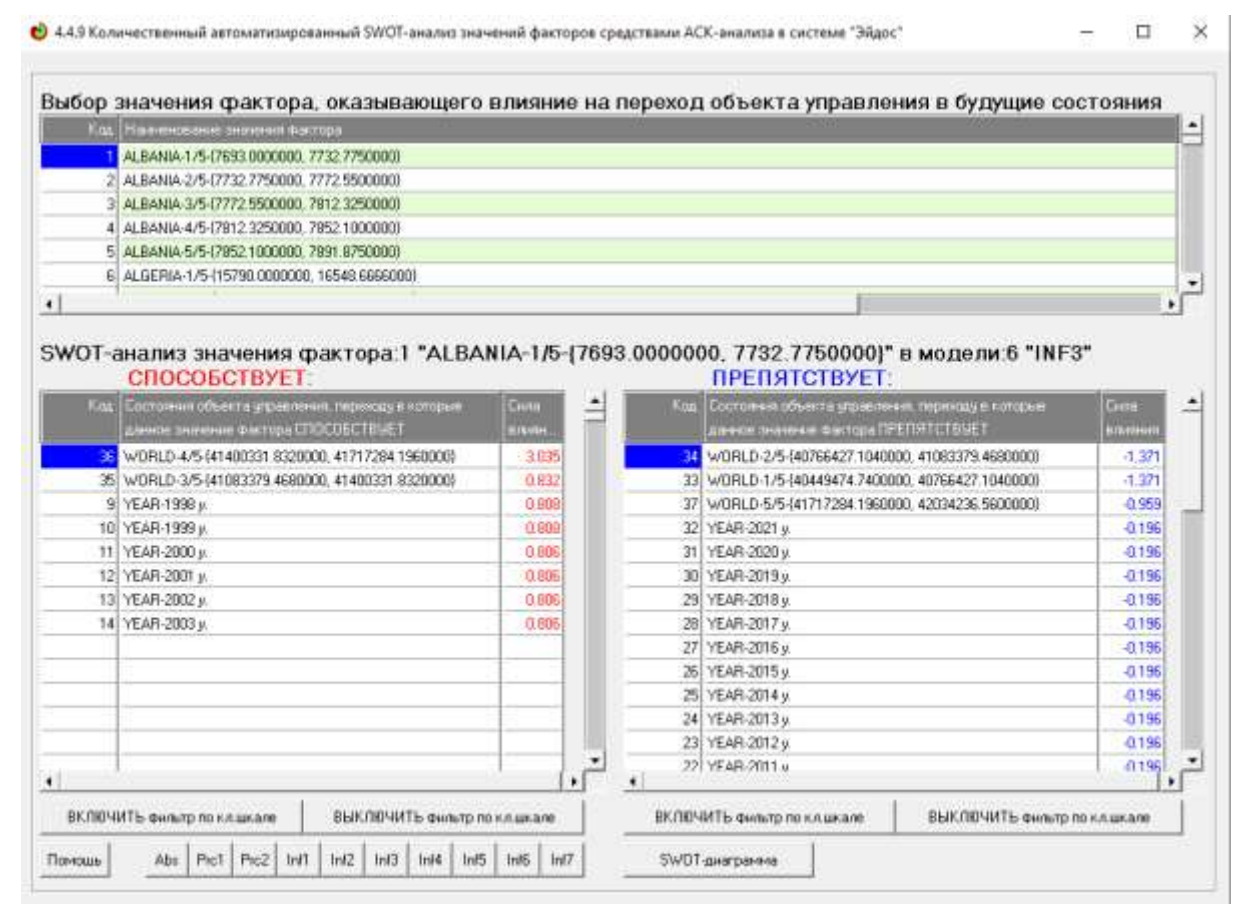

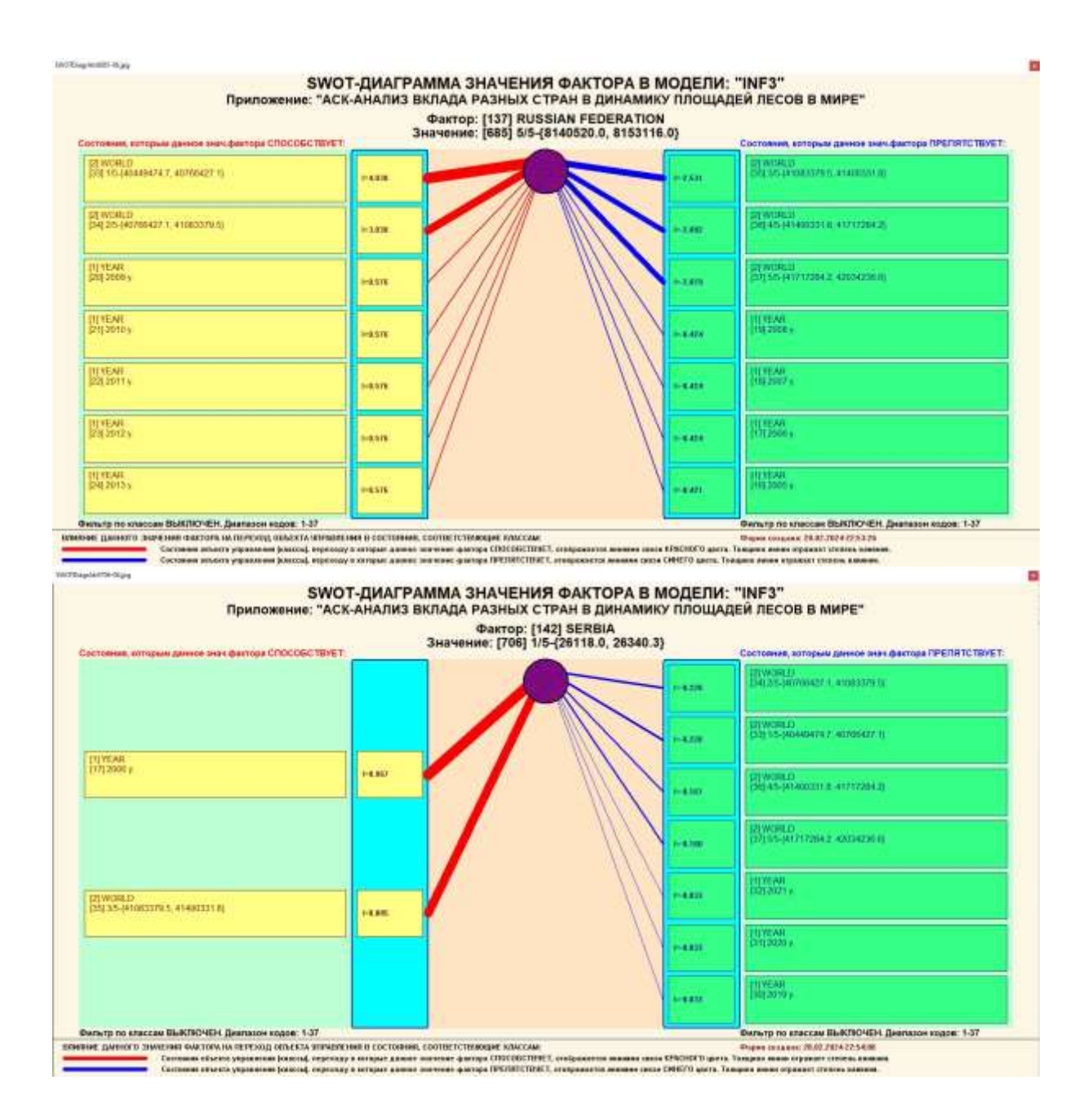

### **Рисунок 22. Примеры инвертированных SWOT-диаграмм влияния значений факторов на переход объекта моделирования в будущие состояния, соответствующие классам**

Приведенные на рисунке 22 инвертированные SWOT-диаграммы исчерпывающим образом отражают силу и направление влияния каждого значения каждого фактора на переход объекта моделирования в состояния, соответствующие различным классам.

Из приведенных выходных форм SWOT-анализа четко видно, какое влияние оказывает год на величину лесных массивов в отдельно взятой стране

### **3.8.2. Кластерно-конструктивный анализ классов**

# **3.8.2.1. Универсальная постановка задачи, не зависящая от предметной области**

В системе «Эйдос» (в режиме 4.2.2.1, рисунок 23) рассчитывается матрица сходства классов (таблица 14) по системе их детерминации и на основе этой матрицы рассчитывается и выводится три основных формы:

– круговая 2d-когнитивная диаграмма классов (режим 4.2.2.2) (рисунок 24);

– агломеративные дендрограммы, полученные в результате *когнитивной (истинной) кластеризации классов* (предложена автором в 2011 году в работе [16]) (режим 4.2.2.3) (рисунок 26);

– график изменения межкластерных расстояний (режим 4.2.2.3) (рисунок 25).

Эта матрица сходства (таблица 14) используются и при расчете некоторых других выходных форм.

### **3.8.2.2. Конкретное решение задачи в данной работе**

На рисунке 23 представлены экранные формы режима 4.2.2.1, обеспечивающего расчет матрицы сходства классов по системе их детерминации, т.е. по обуславливающим их значениям факторов:

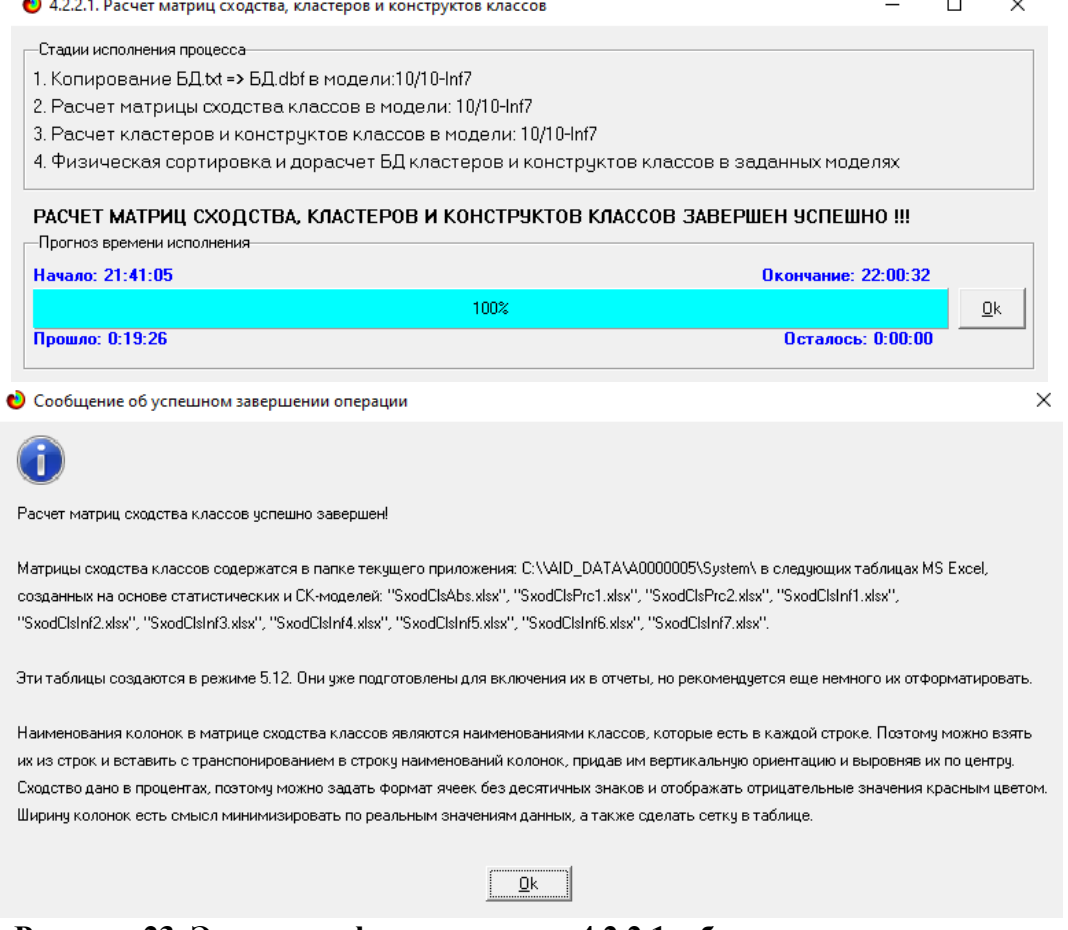

**Рисунок 23. Экранные формы режима 4.2.2.1, обеспечивающего расчет матриц сходства классов**

| KOD CLS         | NAME CLS            | M <sub>3</sub> | N2            | N <sub>3</sub> | N4                | M5                | N6            | N7              |
|-----------------|---------------------|----------------|---------------|----------------|-------------------|-------------------|---------------|-----------------|
|                 | VEAR-1990 y.        | 100.0000000    | 97,1192224    | E1, E146994    | <b>70,0001668</b> | 03.5146009        | 45,3576058    | 33,8268367      |
|                 | YEAR-1991 V.        | 57,3392224     | 100.0000000   | E5, 1994774    | 71,6536067        | 81.4122077        | 46,3189420    | 54.2655933      |
|                 | YEAR-1992 y.        | 81.8146994     | 83, 1994774   | 100.0000000    | 86, 854 3823      | 74.3584331        | 57,8349661    | 42,5404472      |
|                 | <b>YEAR-1993 y.</b> | 70,0001668     | 71,6536067    | E6, 8043EJ3    | 100.0000000       | <b>BT.4748599</b> | 65,5716590    | 46,1688887      |
|                 | YEAR-1994 y.        | 60.5146669     | 61.4122677    | 74,3584351     | 67,4748399        | 300,000000B       | 78,5618375    | 56,5366477      |
|                 | YEAR-1995 y.        | 45.2576058     | 86,2199420    | 57.8349661     | 65.9718590        | 78.5618373        | 100,0000000   | 77,8160575      |
|                 | YEAH-1996 y.        | 11.8268367     | 34,2655933    | 42,5404472     | 46.1606887        | 56.5366477        | 77.8160575    | 100,0000000     |
|                 | VEAR-1997 V.        | 8.1930779      | 8,7393985.    | 16,5771635     | 15,4602750        | 25.4098252        | 42,6319908    | 64,8828655      |
|                 | <b>YEAR-1998 y.</b> | 1,0805723      | 3,0661429     | 6,7470452      | 9.5621270         | 9,4167622         | 24,9309400    | 43, 3734255     |
| 30 <sub>1</sub> | YEAR-1999 y.        | 0.1092762      | 1,2582305     | 1,9688411      | 4.2176194         | 4,0592599         | 13,6552662    | 27.9797336      |
| 11              | YEAR-2000 y.        | $-2.7217463$   | $-1,5739911$  | $-1.0214380$   | 1,2046039         | 1,0364808         | 2,5428276     | 14.8274930      |
| 12 <sup>°</sup> | <b>УЕАК-2001 у.</b> | 6.6437020      | $-0.0079917$  | 4.5121397      | -4.3258798        | 4,5003020         | $-1.0173641$  | 1.0094017       |
| 13              | YEAR-2002 y.        | $-11.0328887$  | $-10.4489836$ | $-12.2454106$  | $-10.6831137$     | $-10.8794458$     | 10.0643994    | 4.9898921       |
| 14              | YEAR-2003 y.        | $-11,5013334$  | $-11.5000517$ | $-16,4500780$  | $-17,214.7716$    | $-17,4040112$     | $-17.0082929$ | $-10, 17990222$ |
| 15              | <b>YEAR-2004 y.</b> | $-11.4700601$  | -11.4092519   | $-17.8509101$  | $-18,8821115$     | $-10.8789912$     | $-15.8754954$ | $-18.8133449$   |
| 16              | YEAR-2005 y.        | (16.3473488)   | $-16.9305091$ | -19.4586111    | -19,1129680       | $-19,3097107$     | $-19.7275633$ | 19.8276714      |
| 17              | VEAR-2006 y.        | $-18,0414938$  | $-18.6380170$ | $-20.5811472$  | -20,2637161       | $-35,4644582$     | $-30.8991371$ | $-31,0010345$   |
| 18              | YEAR-2007 y.        | $-15.5530019$  | -19.3556541   | $-21.6755576$  | $-22.5432015$     | $-22.1665544$     | $-22.8189128$ | $-25.5120764$   |
| 19              | YEAR-2008 y.        | $-21,2542664$  | $-21.2643072$ | $-23.4541039$  | $-24,3565430$     | $-18,9793515$     | $-25.0425256$ | $-25.7448974$   |
| 20              | YEAR-2009 y.        | $-22, 7225823$ | $-24.0241171$ | $-26,4620836$  | -28,0449475       | $-27,0012777$     | $-25.7704311$ | $-29.5022720$   |
| 缸               | YEAR-2010 y.        | $-34,656533%$  | -25.9994219   | 28.0031204     | $-29,64.71141$    | $-30.4924780$     | -31.6494031   | $-31.7662112$   |
| 12              | YEAR-2011 y.        | $-35,0318338$  | $-36.252534$  | -28.9151971    | $-30,5551972.$    | $-31,4038183$     | $-23.5655097$ | $-32,6829118$   |
| 25              | YEAR-2012 V.        | $-34,1930940$  | -25.4764977   | -28.3837032    | -30.5751115       | $-31,4016333$     | 12.5448554    | $-32,0317641$   |

**Таблица 14 – Матрица сходства классов в СК-модели INF3 (полностью)**

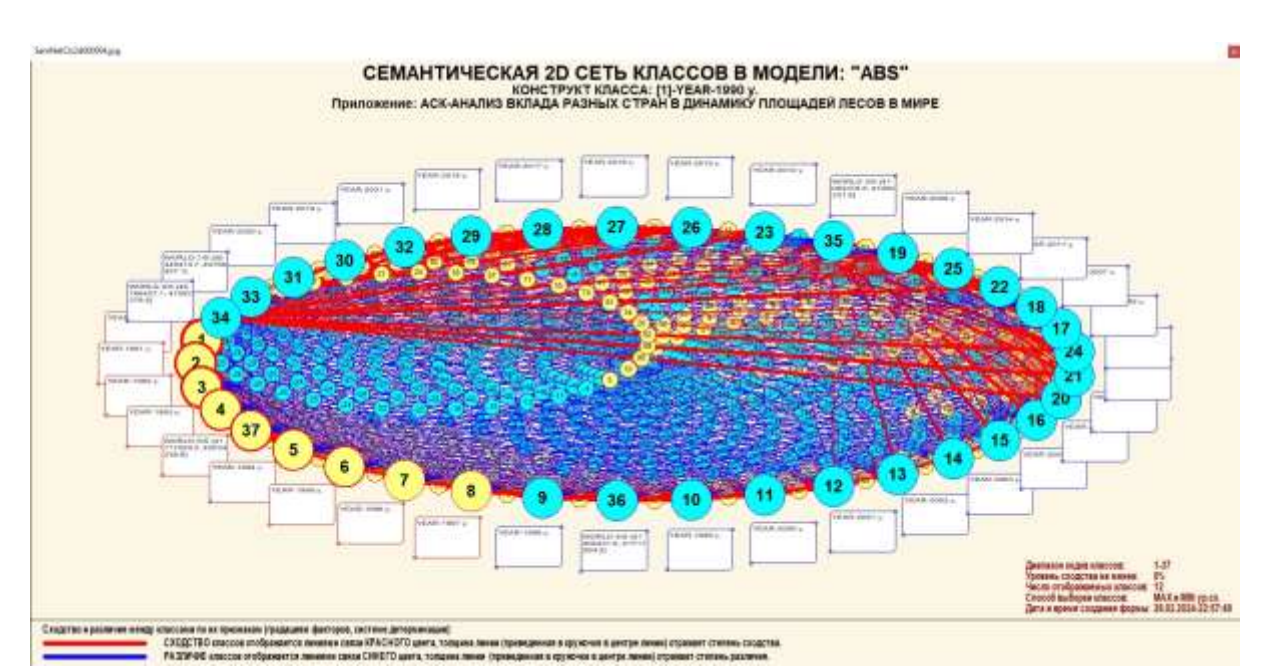

**Рисунок 24. Круговая 2d-когнитивная диаграмма классов (режим 4.2.2.2)**

Overlor D ИЗМЕНЕНИЕ МЕЖКЛАСТЕРНЫХ РАССТОЯНИЙ ПРИ КОГНИТИВНОЙ КЛАСТЕРИЗАЦИИ КЛАССОВ В МОДЕЛИ: "INF3"<br>"Приложение, созданное путем ввода даных из БД Inp\_data. Это название надо скорректировать в режиме 1.3!" 300.00 2.2.4.4.4.4.7.2.2.5.9.11 计设计计算完计算等过滤的加速率基最重要基础的加速率。2.4.4.4.7.2.5.12 以下可以进行的过去式和过去分词使用的过去式和过去分词使用 0831)<br>0830310<br>0830310310<br>083032053108  $178.06$ l. 198.00 计过时时转移程序 经经济的经过的 网络印度 134.00 Ì 112.00 89.09 ł 67.98 45.59 22.05 199 **Рисунок 25. График изменения межкластерных расстояний (режим 4.2.2.3)**  $\overline{\mathcal{D}}$ U.  $\overline{\mathfrak{M}}$ p.  $_{\rm 31}$  $34$   $38$ <br> $27$  60 2004 20165 63827

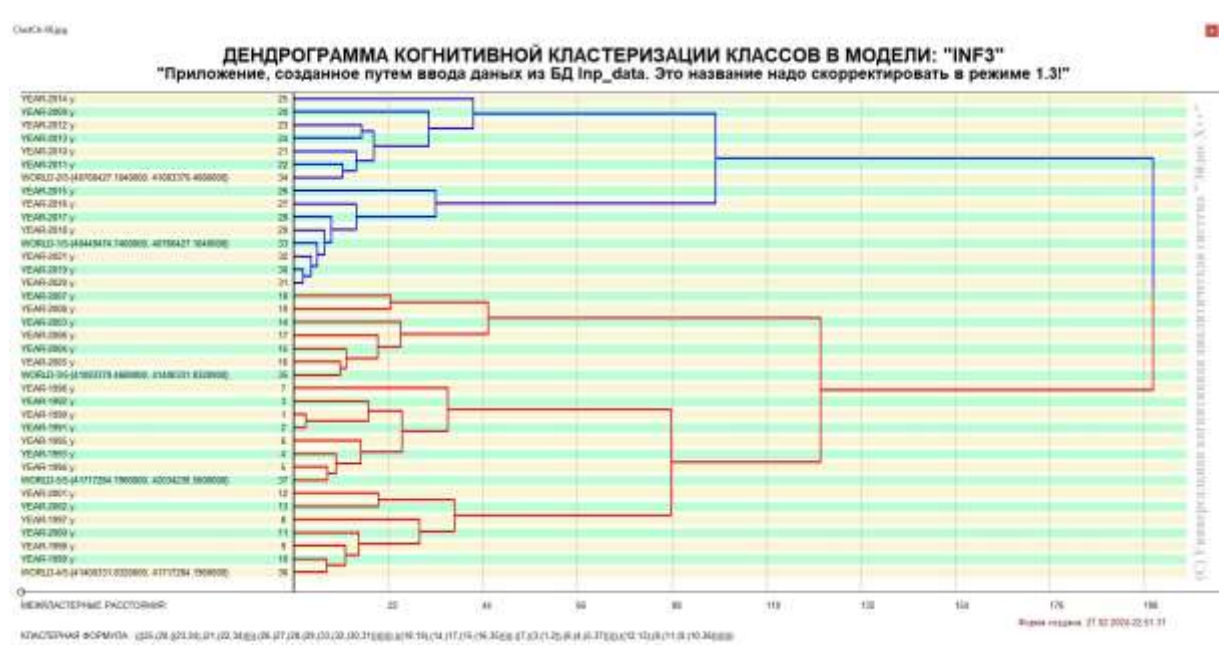

59

**Рисунок 26. Агломеративная дендрограмма, полученная в результате когнитивной (истинной) кластеризации классов (режим 4.2.2.3)**

### **3.8.3. Кластерно-конструктивный анализ значений описательных шкал**

### **3.8.3.1. Универсальная постановка задачи, не зависящая от предметной области**

В системе «Эйдос» (в режиме 4.3.2.1) рассчитывается матрица сходства признаков по их смыслу и на основе этой матрицы рассчитывается и выводится четыре основных формы:

– круговая 2d-когнитивная диаграмма признаков (режим 4.3.2.2) рисунок 28);

– агломеративные дендрограммы, полученные в результате *когнитивной (истинной) кластеризации признаков* (предложена автором в 2011 году в работе [16]) (режим 4.3.2.3));

– график изменения межкластерных расстояний (режим 4.3.2.3) рисунок 30).

Эта матрица сходства используются и при расчете некоторых других выходных форм.

# **3.8.4. Модель знаний системы «Эйдос» и нелокальные нейроны**

# **3.8.4.1. Универсальная постановка задачи, не зависящая от предметной области**

Модель знаний системы «Эйдос» относится к *нечетким декларативным гибридным* моделям и объединяет в себе некоторые положительные особенности нейросетевой и фреймовой моделей представления знаний.

Классы в этой модели соответствуют нейронам и фреймам, а признаки рецепторам и шпациям (описательные шкалы - слотам).

От фреймовой модели представления знаний модель системы «Эйдос» отличается своей эффективной и простой программной реализацией, полученной за счет того, что разные фреймы отличаются друг от друга не набором слотов и шпаций, а лишь информацией в них. Поэтому в системе «Эйдос» при увеличении числа фреймов само количество баз данных не увеличивается, а увеличивается лишь их размерность. Это является очень важным свойством моделей системы «Эйдос», существенно облегчающим и упрощающим программную реализации и быстродействие системы.

От нейросетевой модели представления знаний модель системы «Эйдос» отличается тем, что [18]:

1) весовые коэффициенты на рецепторах He подбираются обратного распространения ошибки. итерационным методом <sub>a</sub> рассчитываются методом прямого счета на основе хорошо теоретически модели, основанной на *теории информации* (это обоснованной напоминает байесовские сети);

коэффициенты  $2)$  весовые имеют хорошо теоретически обоснованную содержательную интерпретацию, основанную на теории информации;

3) нейросеть является нелокальной, как сейчас говорят «полносвязной»

В системе «Эйдос» нелокальные нейроны визуализируются (режим 4.4.10 системы «Эйдос») в виде специальных графических форм, на которых сила и направление влияния рецепторов нейрона на степень его активации/торможения, которые отображаются соответственно в форме цвета и толщины дендрита (рисунок 27). В форме управления визуализацией есть возможность задавать фильтры по факторам, которые нало визуализировать.

# **3.8.4.2. Конкретное решение задачи в данной работе**

 $\Box$   $\times$ 

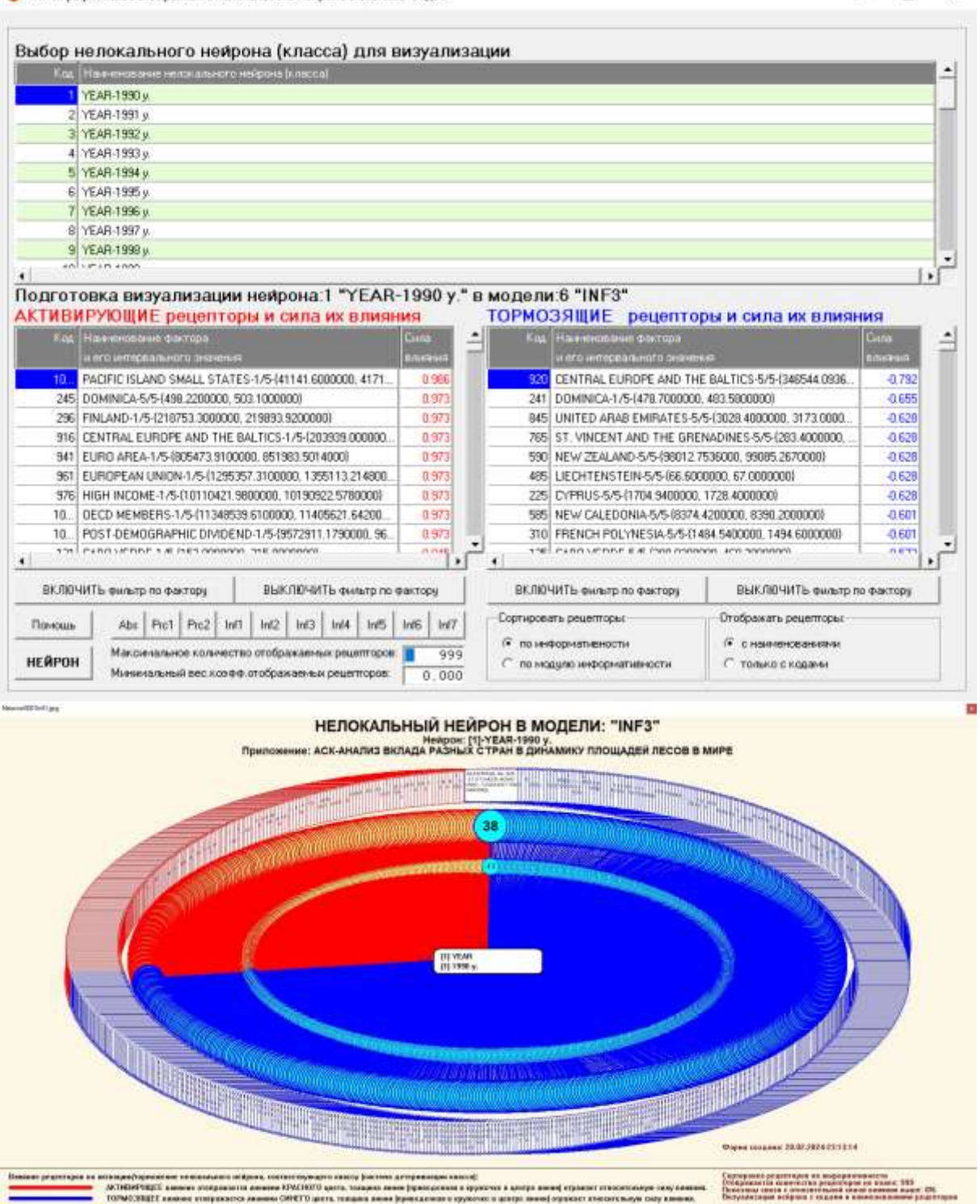

**Рисунок 27. Примеры нелокальных нейронов, соответствующие классам**

### 3.8.5. Нелокальная нейронная сеть

# 3.8.5.1. Универсальная постановка задачи, не зависящая от предметной области

 $\mathbf{B}$ системе «Эйдос» есть возможность построения моделей, соответствующих многослойным нейронным сетям [18].

Есть также возможность визуализации любого одного слоя нелокальной нейронной сети (режим 4.4.11 системы «Эйдос»).

Такой слой в наглядной форме отражает силу и направление влияния рецепторов ряда нейрона на степень их активации/торможения в форме цвета и толщины дендритов.

Нейроны на изображении слоя нейронной сети расположены слева направо в порядке убывания модуля суммарной силы их детерминации т.е. слева находятся результаты, наиболее рецепторами, жестко обусловленные действующими на них значениями факторов, а справа менее жестко обусловленные (рисунок 27). В форме управления визуализацией есть возможность задавать фильтры по факторам, которые надо визуализировать.

### 3.8.5.2. Конкретное решение задачи в данной работе

На рисунке 28 мы видим, что наиболее сильно детерминирована значениями факторов по годам, затем по степени детерминированности идет список стран, а средняя наиболее слабо обусловлена значениями факторов, действующими на объект моделирования.

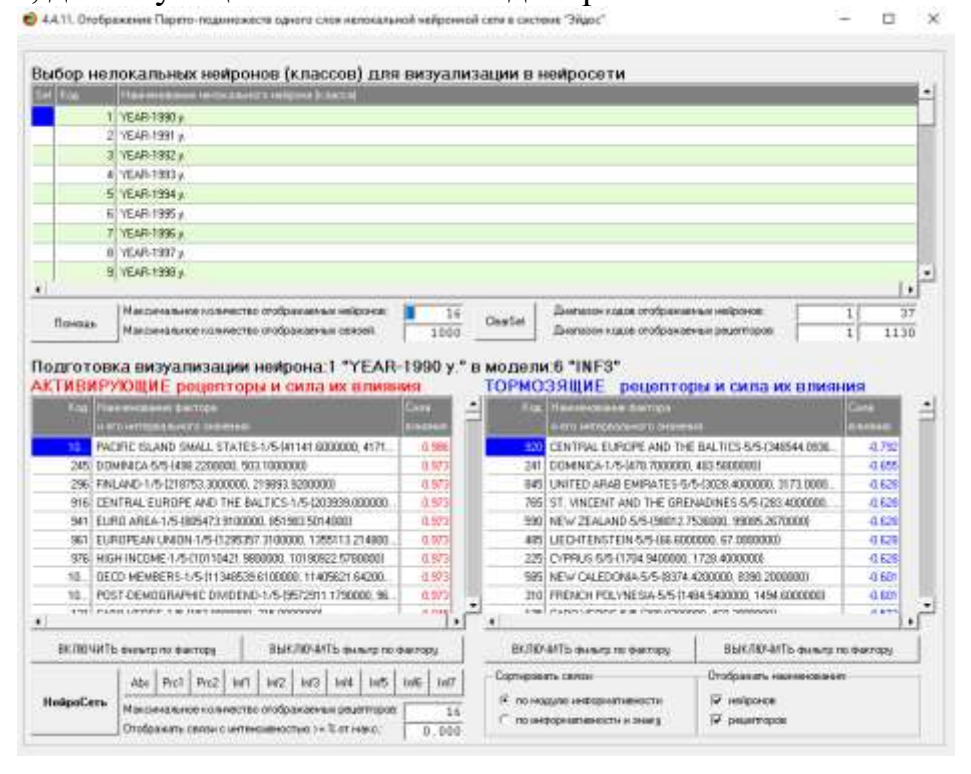

62

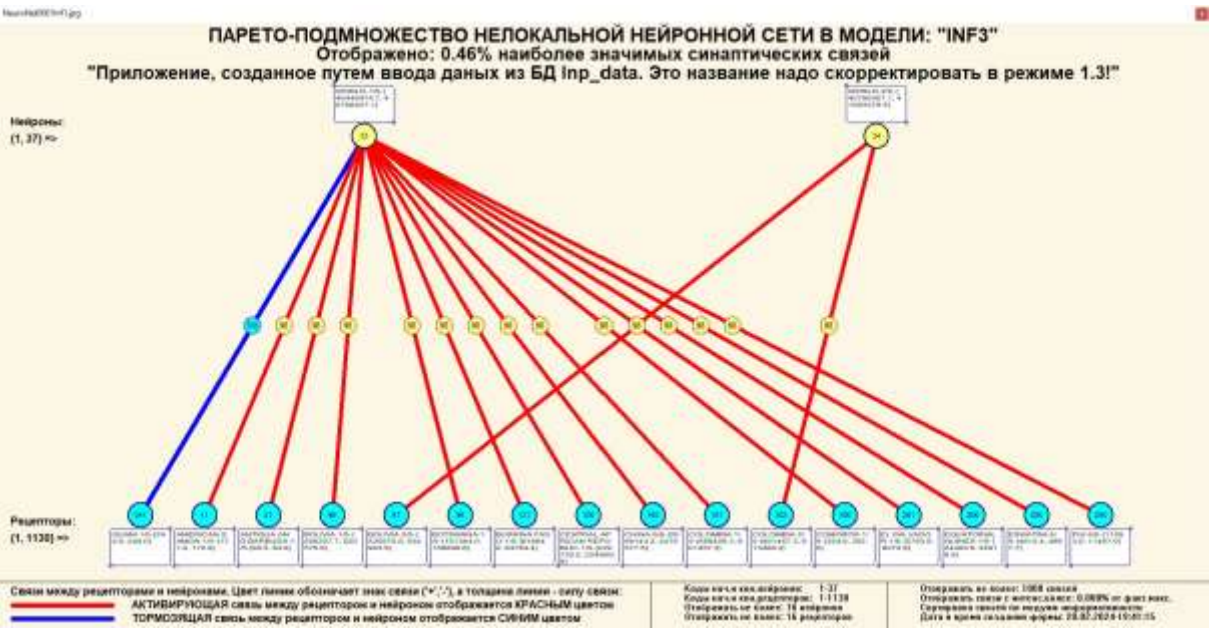

**Рисунок 28. Нейронная сеть в СК-модели INF3**

# **3.8.6. 3D-интегральные когнитивные карты 3.8.6.1. Универсальная постановка задачи, не зависящая от предметной области**

3d-интегральная когнитивная карта является отображением на одном рисунке когнитивной диаграммы классов вверху и когнитивной диаграммы значений факторов внизу и соединяющего их одного слоя нейронной сети (режим 4.4.12 системы «Эйдос») (рисунок 29).

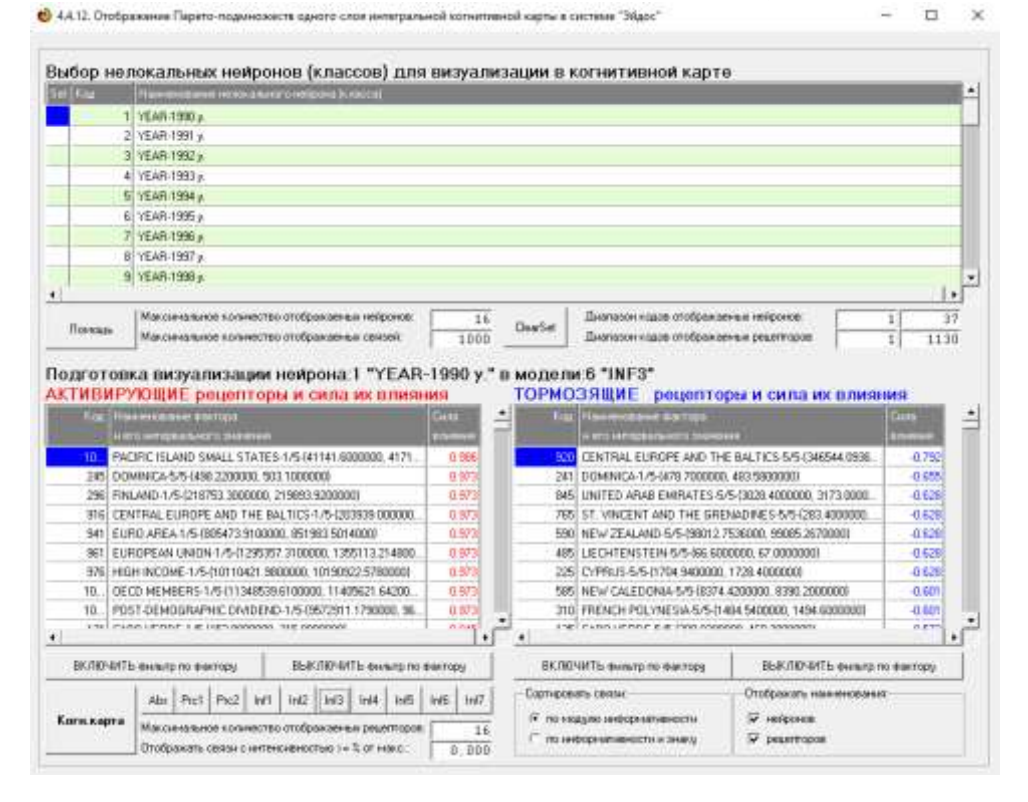

# **3.8.6.2. Конкретное решение задачи в данной работе**

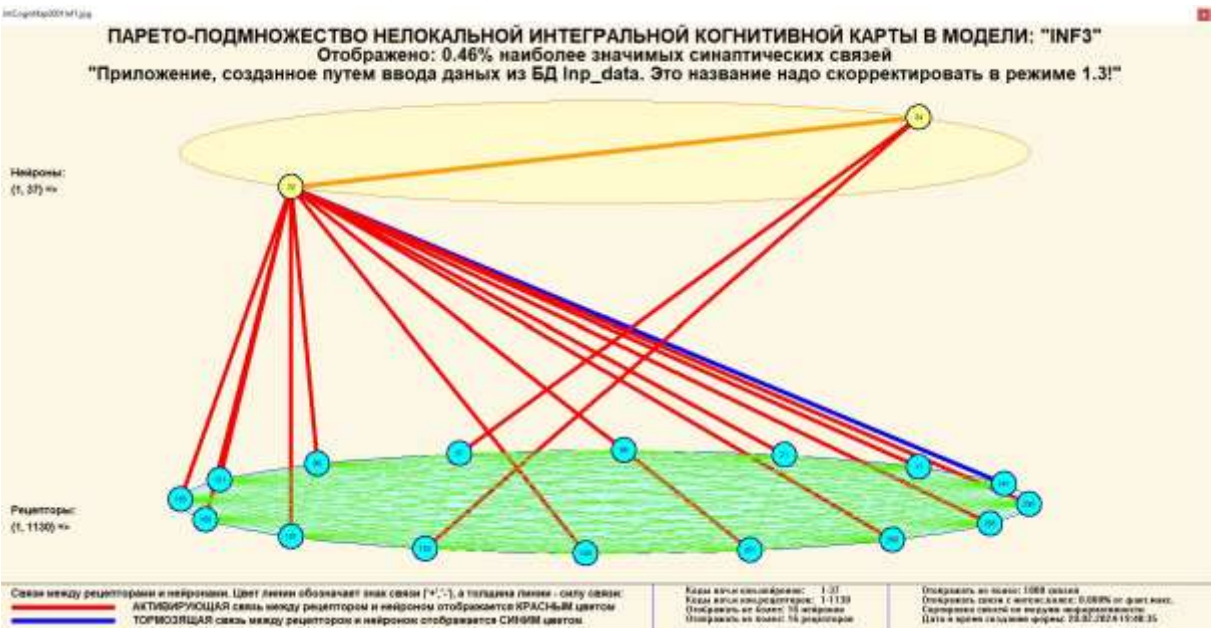

**Рисунок 29. 3d-когнитивная диаграмма классов и признаков (режим 4.4.12)**

### **3.8.7. 2D-интегральные когнитивные карты содержательного сравнения классов (опосредованные нечеткие правдоподобные рассуждения)**

# **3.8.7.1. Универсальная постановка задачи, не зависящая от предметной области**

В 2d-когнитивных диаграммах сравнения классов по системе их детерминации видно, насколько сходны или насколько отличаются друг от друга классы по значениям обуславливающих их факторов.

Однако мы не видим из этой диаграммы, чем именно конкретно сходны и чем именно отличаются эти классы по значениям обуславливающих их факторов.

Это мы можем увидеть из когнитивной диаграммы содержательного сравнения классов, которая отображается в режиме 4.2.3 системы «Эйдос».

2D-интегральные когнитивные карты содержательного сравнения классов являются примерами опосредованных нечетких правдоподобных логических заключений, о которых может быть одним из первых писал Дьердь Пойа [19, 20]. Впервые об автоматизированной реализации рассуждений подобного типа в интеллектуальной системе «Эйдос» написано в 2002 году в работе [2] на странице  $521^{11}$ . Позже об этом писалось в работе  $\left[3\right]^{12}$  и ряде других работ автора, поэтому здесь подробнее рассматривать этот вопрос нецелесообразно.

# *Пример опосредованных правдоподобных рассуждений.*

Допустим нам известно, что один человек имеет голубые глаза, а другой черные волосы. Спрашивается, эти признаки вносят вклад в сходство или в различие этих двух людей? В АСК-анализе и системе

 $\overline{a}$ 

<sup>&</sup>lt;sup>11</sup> https://www.elibrary.ru/download/elibrary 18632909 64818704.pdf, Таблица 7. 17, стр. 521

 $12 \frac{\text{http://ej.kubagro.ru/2013/07/pdf/15.pdf}}{$ , стр.44.

«Эйдос» этот вопрос решается так. В модели на основе кластерноконструктивного анализа классов и значений факторов (признаков) известно, насколько те или иные признаки сходны или отличаются по их влиянию на объект моделирования. Поэтому понятно, что человек с голубыми глазами вероятнее всего блондин, а брюнет, скорее всего, имеет темные глаза. Так что понятно, что эти признаки вносят вклад в различие этих двух людей.

# 3.8.8. 2D-интегральные когнитивные карты содержательного сравнения значений факторов (опосредованные нечеткие правдоподобные рассуждения)

# 3.8.8.1. Универсальная постановка задачи, не зависящая от предметной области

Из 2d-когнитивных диаграммах сравнения значений факторов по их влиянию на объект моделирования, т.е. на его переходы в состояния, соответствующие классам вполне понятно, насколько сходны или отличаются любые два значения факторов по их смыслу.

Напомним, что смысл событий, согласно концепции смысла Шенка-Абельсона, используемой в АСК-анализе, состоит в знании причин и последствий этих событий [21].

Однако из этой диаграммы не видно, чем именно конкретно содержательно сходны или отличаются значения факторов по их смыслу.

Это видно из когнитивных диаграмм, которые можно получить в режиме 4.3.3 системы «Эйдос».

# 3.8.9. Когнитивные функции

# 3.8.9.1. Универсальная постановка задачи, не зависящая от предметной области

Когнитивные функции обобщением классического являются функции на математического понятия основе системной теории информации и предложены Е.В.Луценко в 2005 году [3, 22, 23].

Когнитивные функции отображают, какое количество информации содержится в градациях описательной шкалы о переходе объекта моделирования соответствующие  $\overline{R}$ состояния. градациям классификационной шкалы. При этом в статистических и системнокогнитивных моделях в каждой градации описательной шкалы содержится информация обо всех градациях классификационной шкалы, т.е. каждому значению аргумента соответствуют все значения функции, но соответствуют в разной степени, причем как положительной, так и отрицательной, которая отображается цветом.

Когнитивные функции являются одним из наиболее мощных и наглядных средств когнитивной графики, имеющихся в системе «Эйдос», позволяющих отобразить силу и направление влияния каждого значения

каждого фактора на переход объекта моделирования в каждое из будущих состояний, соответствующих классам.

В системе «Эйдос» когнитивные функции отображаются в режиме 4.5. Первая экранная форма данного режима представляет собой краткий хелп, поясняющий смысл понятия «Когнитивная функция», а также позволяющий выйти на экранную  $\phi$ opmy системы «Эйлос»  $\mathbf{c}$ действующими гиперссылками на работы по когнитивным функциям, а также страницы сайта автора со списком этих работ и работ автора по представлению использованию знаний. выявлению,  $\mathbf{M}$ логике  $\mathbf{u}$ методологии научного познания.

Необходимо отметить, что модели системы «Эйдос» - это феноменологические модели, отражающие эмпирические закономерности в фактах обучающей выборки, т.е. они отражают причинно-следственные связи, но не отражают механизма детерминации, а только сам факт и характер детерминации [17, 23, 24]. Содержательное объяснение этих эмпирических закономерностей формулируется уже экспертами на теоретическом уровне познания в содержательных научных законах [24].

### 3.8.9.2. Конкретное решение задачи в данной работе

В системе «Эйдос» когнитивные функции отображаются в режиме 4.5 (рисунки 30). Количество когнитивных функций равно количеству сочетаний описательных и классификационных шкал. В модели, рассматриваемой в данной работе, есть 4 описательных шкалы и 1 классификационная, поэтому получается 4 когнитивных функции:

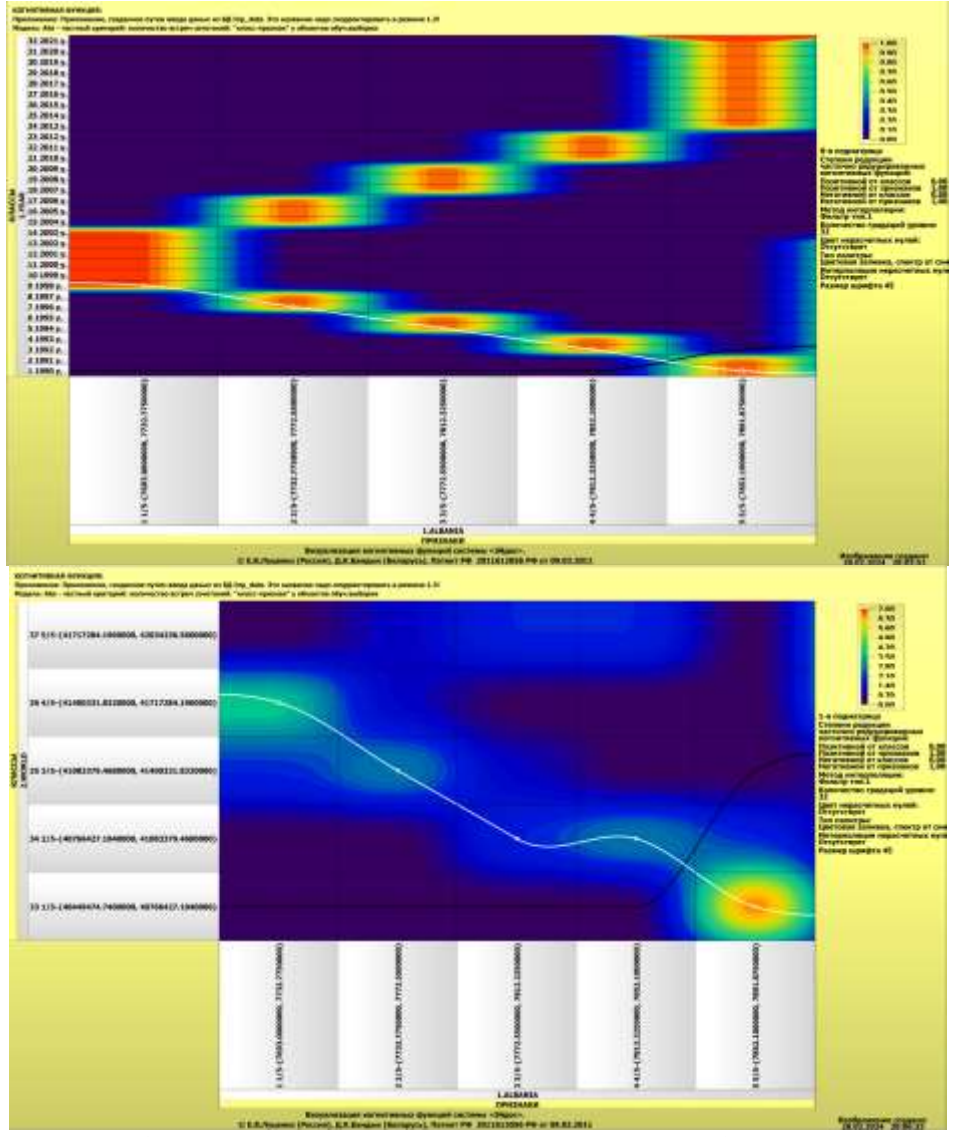

Рисунок 30. Примеры когнитивных функций в СК-модели INF3

Как уже отмечалось содержательное объяснение когнитивных функций на теоретическом уровне познания - это дело специалистов в той предметной области, к которой относится предмет моделирования [24].

# 3.8.10. Значимость описательных шкал и их градаций 3.8.10.1. Универсальная постановка задачи, не зависящая от предметной области

В АСК-анализе все факторы рассматриваются с одной единственной точки зрения: сколько информации содержится в их значениях о переходе объекта моделирования и управления, на который они действуют, в определенное будущее состояние, описываемое классом (градация классификационной шкалы), и при этом сила и направление влияния всех значений факторов на объект измеряется в одних общих для всех факторов единицах измерения: единицах количества информации [6].

Значимость (селективная сила) градаций описательных шкал в АСКанализе - это вариабельность частных критериев в статистических и системно-когнитивных моделях, например  $\overline{B}$ модели  $Inf1$ .  $OTC$ вариабельность информативностей (режим  $3.7.5$  системы «Эйдос») (рисунок  $31$ ):

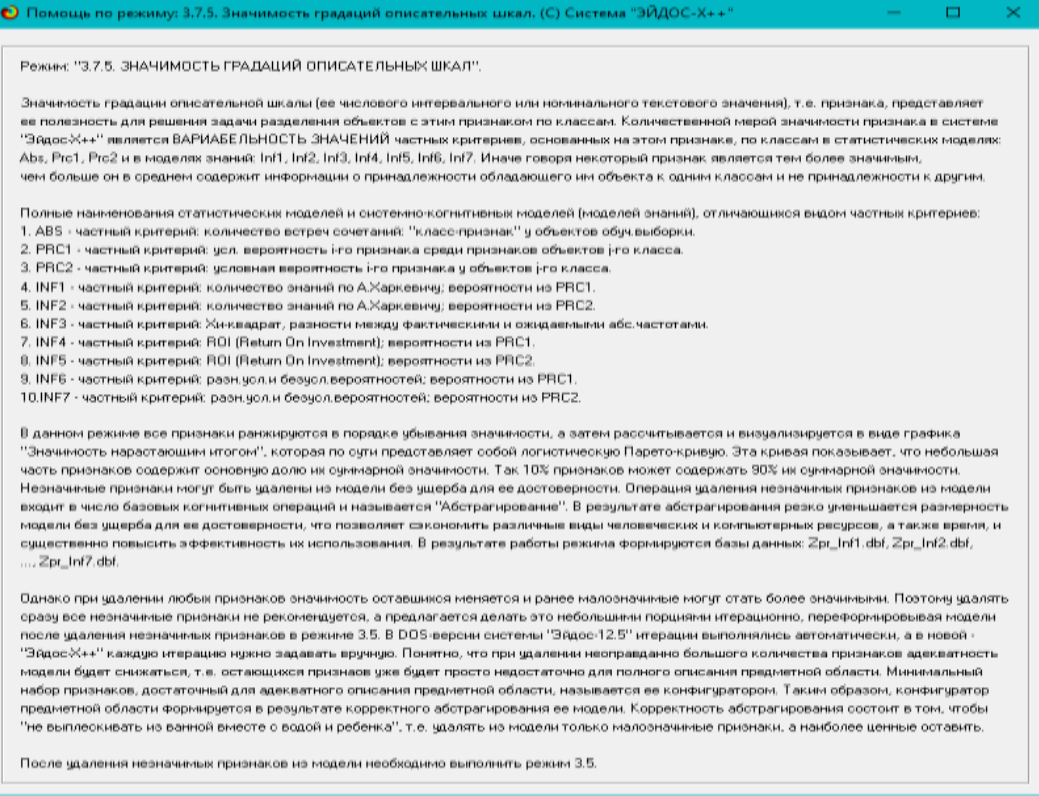

### Рисунок 31. Неlp режима 3.7.5, поясняющий смысл значимости градаций описательных шкал

Значимость всей описательной шкалы является средним от степени значимости ее градаций (режим 3.7.4 системы «Эйдос»).

Если рассортировать все градации факторов (признаки) в порядке убывания селективной силы и получить сумму селективной силы системы значений факторов нарастающим итогом, то получим Парето-кривую.

### 3.8.10.2. Конкретное решение задачи в данной работе

На рисунке 38 приведена Парето-кривая силы влияния значений факторов на поведение объекта моделирования в СК-модели INF1:

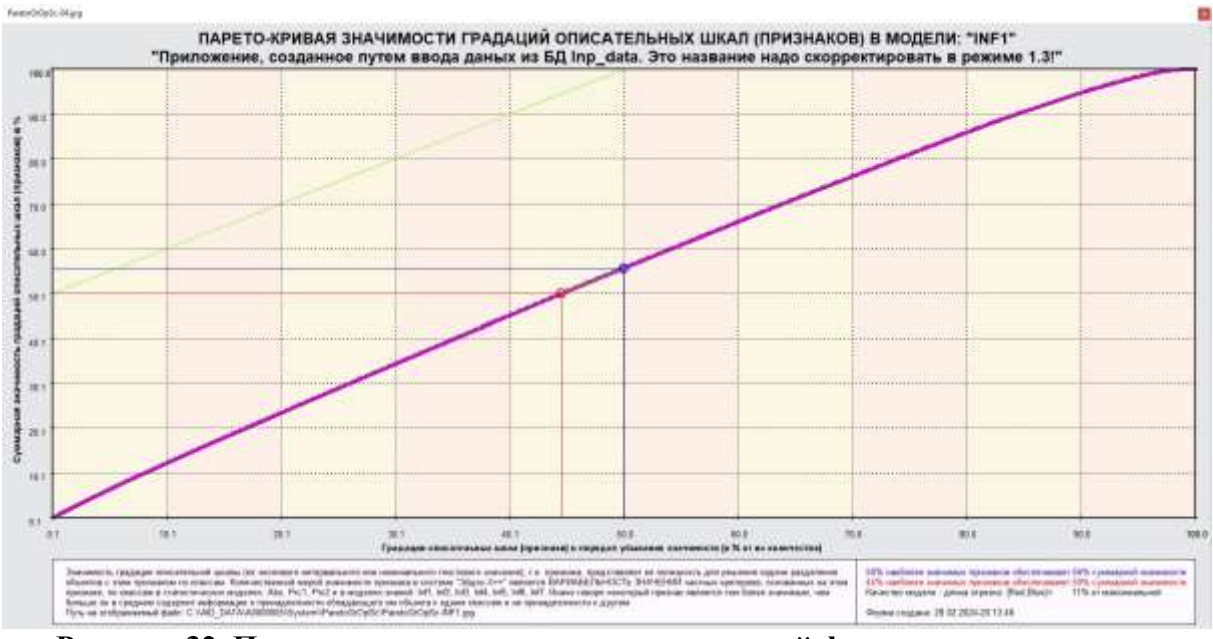

Рисунок 32. Парето-кривая силы влияния значений факторов на поведение объекта моделирования в СК-модели INF1

Из рисунка 38 видно, что 43% наиболее ценных значений факторов обеспечивает половину суммарного влияния всех значений факторов, а половина наиболее ценных значений факторов обеспечивает 58% суммарного влияния. На рисунке 32 система «Эйдос» привела рейтинг качества статистических и системно-когнитивных моделей. Кроме того на этом рисунке приведены имена Excel-файлов с информацией о силе и направлении влияния значений факторов в разных моделях.

В таблице 15 представлены исходные данные для построения кумулятивной кривой на рисунке 31. Из таблицы 15 видно, какую долю от суммарного влияния на переход объекта моделирования в будущие состояния, соответствующие классам, имеет каждое значение каждого фактора.

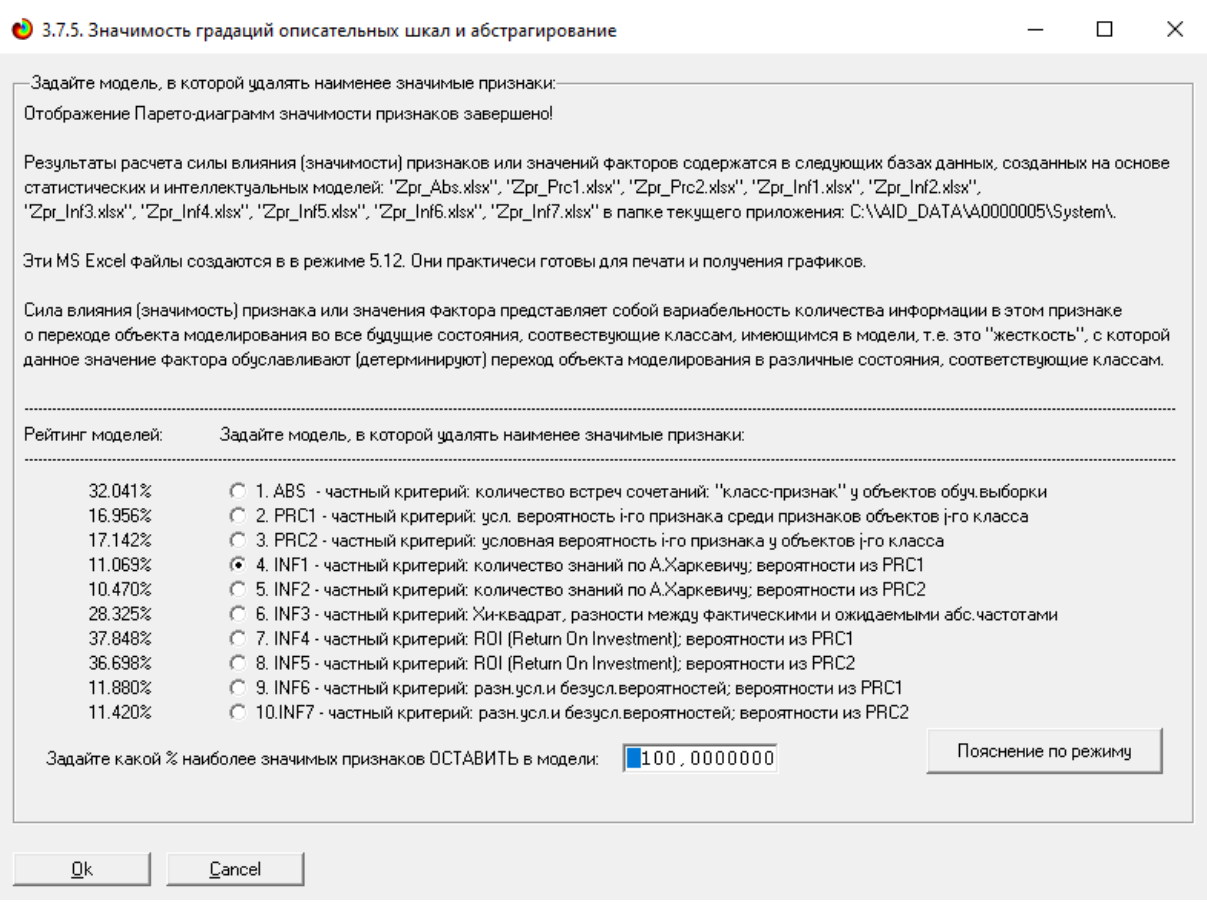

### Рисунок 33. Рейтинг качества статистических и системно-когнитивных моделей и имена Excel-файлов с информацией о силе и направлении влияния значений факторов в этих моделях

### Таблица 15 - Сила влияния значений факторов на поведение объекта моделирования в СК-модели INF1

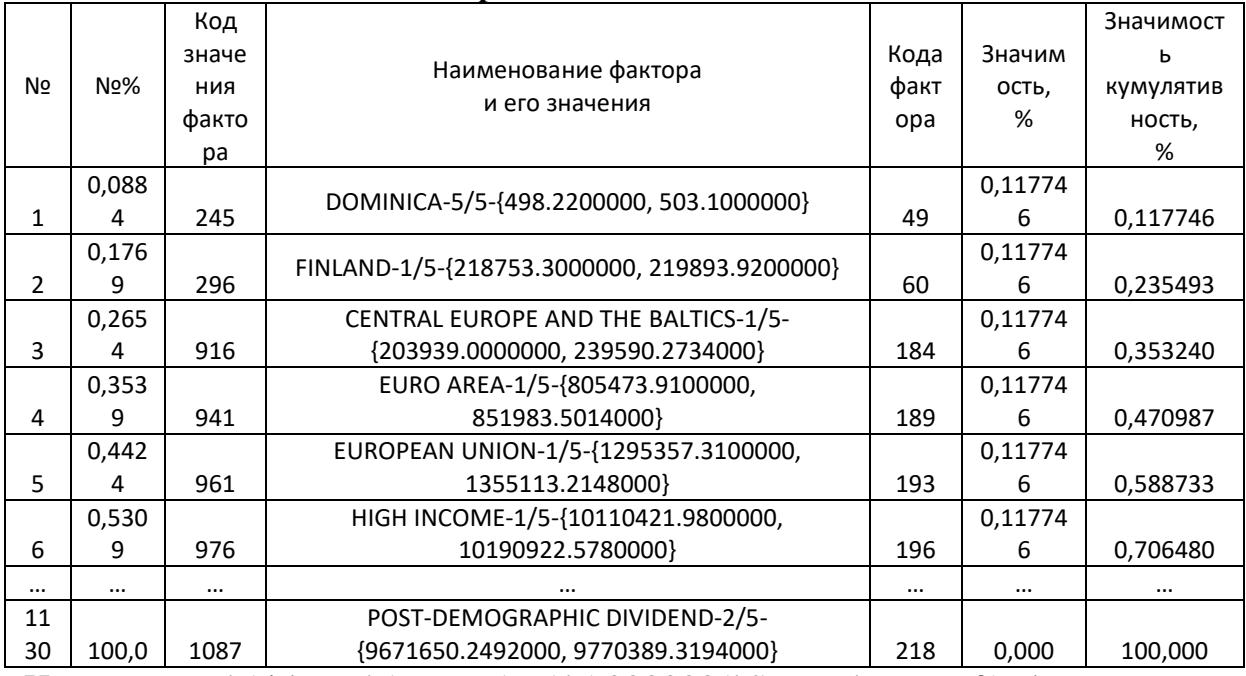

Источник: c:\Aidos-X\AID\_DATA\A0000001\System\Zpr\_Inf1.xlsx

На экранной форме рисунка 33 приведены имена Excel-файлов с информацией о силе влияния факторов в разных моделях.

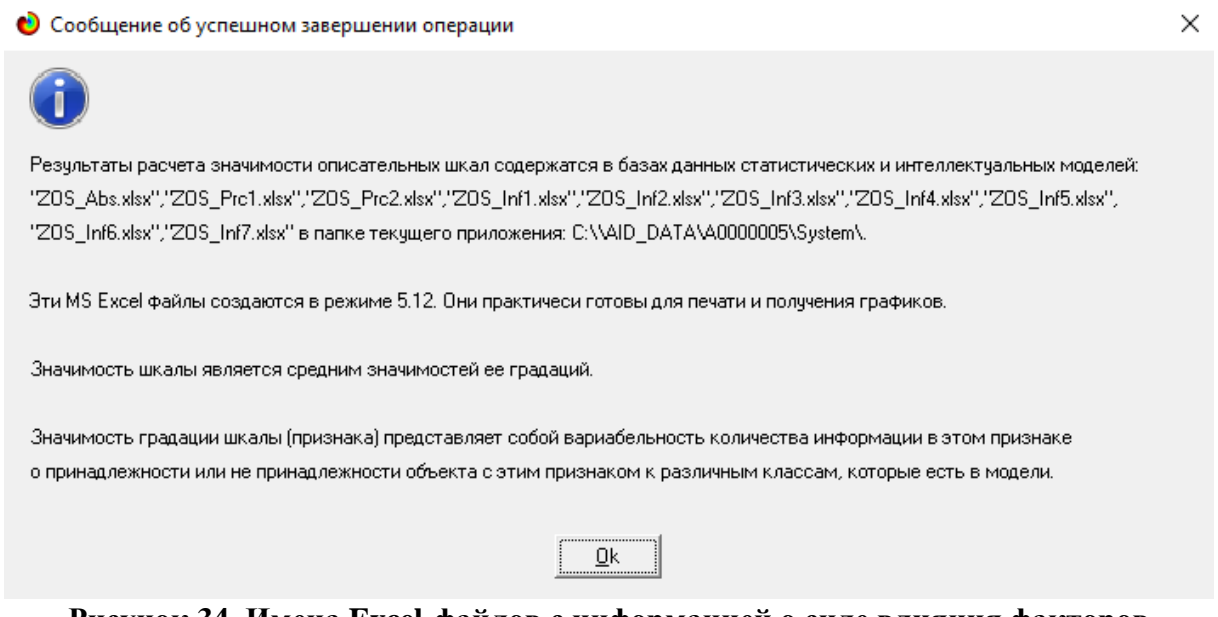

### **Рисунок 34. Имена Excel-файлов с информацией о силе влияния факторов в статистических и системно-когнитивных моделях**

В таблице 16 приведена информация о силе влияния факторов на переход объекта моделирования в различные будущие состояния, соответствующие классам, в системно-когнитивной модели INF1.

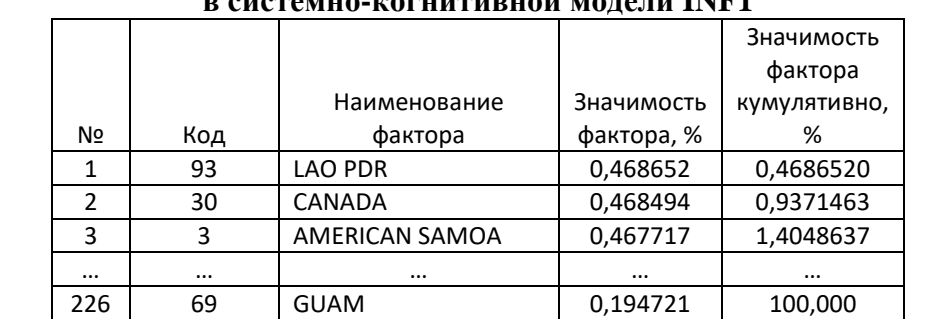

### **Таблица 16 – Сила влияния факторов на поведение объекта моделирования в системно-когнитивной модели INF1**

*Источник:* c:\Aidos-X\AID\_DATA\A0000005\System\ZOS\_Inf1.xlsx

### **3.8.11. Степень детерминированности классов и классификационных шкал**

# **3.8.11.1. Универсальная постановка задачи, не зависящая от предметной области**

Степень детерминированности (обусловленности) класса в системе «Эйдос» количественно оценивается *степенью вариабельности значений факторов* (градаций описательных шкал) в колонке матрицы модели, соответствующей данному классу (режим 3.7.3 системы «Эйдос»).

Чем выше степень детерминированности класса, тем более достоверно он прогнозируется по значениям факторов.

Степень детерминированности (обусловленности) всей классификационной шкалы является средним от степени детерминированности ее градаций, т.е. классов (режим 3.7.2 системы «Эйдос»).

### **3.8.11.2. Конкретное решение задачи в данной работе**

На рисунках 42 приведены экранные формы режимов 3.7.2 и 3.7.3 системы «Эйдос», содержащие информацию о степени детерминированности (обусловленности) состояний объекта моделирования действующими на него факторами:

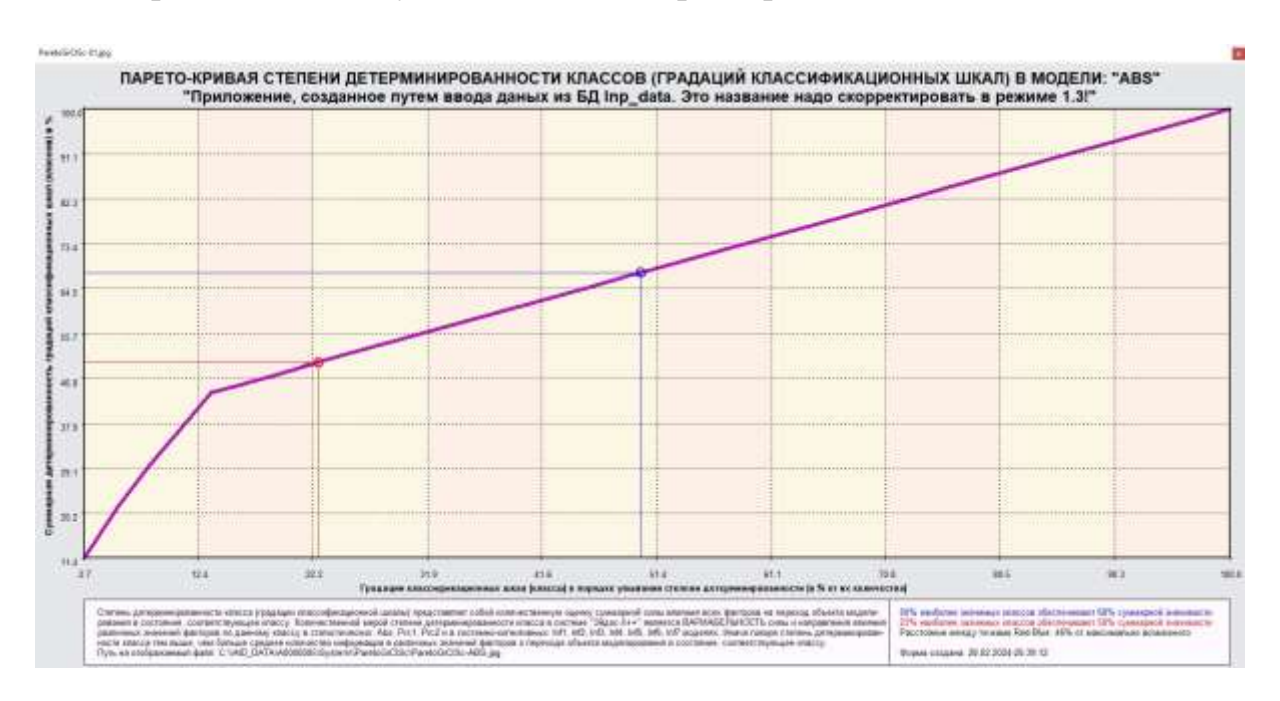
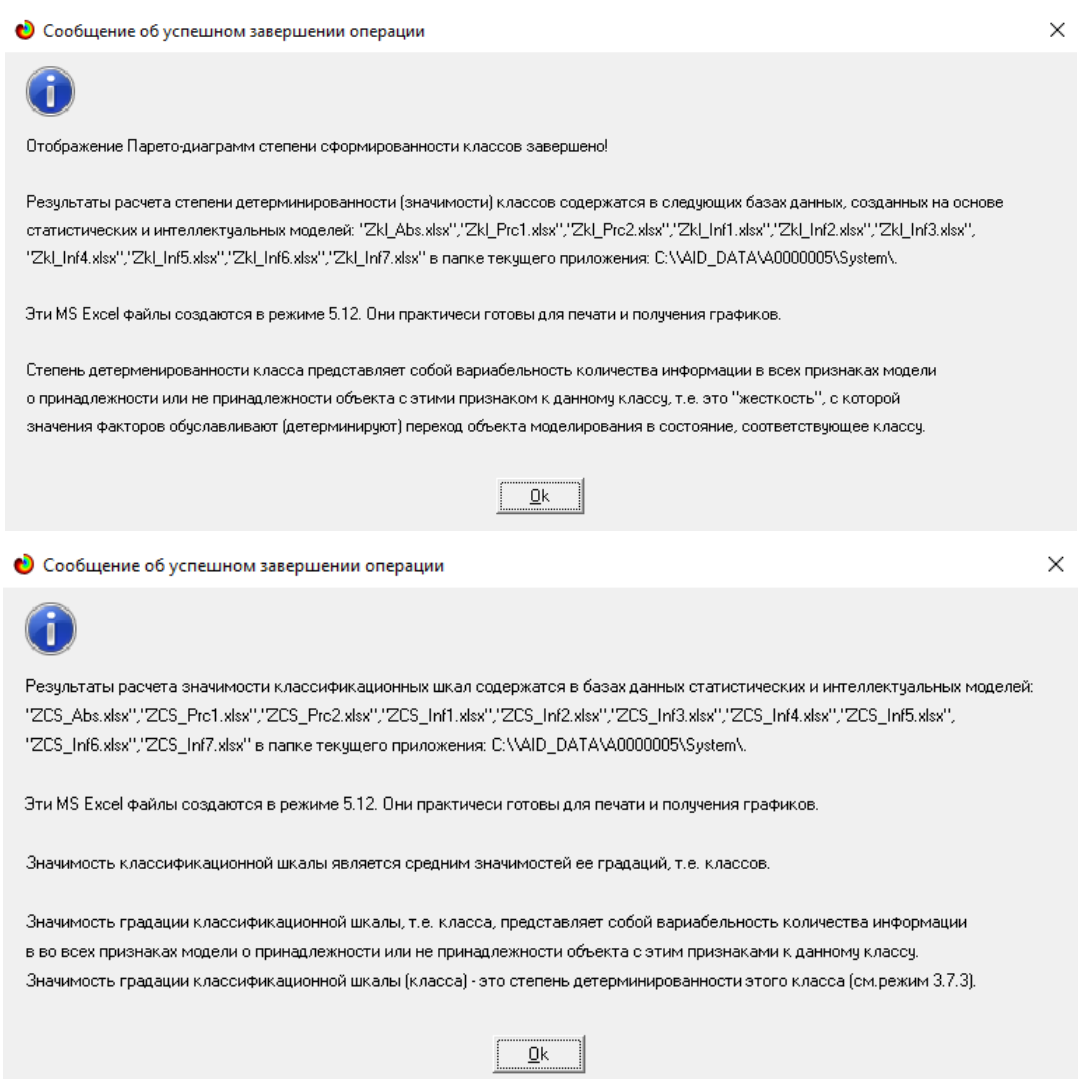

**Рисунок 35. Экранные формы режимов 3.7.2 и 3.7.3 системы «Эйдос»**

В таблице 17 представлены исходные данные для построения кумулятивной кривой на рисунке 35.

Из таблицы 17 видно, какую долю от суммарной степени детерминированности всех классов имеет каждый класс. Степень обусловленности значениями факторов разных будущих состояний объекта моделирования, соответствующие классам, довольно существенно отличается друг от друга.

Например, самые первые пять наиболее жестко детерминированных классов суммарно обеспечивают примерно 44% степени детерминированности.

|                |          |                                                |               | Значимость     |
|----------------|----------|------------------------------------------------|---------------|----------------|
| N <sub>2</sub> | Код      | Наименование класса                            | Значимость, % | кумулятивно, % |
|                | 33       | WORLD-1/5-{40449474.7400000, 40766427.1040000} | 11,3537118    | 11,3537118     |
| 2              | 34       | WORLD-2/5-{40766427.1040000, 41083379.4680000} | 9,6069869     | 20,9606987     |
| 3              | 35       | WORLD-3/5-{41083379.4680000, 41400331.8320000} | 8,2969432     | 29,2576419     |
| 4              | 36       | WORLD-4/5-{41400331.8320000, 41717284.1960000} | 7,4235808     | 36,6812227     |
|                | 37       | WORLD-5/5-{41717284.1960000, 42034236.5600000} | 7,4235808     | 44,1048035     |
|                | $\cdots$ | $\cdots$                                       |               |                |
| 37             | 32       | YEAR-2021 v.                                   | 1,7467249     | 100,000        |

**Таблица 17 – Степень детерминированности классов в СК-модели INF1**

*Источник:* c:\Aidos-X\AID\_DATA\A0000005\System\Zkl\_Abs.xlsx

В таблице 17 приведена информация о степени детерминированности классов значениями факторов в системнокогнитивной модели ABS. Степень детерминированности классификационных шкал является средним от степени детерминированности их градаций.

## **4. DISCUSSION (ОБСУЖДЕНИЕ)**

Полученные результаты можно оценить как успешно решающие сформулированную в работе проблему и обеспечивающие достижение поставленной в работе цели. Эти результаты получены путем применения Автоматизированного системно-когнитивного анализа (АСК-анализ) и его программного инструментария – интеллектуальной системы «Эйдос».

Анализ полученных результатов, проведенный в данной работе, полностью согласуется с результатами работы [25], на исходных данных которой они основаны. С другой стороны применение АСК-анализа и системы «Эйдос» весьма существенно расширяет возможности решения задач прогнозирования, принятия решений и исследования моделируемой предметной области, по сравнению с методами, применяемыми в работе [25]. Поэтому есть все основания рекомендовать применение АСКанализа и системы «Эйдос» для проведения дальнейших углубленных исследований.

Достижением данной работы является:

1. Возможность корректного построения сопоставимых системнокогнитивных моделей предметной области на основе исходных данных, содержащих как лингвистические переменные, так и числовые переменные в различных единицах измерения.

2. Возможность применения системно-когнитивных моделей для решения задач прогнозирования, принятия решений и исследования моделируемой предметной области.

В качестве перспективы продолжения исследований можно было бы рекомендовать существенно увеличить объем исходных данных, количество исследуемых факторов, а также количество

классификационных шкал и их градаций (классов) для описания будущих состояний объекта моделирования.

Например, можно было бы исследовать в создаваемых системнокогнитивных моделях, и технологические, и природно-климатические факторы.

Рекомендуется ввести классификационные шкалы, отражающие влияние исследуемых факторов на объект моделирования не только в натуральном выражении (количество и качество различных видов продукции), но и в стоимостном выражении (прибыль и рентабельность, как общая по предприятию, так и в разрезе по видам продукции).

Перспективность и ценность результатов подобных исследований и разработок для теории и практики не вызывает особых сомнений, что подтверждается работами в этой области [1-49].

У желающих есть все возможности для изучения данной работы и для дальнейших исследований с применением АСК-анализа и системы «Эйдос» на своем компьютере.

Для этого надо скачать систему с сайта разработчика по ссылке на странице: [http://lc.kubagro.ru/aidos/\\_Aidos-X.htm,](http://lc.kubagro.ru/aidos/_Aidos-X.htm) а затем в диспетчере приложений (режим 1.3) установить интеллектуальное облачное Эйдосприложение №**405**. По различным аспектам применения данной технологии есть большое количество видео-занятий (около 300), с которыми можно ознакомиться по ссылкам, приведенным на странице: [http://lc.kubagro.ru/aidos/How\\_to\\_make\\_your\\_own\\_cloud\\_Eidos-application.pdf.](http://lc.kubagro.ru/aidos/How_to_make_your_own_cloud_Eidos-application.pdf)

## **5. CONCLUSIONS (ВЫВОДЫ)**

В данной работе для анализа эмпирических данных в области статистики предлагается использовать Автоматизированный системнокогнитивный анализ (АСК-анализ) и его программный инструментарий – интеллектуальную систему «Эйдос». Приводится подробный численный пример. Этот пример содержит много разнообразных наглядных табличных и графических выходных форм и может использоваться для обучения применению АСК-анализа и системы «Эйдос» для научных исследований в плодоводстве, для выработки практических рекомендаций и обоснования научных положений о механизмах действия причинноследственных связей в данной предметной области.

Спецификой данной задачи является то, что независимые переменные являются как лингвистическими (категориальными) переменными, так и числовыми переменными, измеряемыми в различных единицах измерения. Поэтому для решения данной задачи применяется АСК-анализ, обеспечивающий построение гибридных моделей, включающих как номинальные (текстовые), так и числовые шкалы, причем в различных единицах измерения.

*Сопоставимость* обработки данных разных типов, представленных в разных типах шкал и разных единицах измерения обеспечивается путем метризации номинальных шкал, т.е. повышения их степени формализации до уровня числовых шкал [8]. Это достигается путем вычисления количества информации, содержащегося в градациях номинальных шкал и получении той или иной урожайности.

В работе приводится краткое описание АСК-анализа и его программного инструментария – интеллектуальной системы «Эйдос».

Работа может быть основой для лабораторных работ и научных исследований по применению систем искусственного интеллекта, в частности лингвистического АСК-анализа вклада разных стран в динамику площадей лесов в мире *[48, 49].*

## **СПИСОК ИСПОЛЬЗУЕМЫХ ИСТОЧНИКОВ**

1. Луценко, Е. В. Исследование влияния подсистем различных уровней иерархии на эмерджентные свойства системы в целом с применением АСК-анализа и интеллектуальной системы "Эйдос" (микроструктура системы как фактор управления ее макросвойствами) / Е. В. Луценко // Политематический сетевой электронный научный журнал Кубанского государственного аграрного университета. – 2012. – № 75. – С. 321-363. – EDN OOSCAB.

2. Луценко, Е. В. Автоматизированный системно-когнитивный анализ в управлении активными объектами : (системная теория информации и ее применение в исследовании экономических, социально-психологических, технологических и организационно-технических систем) / Е. В. Луценко. – Краснодар : Кубанский государственный аграрный университет имени И.Т. Трубилина, 2002. – 605 с. – ISBN 5- 94672-020-1. – EDN OCZFHC.

3. Орлов, А. И. Системная нечеткая интервальная математика / А. И. Орлов, Е. В. Луценко. – Краснодар : Кубанский государственный аграрный университет, 2014. – 600 с. – ISBN 978-5-94672-757-0. – EDN RZJXZZ.

4. Работы [проф.Е.В.Луценко](http://lc.kubagro.ru/aidos/Work_on_emergence.htm) по информационным мерам уровня системности (коэффициентам [эмерджентности\)](http://lc.kubagro.ru/aidos/Work_on_emergence.htm) и системному обобщению математики [http://lc.kubagro.ru/aidos/Work\\_on\\_emergence.htm](http://lc.kubagro.ru/aidos/Work_on_emergence.htm)

5. Сайт Е.В.Луценко: [http://lc.kubagro.ru/.](http://lc.kubagro.ru/)

6. Страница Е.В.Луценко в РесечГейт [https://www.researchgate.net/profile/Eugene-](https://www.researchgate.net/profile/Eugene-Lutsenko)[Lutsenko](https://www.researchgate.net/profile/Eugene-Lutsenko)

7. Страница Е.В.Луценко в РИНЦ: [https://elibrary.ru/author\\_profile.asp?id=123162.](https://elibrary.ru/author_profile.asp?id=123162)

8. Луценко, Е. В. Метризация измерительных шкал различных типов и совместная сопоставимая количественная обработка разнородных факторов в системно-когнитивном анализе и системе "Эйдос" / Е. В. Луценко // Политематический сетевой электронный научный журнал Кубанского государственного аграрного университета. – 2013. – № 92. – С. 61-71. – EDN RNEGHR.

9. Луценко, Е. В. Инвариантное относительно объемов данных нечеткое мультиклассовое обобщение F-меры достоверности моделей Ван Ризбергена в АСКанализе и системе "Эйдос" / Е. В. Луценко // Политематический сетевой электронный научный журнал Кубанского государственного аграрного университета. – 2017. – № 126. – С. 1-32. – DOI 10.21515/1990-4665-126-001. – EDN XXXBDV.

10. Луценко, Е. В. Количественный автоматизированный SWOT- и PEST-анализ средствами АСК-анализа и интеллектуальной системы "Эйдос-Х++" / Е. В. Луценко // Политематический сетевой электронный научный журнал Кубанского государственного аграрного университета. – 2014. – № 101. – С. 1367-1409. – EDN SZVWRV.

11. Луценко, Е. В. Сценарный и спектральный автоматизированный системнокогнитивный анализ / Е. В. Луценко. – Краснодар : Кубанский государственный аграрный университет им. И.Т. Трубилина, 2021. – 288 с. – DOI 10.13140/RG.2.2.22981.37608. – EDN ZQLITW.

12. Орлов, А. И. Анализ данных, информации и знаний в системной нечеткой интервальной математике / А. И. Орлов, Е. В. Луценко. – Краснодар : Кубанский государственный аграрный университет им. И.Т. Трубилина, 2022. – 405 с. – ISBN 978- 5-907550-62-9. – DOI 10.13140/RG.2.2.15688.44802. – EDN OQULUW.

13. Луценко, Е. В. Автоматизация функционально-стоимостного анализа и метода "Директ-костинг" на основе АСК-анализа и системы "Эйдос" (автоматизация управления натуральной и финансовой эффективностью затрат без содержательных технологических и финансово-экономических расчетов на основе информационных и когнитивных технологий и теории управления)1 / Е. В. Луценко // Политематический сетевой электронный научный журнал Кубанского государственного аграрного университета. – 2017. – № 131. – С. 1-18. – DOI 10.21515/1990-4665-131-001. – EDN ZRXVFN.

14. Луценко, Е. В. Системное обобщение принципа Эшби и повышение уровня системности модели объекта познания как необходимое условие адекватности процесса его познания / Е. В. Луценко // Политематический сетевой электронный научный журнал Кубанского государственного аграрного университета. – 2020. – № 163. – С. 100-134. – DOI 10.21515/1990-4665-163-009. – EDN SWKGWY.

15. Луценко, Е. В. Эффективность объекта управления как его эмерджентное свойство и повышение уровня системности как цель управления / Е. В. Луценко // Политематический сетевой электронный научный журнал Кубанского государственного аграрного университета. – 2021. – № 165. – С. 77-98. – DOI 10.13140/RG.2.2.11887.25761. – EDN UMTAMT.

16. Луценко, Е. В. Метод когнитивной кластеризации или кластеризация на основе знаний (кластеризация в системно-когнитивном анализе и интеллектуальной системе "Эйдос") / Е. В. Луценко, В. Е. Коржаков // Политематический сетевой электронный научный журнал Кубанского государственного аграрного университета. – 2011. – № 71. – С. 27-74. – EDN OIGYBB.

17. Луценко, Е. В. Проблемы и перспективы теории и методологии научного познания и автоматизированный системно-когнитивный анализ как автоматизированный метод научного познания, обеспечивающий содержательное феноменологическое моделирование / Е. В. Луценко // Политематический сетевой электронный научный журнал Кубанского государственного аграрного университета. – 2017. – № 127. – С. 1-60. – DOI 10.21515/1990-4665-127-001. – EDN YLZTMX.

18. Луценко, Е. В. Системная теория информации и нелокальные интерпретируемые нейронные сети прямого счета / Е. В. Луценко // Политематический сетевой электронный научный журнал Кубанского государственного аграрного университета. – 2003. – № 1. – С. 76-88. – EDN JWXLKT.

19. Работы проф.Е.В.Луценко & C° по выявлению, представлению и использованию знаний, логике и методологии научного познания: [http://lc.kubagro.ru/aidos/Works\\_on\\_identification\\_presentation\\_and\\_use\\_of\\_knowledge.htm](http://lc.kubagro.ru/aidos/Works_on_identification_presentation_and_use_of_knowledge.htm)

20. Пойа Дьердь. Математика и правдоподобные рассуждения. // под редакцией С.А.Яновской. Пер. с английского И.А.Вайнштейна., М., Наука, 1975 — 464 с., <http://ilib.mccme.ru/djvu/polya/rassuzhdenija.htm>

21. Луценко, Е. В. Системно-когнитивный анализ как развитие концепции смысла Шенка - Абельсона / Е. В. Луценко // Политематический сетевой электронный научный журнал Кубанского государственного аграрного университета. – 2004. – № 5. – С. 14-35. – EDN JWXMKX.

22. Работы проф.Е.В.Луценко & C° по когнитивным функциям: [http://lc.kubagro.ru/aidos/Works\\_on\\_cognitive\\_functions.htm](http://lc.kubagro.ru/aidos/Works_on_cognitive_functions.htm)

23. Луценко, Е. В. Системы представления и приобретения знаний / Е. В. Луценко, В. И. Лойко, В. Н. Лаптев. – Краснодар : Экоинвест, 2018. – 513 с. – ISBN 978-5-94215-415-8. – EDN UZZBLC.

24. Луценко, Е. В. Проблемы и перспективы теории и методологии научного познания и автоматизированный системно-когнитивный анализ как автоматизированный метод научного познания, обеспечивающий содержательное феноменологическое моделирование / Е. В. Луценко // Политематический сетевой электронный научный журнал Кубанского государственного аграрного университета. – 2017. – № 127. – С. 1-60. – DOI 10.21515/1990-4665-127-001. – EDN YLZTMX.

25. Влияние сроков применения борной кислоты на генеративную деятельность косточковых культур / Т. Н. Дорошенко, Л. Г. Рязанова, Н. В. Захарчук, Д. В. Максимцов // Плодоводство и виноградарство Юга России. – 2016. – № 41(5). – С. 121-130. – EDN WKBFHT,<https://journalkubansad.ru/pdf/16/05/12.pdf>

26. Монографии по АСК-анализу: [http://lc.kubagro.ru/aidos/\\_Aidos-](http://lc.kubagro.ru/aidos/_Aidos-X.htm)<u>X.htm# Toc128746370</u><br>27. Некоторые

учебники и учебные пособия проф.Е.В.Луценко: [http://lc.kubagro.ru/aidos/\\_Aidos-X.htm#\\_Toc128746372.](http://lc.kubagro.ru/aidos/_Aidos-X.htm#_Toc128746372)

28. Свидетельства Роспатента на систему «Эйдос» и ее подсистемы: [http://lc.kubagro.ru/aidos/\\_Aidos-X.htm#\\_Toc128746371.](http://lc.kubagro.ru/aidos/_Aidos-X.htm)

29. Тематические подборки публикаций по применению АСК-анализа и системы «Эйдос» в различных предметных областях: [http://lc.kubagro.ru/aidos/\\_Aidos-X.htm](http://lc.kubagro.ru/aidos/_Aidos-X.htm)

30. Работы по информационным мерам уровня системности (коэффициентам эмерджентности) и системному обобщению математики: [http://lc.kubagro.ru/aidos/Work\\_on\\_emergence.htm](http://lc.kubagro.ru/aidos/Work_on_emergence.htm) .

31. Работы по АСК-анализу изображений: [http://lc.kubagro.ru/aidos/Works\\_on\\_ASK-analysis\\_of\\_images.htm](http://lc.kubagro.ru/aidos/Works_on_ASK-analysis_of_images.htm)

32. Работы по АСК-анализу текстов: [http://lc.kubagro.ru/aidos/Works\\_on\\_ASK](http://lc.kubagro.ru/aidos/Works_on_ASK-analysis_of_texts.htm)[analysis\\_of\\_texts.htm](http://lc.kubagro.ru/aidos/Works_on_ASK-analysis_of_texts.htm)

33. Работы по когнитивным функциям: [http://lc.kubagro.ru/aidos/Works\\_on\\_cognitive\\_functions.htm](http://lc.kubagro.ru/aidos/Works_on_cognitive_functions.htm)

34. Работы по выявлению, представлению и использованию знаний, логике и методологии научного познания:

[http://lc.kubagro.ru/aidos/Work\\_on\\_identification\\_presentation\\_and\\_use\\_of\\_knowledge.htm](http://lc.kubagro.ru/aidos/Work_on_identification_presentation_and_use_of_knowledge.htm)

35. Работы по экологии, климатологии и изучению влияния космической среды на различные глобальные процессы на Земле: [http://lc.kubagro.ru/aidos/Work\\_on\\_the\\_study\\_of\\_the\\_influence\\_of\\_the\\_space\\_environment\\_](http://lc.kubagro.ru/aidos/Work_on_the_study_of_the_influence_of_the_space_environment_on_various_processes_on_Earth.htm) [on\\_various\\_processes\\_on\\_Earth.htm](http://lc.kubagro.ru/aidos/Work_on_the_study_of_the_influence_of_the_space_environment_on_various_processes_on_Earth.htm)

36. Работы по современным информационно-коммуникационным технологиям в научно-исследовательской деятельности и образовании: [http://lc.kubagro.ru/aidos/Information\\_and\\_communication\\_technologies\\_in\\_research\\_activiti](http://lc.kubagro.ru/aidos/Information_and_communication_technologies_in_research_activities_and_education.htm) [es\\_and\\_education.htm](http://lc.kubagro.ru/aidos/Information_and_communication_technologies_in_research_activities_and_education.htm)

37. Работы по виртуальной реальности: [http://lc.kubagro.ru/aidos/Virtual\\_reality\\_publications.htm](http://lc.kubagro.ru/aidos/Virtual_reality_publications.htm)

38. Работы по когнитивной ветеринарии: [http://lc.kubagro.ru/aidos/Publications\\_on\\_cognitive\\_veterinary\\_medicine.htm](http://lc.kubagro.ru/aidos/Publications_on_cognitive_veterinary_medicine.htm)

39. Работы по когнитивной агрономии и когнитивной ампелографии: [http://lc.kubagro.ru/aidos/Works\\_on\\_cognitive\\_agronomy.htm](http://lc.kubagro.ru/aidos/Works_on_cognitive_agronomy.htm)

40. Работы по тематике, связанной с АПК: [http://lc.kubagro.ru/aidos/Work\\_with\\_agricultural.htm](http://lc.kubagro.ru/aidos/Work_with_agricultural.htm)

41. Работы по наукометрии: [http://lc.kubagro.ru/aidos/Works\\_on\\_scientometrics.htm](http://lc.kubagro.ru/aidos/Works_on_scientometrics.htm)

42. Работы о высших формах сознания, перспективах человека, технологии и общества: [http://lc.kubagro.ru/aidos/Works\\_on\\_higher\\_forms\\_of\\_consciousness.htm](http://lc.kubagro.ru/aidos/Works_on_higher_forms_of_consciousness.htm)

43. Работы по разработке и применению профессиограмм и тестов (психологических, профориентационных, медицинских и ветеринарных): [http://lc.kubagro.ru/aidos/Work\\_on\\_the\\_development\\_and\\_application\\_tests.htm](http://lc.kubagro.ru/aidos/Work_on_the_development_and_application_tests.htm)

44. Работы по сценарному автоматизированному системно-когнитивному анализу (сценарный АСК-анализ): [http://lc.kubagro.ru/aidos/Works\\_on\\_Scenario\\_ASC](http://lc.kubagro.ru/aidos/Works_on_Scenario_ASC-analysis.htm)[analysis.htm](http://lc.kubagro.ru/aidos/Works_on_Scenario_ASC-analysis.htm)

45. MVP-проект «*Внедрение технологий АСК-анализа и системы «Эйдос» для решения задач АПК*»: <http://lc.kubagro.ru/aidos/MVP-projects.htm>

46. Кратко об АСК-анализе и системе «Эйдос»: [http://lc.kubagro.ru/aidos/Presentation\\_Aidos-online.pdf](http://lc.kubagro.ru/aidos/Presentation_Aidos-online.pdf)

47. Ссылки на видео-занятия и проф.Е.В.Луценко в Пермском национальном университете: <https://bigbluebutton.pstu.ru/b/w3y-2ir-ukd-bqn> (2021), <https://bigbluebutton.pstu.ru/b/3kc-n8a-gon-tjz> (2022), в Кубанском государственном университете и Кубанском государственном аграрном университете: <https://disk.yandex.ru/d/knISAD5qzV83Ng?w=1>

48. Луценко, Е. В. Революция начала XXI века в искусственном интеллекте: глубинные механизмы и перспективы / Е. В. Луценко, Н. С. Головин. – Краснодар: Кубанский государственный аграрный университет им. И.Т. Трубилина, 2024. – 394 с. – DOI 10.13140/RG.2.2.17056.56321. – EDN OMIPIL.

49. Луценко Е.В. Системы искусственного интеллекта как системы автоматизации процесса научного познания и удвоение номенклатуры научных специальностей путем применения этих систем для исследований в различных направлениях науки / Е.В. Луценко, Н.С. Головин // Политематический сетевой электронный научный журнал Кубанского государственного аграрного университета (Научный журнал КубГАУ) [Электронный ресурс]. – Краснодар: КубГАУ, 2024. – №01(195). С. 74 – 111. – IDA [article ID]: 1952401009. – Режим доступа: [http://ej.kubagro.ru/2024/01/pdf/09.pdf,](http://ej.kubagro.ru/2024/01/pdf/09.pdf) 2,375 у.п.л.